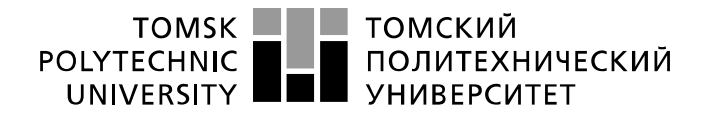

Школа – Инженерная школа информационных технологий и робототехники Направление подготовки – 15.03.04 «Автоматизация технологических процессов и производств» Отделение школы (НОЦ) – Отделение автоматизации и робототехники

## **БАКАЛАВРСКАЯ РАБОТА**

#### **Тема работы**

Модернизация автоматизированной системы управления теплообменниками установки комплексной подготовки газа

УДК 681.51:004.896:66.045.1:622.279.8

Студент

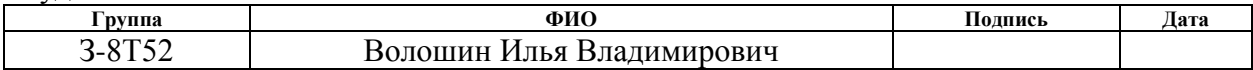

#### Руководитель ВКР

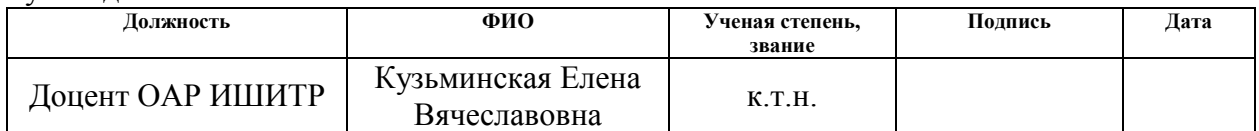

### **КОНСУЛЬТАНТЫ ПО РАЗДЕЛАМ:**

По разделу «Финансовый менеджмент, ресурсоэффективность и ресурсосбережение»

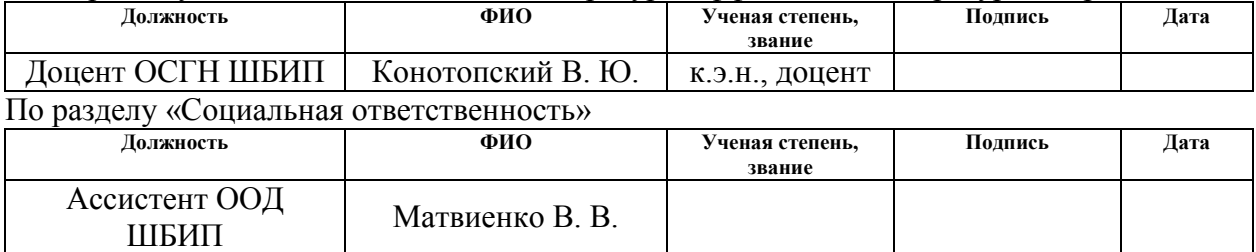

#### **ДОПУСТИТЬ К ЗАЩИТЕ:**

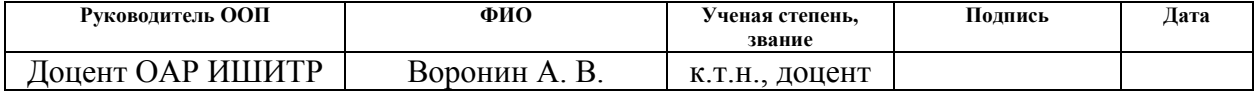

# Запланированные результаты обучения по направлению «Автоматизация

## технологических процессов и производств»

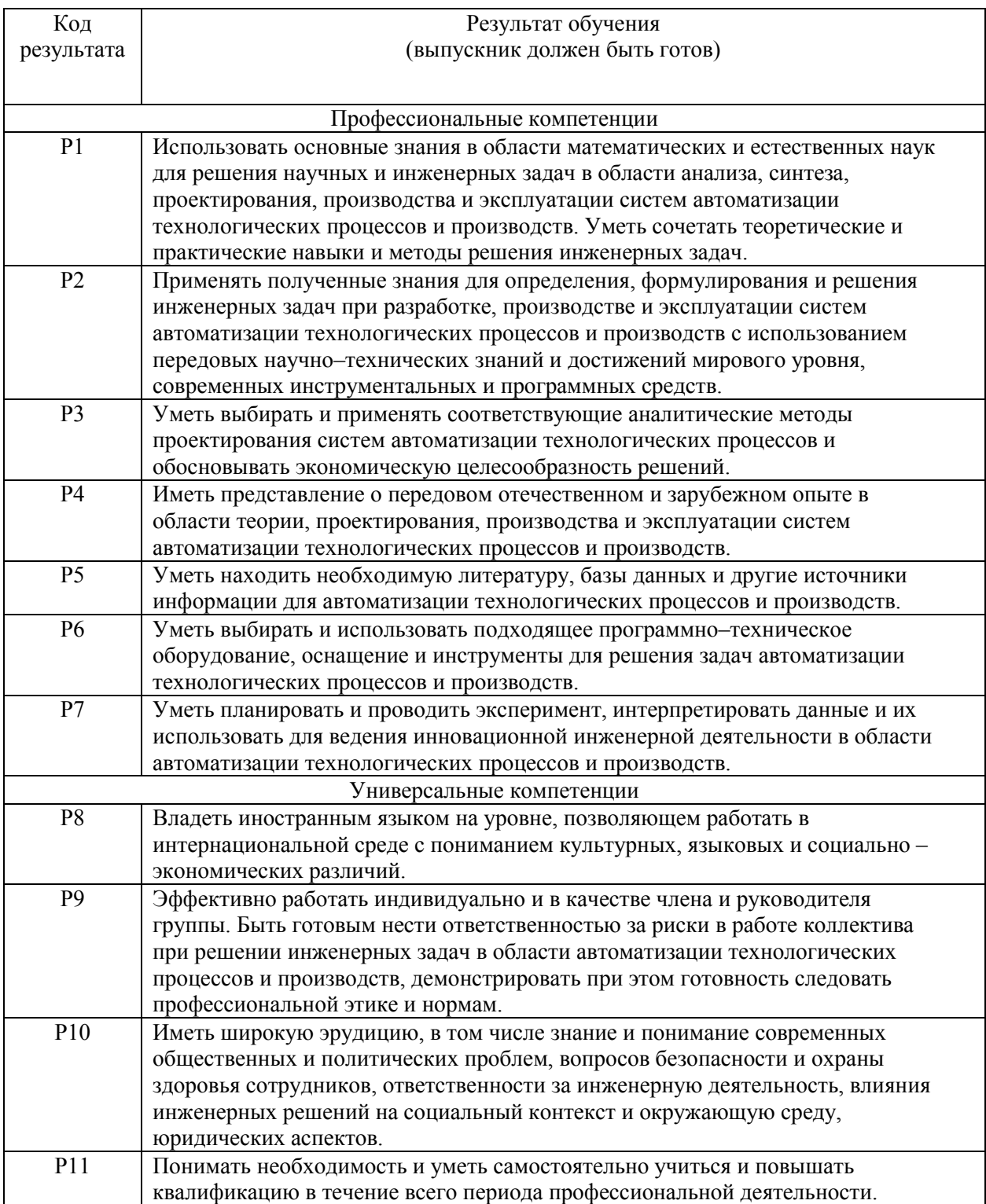

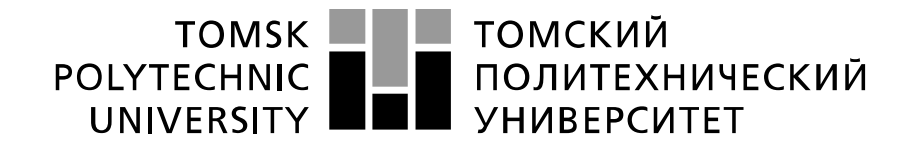

#### Министерство науки и высшего образования Российской Федерации федеральное государственное автономное образовательное учреждение высшего образования «Национальный исследовательский Томский политехнический университет» (ТПУ)

Школа – Инженерная школа информационных технологий и робототехники Направление подготовки (специальность) – 15.03.04 «Автоматизация технологических процессов и производств» Уровень образования – Бакалавриат

Отделение школы (НОЦ) - Отделение автоматизации и робототехники Период выполнения осенний / весенний семестр 2019 /2020 учебного года

Форма представления работы:

## **БАКАЛАВРСКАЯ РАБОТА**

(бакалаврская работа, дипломный проект/работа, магистерская диссертация)

## **КАЛЕНДАРНЫЙ РЕЙТИНГ-ПЛАН**

#### **выполнения выпускной квалификационной работы**

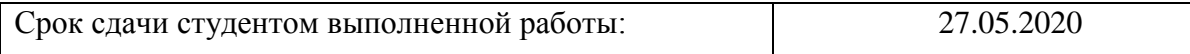

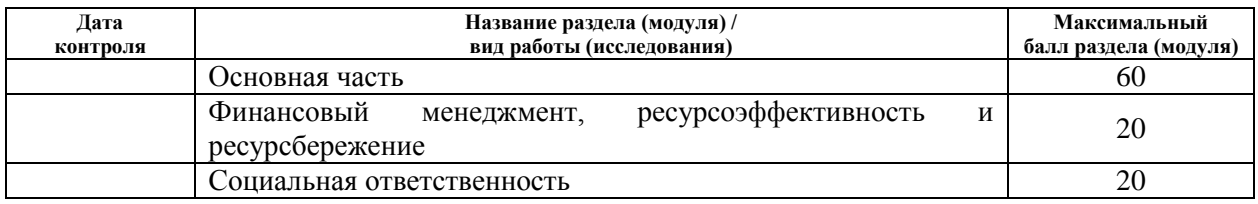

#### **СОСТАВИЛ: Руководитель ВКР**

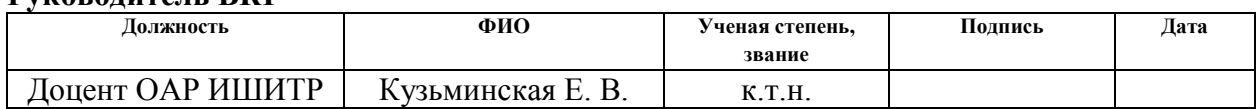

## **СОГЛАСОВАНО:**

#### **Руководитель ООП**

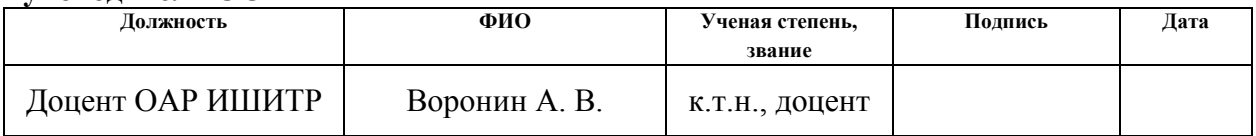

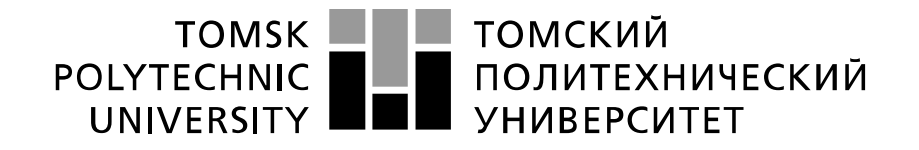

#### Министерство науки и высшего образования Российской Федерации федеральное государственное автономное образовательное учреждение высшего образования «Национальный исследовательский Томский политехнический университет» (ТПУ)

Школа – Инженерная школа информационных технологий и робототехники Направление подготовки (специальность) - 15.03.04 «Автоматизация технологических процессов и производств»

Отделение школы (НОЦ) – Отделение автоматизации и робототехники

УТВЕРЖДАЮ: Руководитель ООП Воронин А. В. (Подпись) (Дата) (Ф.И.О.)

#### **ЗАДАНИЕ**

#### **на выполнение выпускной квалификационной работы**

В форме:

### **БАКАЛАВРСКОЙ РАБОТЫ**

(бакалаврской работы, дипломного проекта/работы, магистерской диссертации)

Студенту:

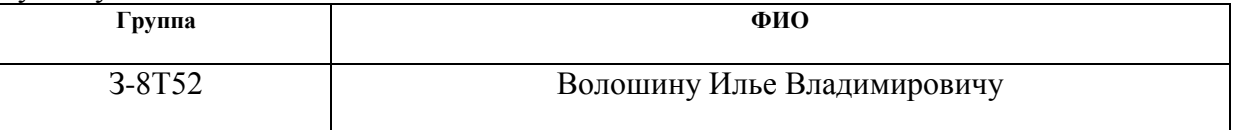

Тема работы:

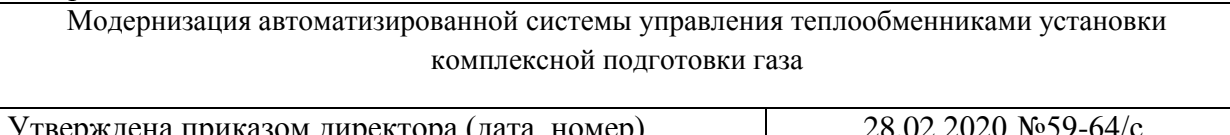

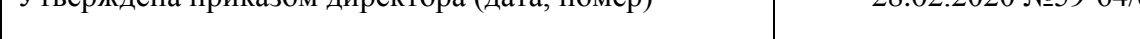

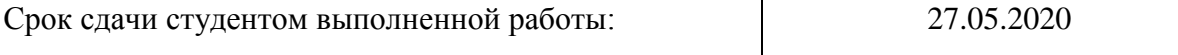

### **ТЕХНИЧЕСКОЕ ЗАДАНИЕ:**

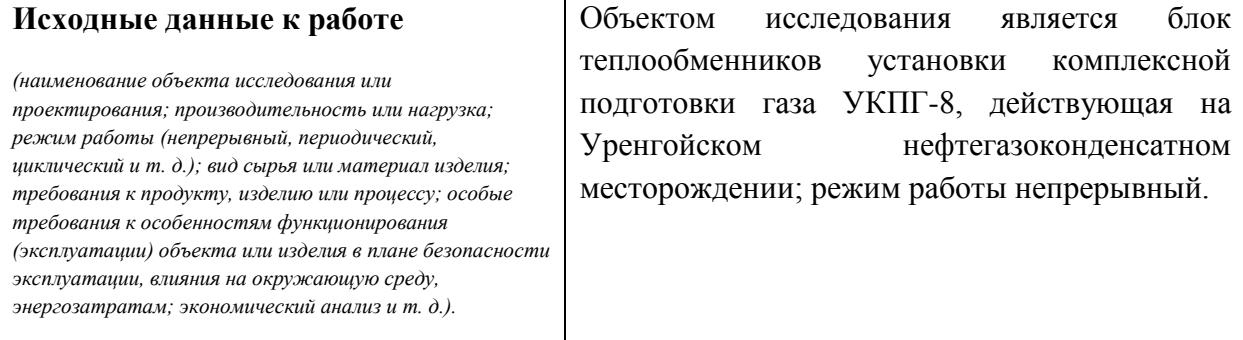

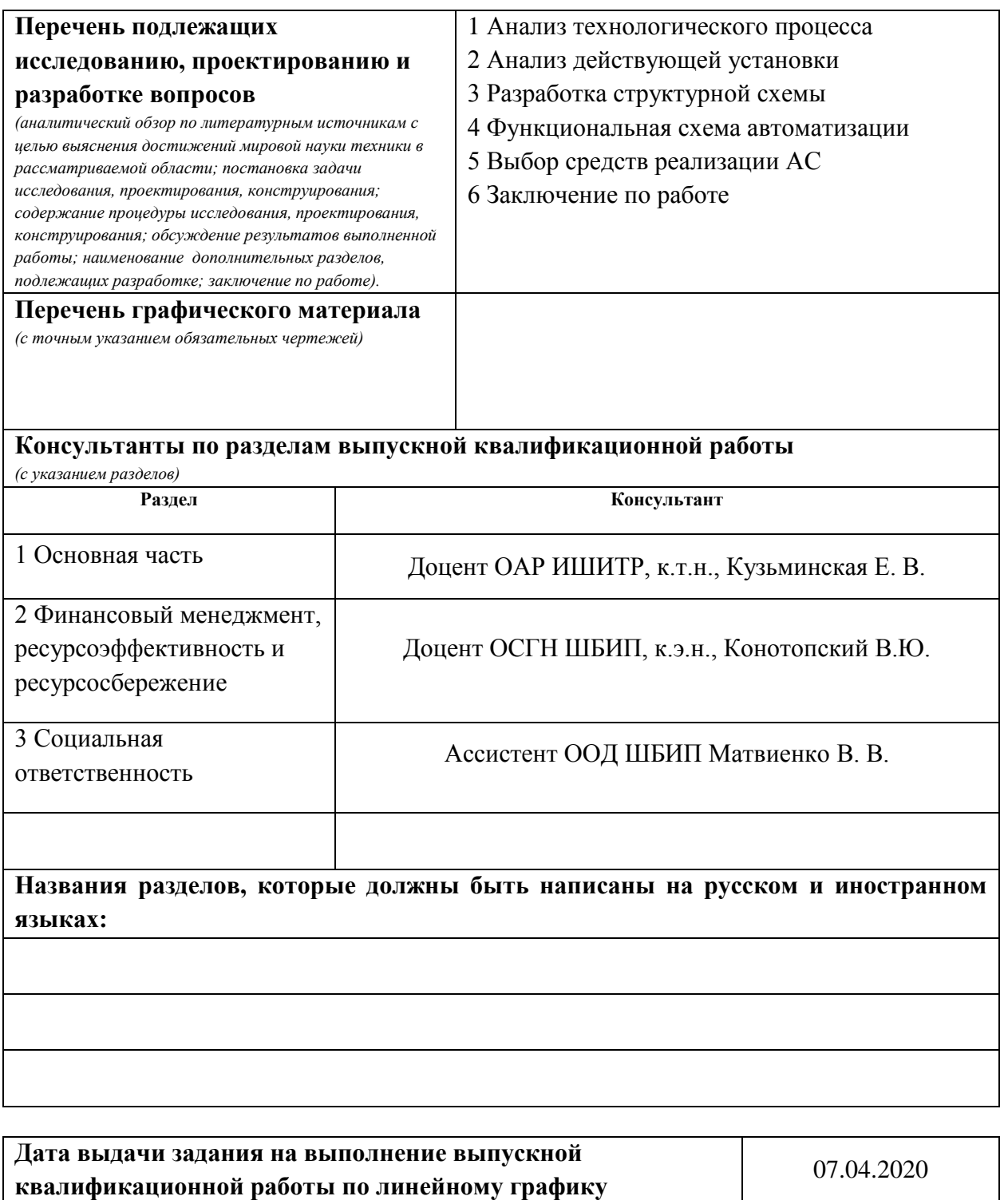

#### **Задание выдал руководитель:**

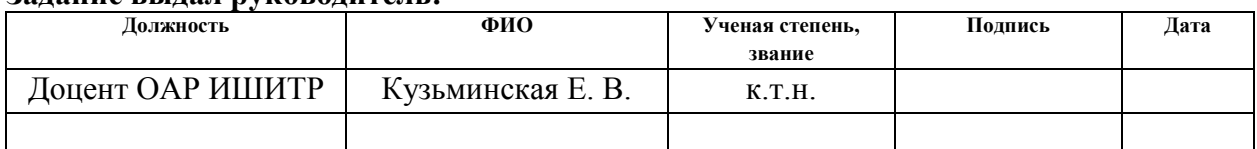

#### **Задание принял к исполнению студент:**

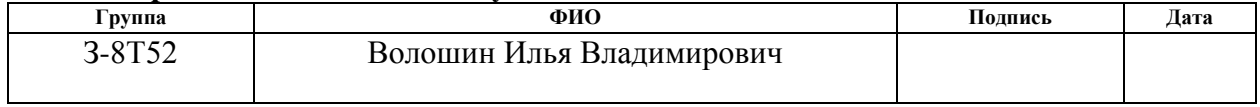

## **ЗАДАНИЕ ДЛЯ РАЗДЕЛА «ФИНАНСОВЫЙ МЕНЕДЖМЕНТ, РЕСУРСОЭФФЕКТИВНОСТЬ И РЕСУРСОСБЕРЕЖЕНИЕ»**

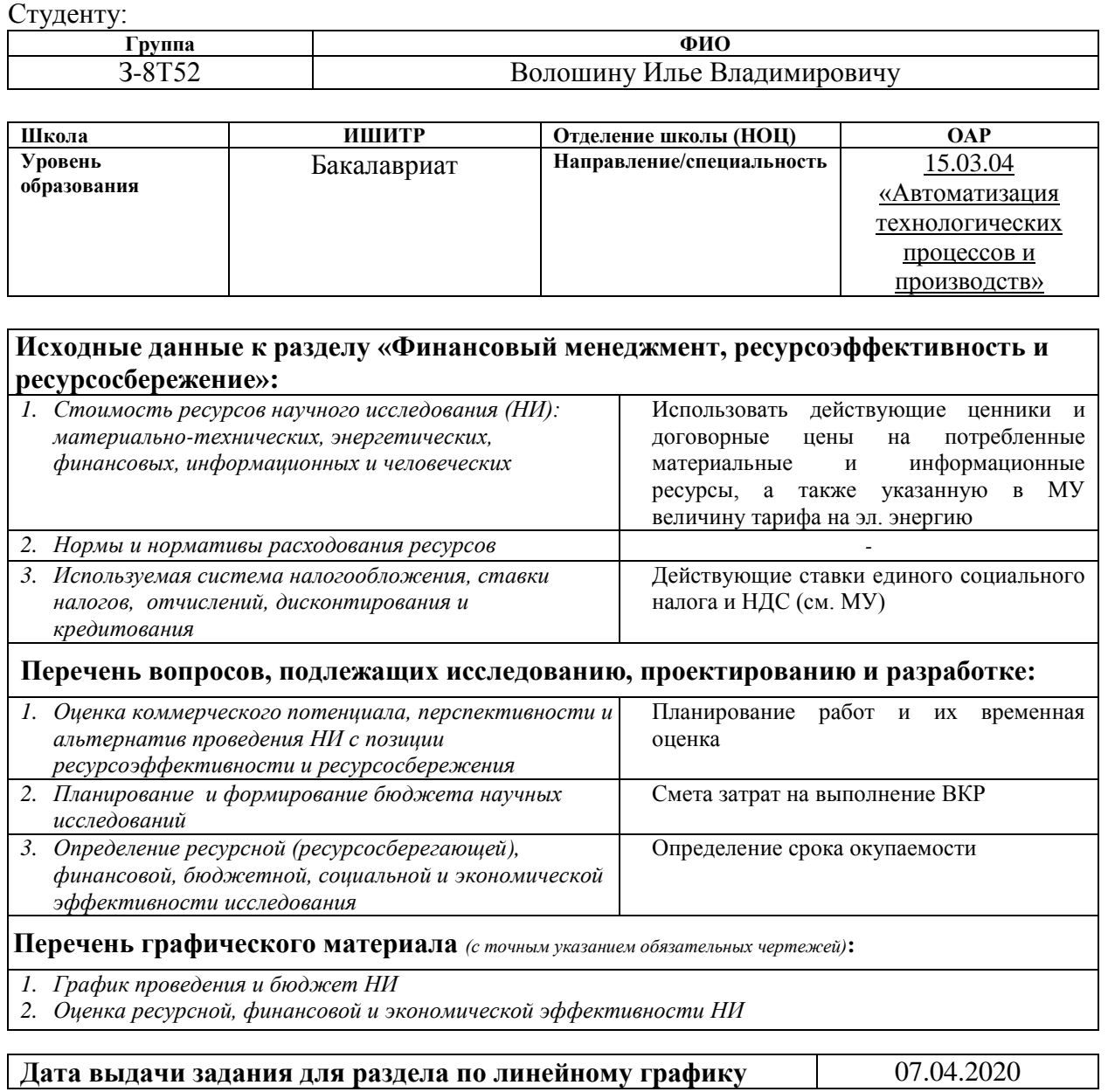

#### **Задание выдал консультант:**

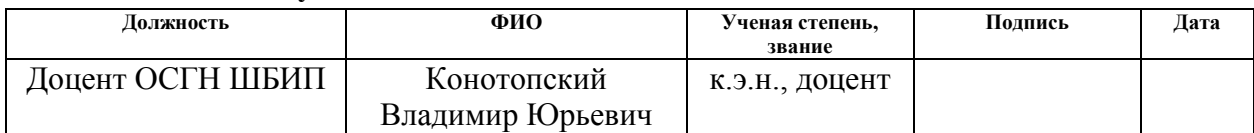

### **Задание принял к исполнению студент:**

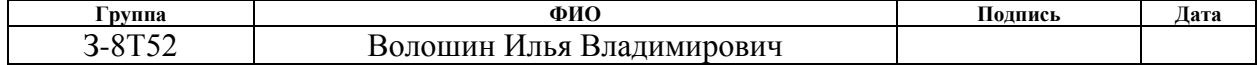

## **ЗАДАНИЕ ДЛЯ РАЗДЕЛА «СОЦИАЛЬНАЯ ОТВЕТСТВЕННОСТЬ»**

Студенту:

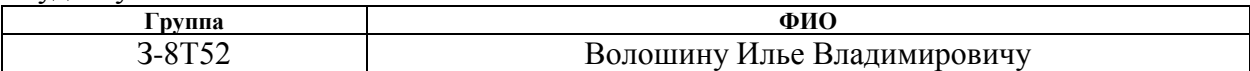

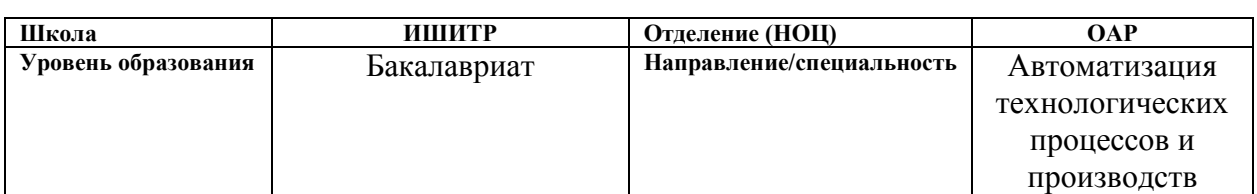

#### Тема ВКР:

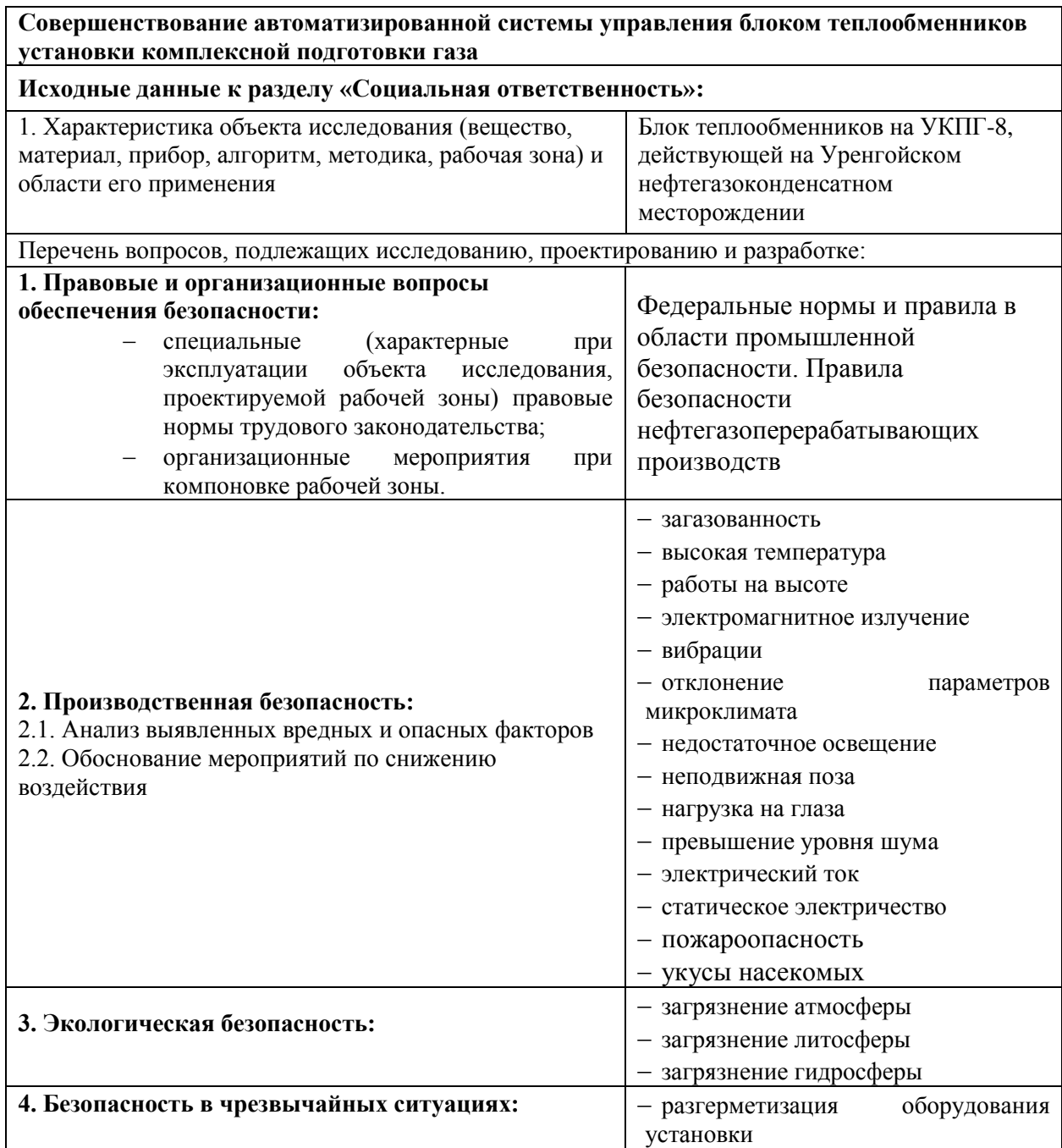

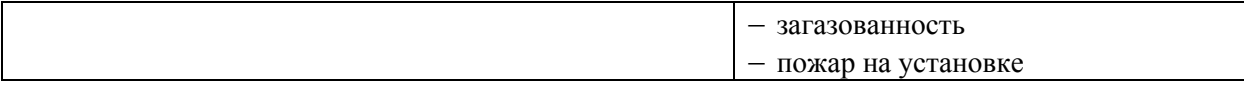

## **Дата выдачи задания для раздела по линейному графику** 07.04.2020

## **Задание выдал консультант:**

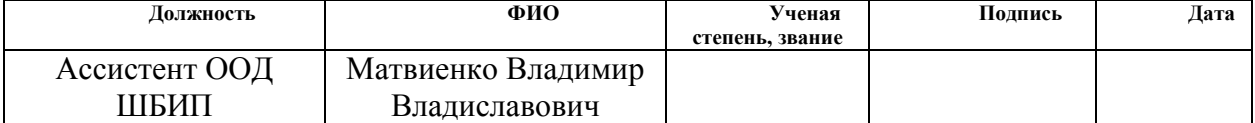

## **Задание принял к исполнению студент:**

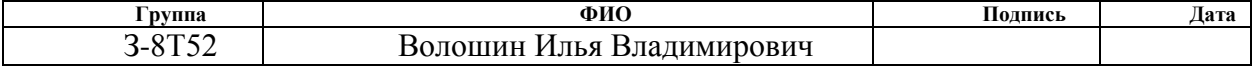

#### **Реферат**

Бакалаврская работа содержит 103 страницы, 13 таблиц, 29 рисунок, 6 приложений, список литературы из 34 источников

АВТОМАТИЗИРОВАННАЯ СИСТЕМА, КОНТРОЛЬНО-ИЗМЕРИТЕЛЬНЫЕ ПРИБОРЫ И АВТОМАТИКА, УПРАВЛЕНИЕ, УСТАНОВКА КОМПЛЕКСНОЙ ПОДГОТОВКИ ГАЗА К ТРАНСПОРТУ, УСОВЕРШЕНСТВОВАНИЕ

Объектом исследования является блок теплообменников установки комплексной подготовки газа №8 (далее – УКПГ–8).

Цель выпускной квалификационной работы – усовершенствование автоматизированной системы управления блоком теплообменников на УПКГ, с помощью выбора современных российских систем управления и датчиков.

Данное усовершенствование позволит улучшить качество нефтепродуктов, обеспечить правильное регулирование и надежную, безаварийную работу, сэкономить на приобретении приборов и дальнейшее обслуживание.

Для достижения поставленной цели в систему был установлен новый программируемый логический контроллер ПЛК3000 с резервированием центрального процессора, входа/выхода и сигнализации, что дает дополнительную безопасность и отказоустойчивость.

Для обеспечения дополнительной безопасности на УКПГ установили газоаналитическую систему КАСАНДРА с сигнализацией и управлением вентиляции и подачи газа, в случае сильной загазованности, которая превысит допустимые значения на самой УКПГ и замер и сигнализация паров диэтиленгликоля в блоке теплообменников.

## **Оглавление**

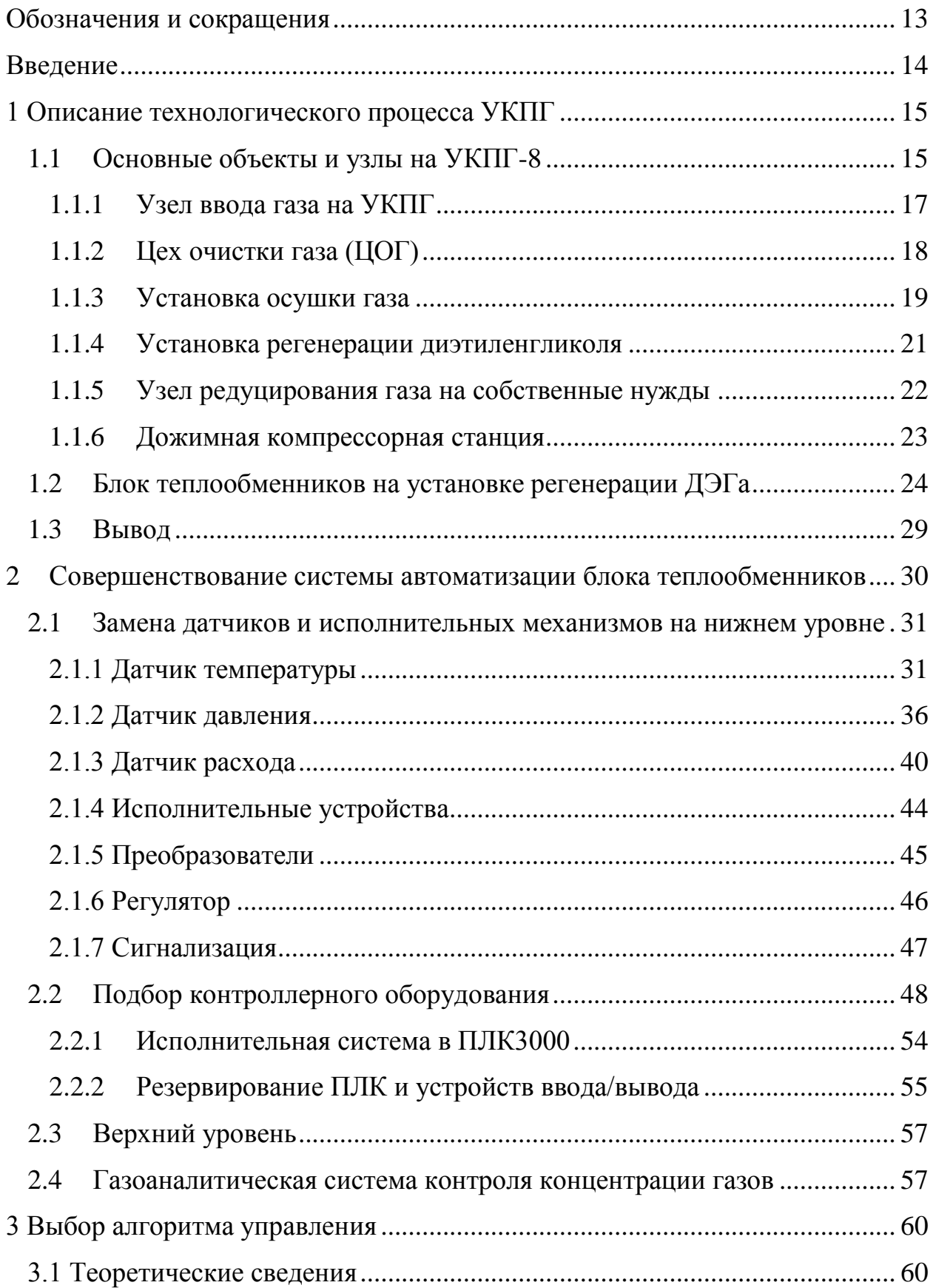

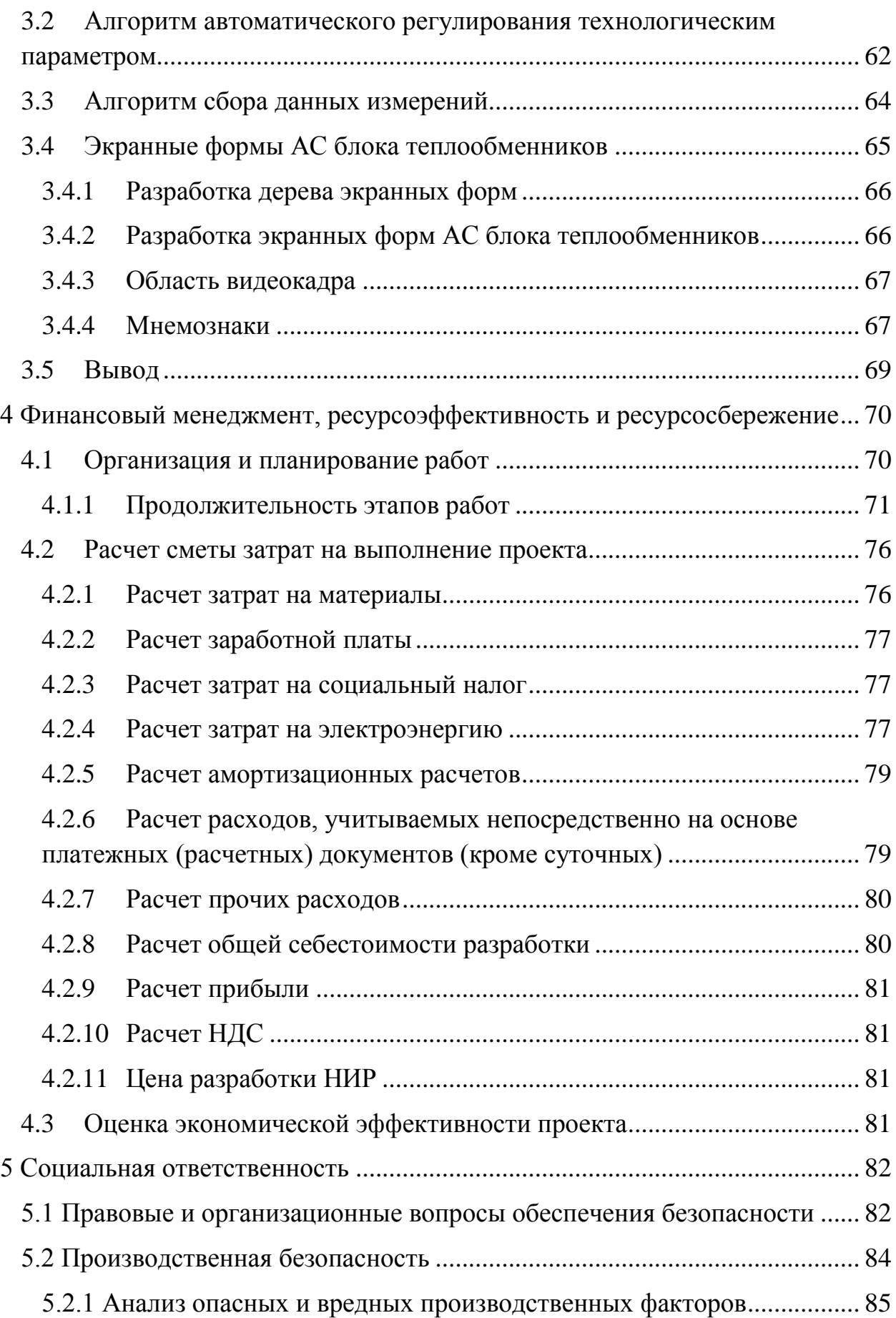

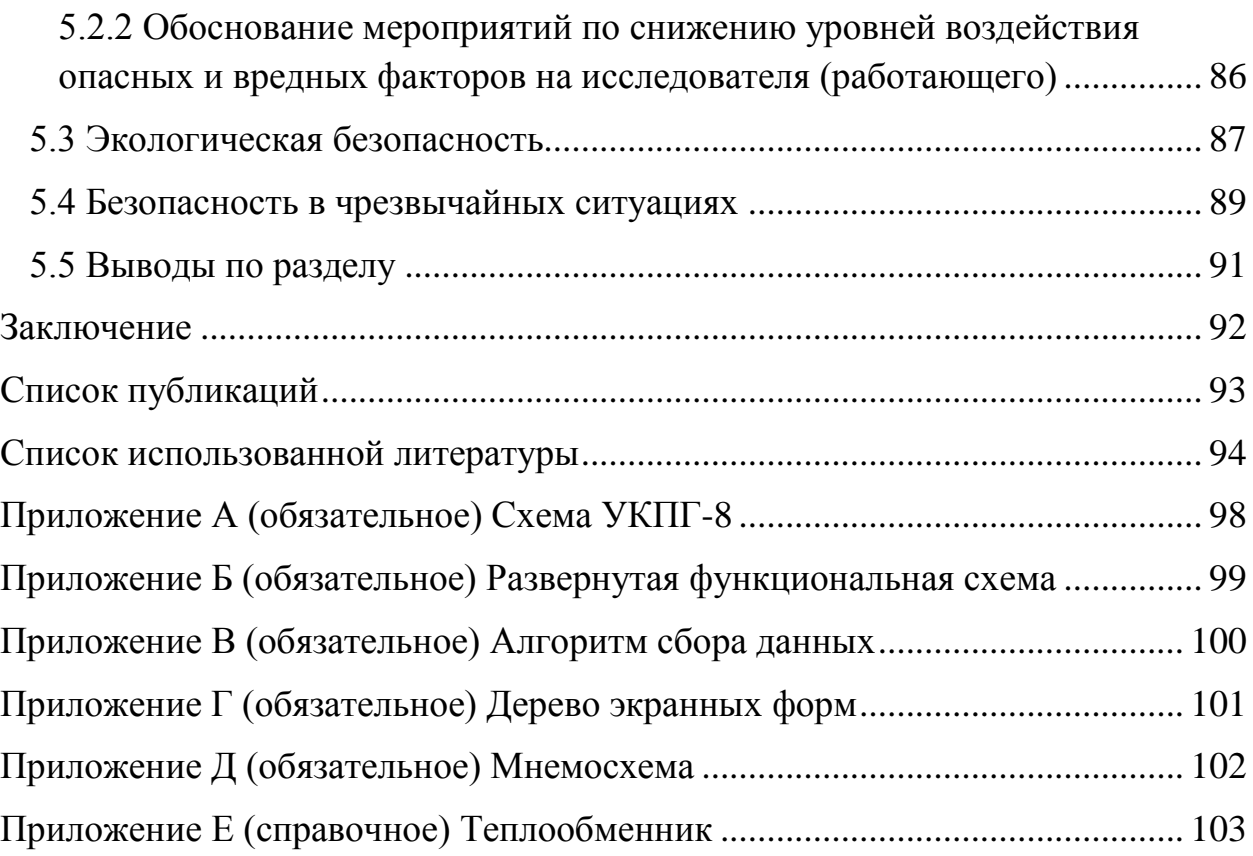

## **Обозначения и сокращения**

<span id="page-12-0"></span>В выпускной квалификационной работе используются следующие обозначения и сокращения:

АСУ ТП – автоматизированная система управления технологическим процессом;

АС – автоматизированная система;

УКПГ – установка комплексной подготовки газа;

КИПиА – контрольно-измерительные приборы и автоматика;

ЗПА – здания переключающей арматуры;

ДКС – дожимная компрессорная станция;

ЦОГ – цех очистки газа;

МПК – межпромысловый коллектор;

АВО – аппарат воздушного охлаждения;

АРМ – автоматизированное рабочее место;

МФА – многофункциональный аппарат;

ДКС – дожимная компрессорная станция;

КНС – канализационные насосные станции;

ПЛК – программируемый логический контроллер.

#### **Введение**

<span id="page-13-0"></span>Автоматизация становится неотъемлемой частью любого технологического процесса и любого производства, которые в свою очередь становятся все более сложными и опасными. Для исключения аварий на производстве и человеческих травм, внедряются системы автоматизации, позволяющие управлять процессами на расстоянии и влиять на технологический процесс управляющими воздействиями с наибольшей точностью и меньшими технико-экономическими затратами.

Установка комплексной подготовки газа УПКГ–8 действует на Уренгойском нефтегазоконденсатном месторождении. Данная установка состоит из большого количества блоков, однако одним из главных является блок теплообменников, который и будем совершенствовать и модернизировать.

На верхнем и нижнем уровнях установлены устаревшие система управления и датчики, что приводит к ухудшению регулирования режима работы, нарушению надежности и безаварийной работы автоматизированного оборудования. Также такое несовершенство сказывается на качестве нефтепродуктов, что в свою очередь ведет к финансовым потерям производства.

Целью выпускной квалификационной работы является – усовершенствование автоматизированной системы управления блоком теплообменников на УПКГ. с помощью выбора современных российских систем управления и датчиков.

Для достижения поставленной цели были сформулированы и решены следующие задачи:

- 1. Анализ технологического процесса УКПГ-8;
- 2. Анализ и изучение блока теплообменников;
- 3. Анализ и выбор датчиков и ПЛК;

14

## **1 Описание технологического процесса УКПГ**

<span id="page-14-0"></span>УКПГ-8 входит в комплекс действующих установок осушки газа сеноманской залежи Уренгойского нефтегазоконденсатного месторождения, ее проектная производительность составляет 20 млрд. м<sup>3</sup>/год.

Для сбора газа от скважин на данной установки применена коллекторнокустовая схема, позволяющая значительно снизить затраты на строительство шлейфов и обустройство внутрипромысловых дорог.

Подготовка газа к транспортировке заключается в отделении из него пластовой воды с растворенным в ней метанолом и механическими примесями, газового конденсата, дальнейшей осушке его диэтиленгликолем и охлаждением для дальнейшей транспортировки. Товарной продукцией УКПГ являются сухой газ газовых месторождений, сухой отбензиненный газ газоконденсатных месторождений, газовый конденсат. Требования к их качеству регламентируются в зависимости от назначения соответствующими отраслевыми и государственными стандартами [1].

Очищенный и осушенный газ до точки росы по воде минус 20 ºС в холодный период года и минус 10 ºС в теплый, в соответствии с ОСТ 51.40- 93 [2], транспортируется по коллекторам на ДКС–II ступени, которая расположена после УКПГ. Схема УКПГ-8 представлена в Приложении А.

Основные характеристики и показатели УКПГ-8:

- производительность 20 млрд.  $\text{m}^3$ /год;
- способ осушки газа от влаги абсорбционный;
- абсорбент диэтиленгликоль с концентрацией 99,3 % масс;
- регенерация абсорбента паровая, вакуумная;
- ингибитор гидратообразования метанол.

## **1.1 Основные объекты и узлы на УКПГ-8**

<span id="page-14-1"></span>Подготовка природного газа к транспорту, осуществляемая на установке комплексной подготовки газа, включает в себя:

- здание переключающей арматуры и замера газа (ЗПА):
	- o узлы входа шлейфов;
	- o блоки распределения метанола;
	- o узлы замера газа и предохранительных клапанов;
- коллектор сброса газа на факел;
- установка сепараторов-пробкоуловителей;
- узел подключения ДКС к УПКГ;
- цех очистки газа  $(LO\Gamma)$ ;

 коллектор компримированного газа после ДКС – I ступени в цеха осушки УКПГ;

• технологические цеха №1 и №2 очистки и осушки газа, в которые входят:

- o 16 технологических ниток очистки и осушки газа;
- o 2 установки вакуумной регенерации ДЭГ;
- o 2 узла редуцирования газа на собственные нужды;
- o 2 площадки аппаратов воздушного охлаждения газа (АВО–1 и

 $ABO-2$ ):

- o компрессорная воздуха КИПиА;
- o 2 коллектора осушенного газа, подключенных к ДКС–2 ступени;
- o узел замера осушенного газа;
- водозабор (4 действующих скважины, одна в работе);
- насосная станция;
- станция обезжелезивания воды;
- система производственного противопожарного водоснабжения;
- хозбытовая канализация;
- КНС промышленных стоков и КНС хозбытовых стоков;
- установка биологической очистки хозбытовых стоков;
- нефтеловушка;
- флотационная установка;

 2 поглощающие скважины для закачки очищенных промышленных стоков;

- котельная (5 котлов);
- насосная станция и склад ГСМ;
- насосная станция и склад метанола;

 аварийная дизельная электростанция (2 агрегата мощностью 2х630 кВт);

бытовой корпус со вспомогательными помещениями (БВП).

#### **1.1.1 Узел ввода газа на УКПГ**

<span id="page-16-0"></span>Природный газ от скважин по шлейфам Ду 150 с давлением (3 – 5) МПа поступает газовые коллекторы кустов Ду 300, Ду 500, по которым в дальнейшем подается на два крыла здания переключающей арматуры ЗПА-1 и ЗПА-2.

В ЗПА осуществляется отключение кустов газовых скважин от ДКС, переключение кустов на факел, переключение узлов ввода шлейфов с куста на куст. При необходимости продувки шлейфов на факел закрывается запорный кран Ду 300 на линии подачи сырого газа в общий коллектор Ду 1000 и открывается кран Ду 300 на факел. В каждом крыле ЗПА находится по 7 узлов ввода шлейфов и по две панели распределения метанола (ПРМ) типа ПРГ-3, ИНГ. Также здесь производится распределение метанола по кустам газовых скважин, коллекторам кустов скважин и в факельные коллектора Ду 300.

Метанол используется в качестве ингибитора гидратообразования. Когда газ транспортируется от кустов скважин, происходит его охлаждение за счет теплообмена с грунтом, а также незначительного дросселирования за счет потерь давления на терние. Газ находится в условиях полного насыщения влагой (относительная влажность 100 %) и при снижении температуры возможно гидратообразование, особенно зимой. Для

предотвращения гидратообразовния и ликвидации гидратных пробок предусмотрена система подачи метанола. Метанол подается в шлейфы кустов, на ЗПА-1 и ЗПА-2 перед запорной арматурой, на ЗПА в факельный коллектор перед запорным краном Ду 300, на входы технологических ниток перед шаровыми кранами Ду 400, в коллектор сухого газа перед краном Ду 1000.

Подача метанола осуществляется с помощью дозировочных насосов со склада метанола через панели распределения метанола, которые установлены на ЗПА. На пульте у оператора предусмотрена сигнализация при снижении давления метанола ниже допустимого. На период освоения скважины метанол вводится из расчета 1,5 кг на 1000 м<sup>3</sup> газа на первое время работы, а далее расход метанола определяется в зависимости от термодинамических условий в системе сбора и в соответствии с расчетными нормами ингибирования.

Здание переключающей арматуры расположено на расстоянии не менее 350 м от технологического корпуса. Этот разрыв нужен на случай аварийной ситуации, созданной в технологическом корпусе.

На каждом коллекторе газовых кустов на ЗПА до регулирующих штуцеров производятся замеры давления и температуры газа. Все значения регистрируются и выводятся на дисплее.

Природный газ с ЗПА, через отсечные краны Ду 300 с дистанционным управлением, поступает в общий коллектор Ду 1000, далее газ подается на ДКС-2 в цех очистки газа (ЦОГ) по двум коллекторам через краны Ду 1000.

### **1.1.2 Цех очистки газа (ЦОГ)**

<span id="page-17-0"></span>Назначение цеха осушки газа – это очистка газа перед первым цехом ДКС от капельной влаги и механических примесей.

Очистка газа состоит из двух ступеней:

 1 ступень – ступень сепарации. 1 ступень предназначена для отделения основного количества конденсата, пластовой и конденсатной воды от газа. Очистка производится в сепараторах, производительностью (10-20) млн. м<sup>3</sup>/сут.

 2 ступень – тонкая очистка газа от капельной влаги и механических примесей. Очистка производится в фильтрах-сепараторах с номинальной производительностью (10-20) млн. м<sup>3</sup>/сут. Эффективность очистки газа в этих фильтрах-сепараторах составляет от 90 % до 100 %. Зависит от размеров частиц.

Для разделения воды и газового конденсата, которые поступают после 1 и 2 ступени очистки, используют две разделительные емкости (одна резервная). Из разделительной емкости конденсат поступает на склад ГСМ на УКПГ, а вода через дегазатор поступает на очистные сооружения.

#### **1.1.3 Установка осушки газа**

<span id="page-18-0"></span>Газ после очистки дожимается на компрессорах и через АВО поступает на УКПГ по трубопроводу Ду 1000. Из общего коллектора газ по трубопроводу Ду 300 подается в здание технологического корпуса (два цеха по три технологической нитки осушки газа). Рассмотрим работу одной технологической линии, так как все работают одинаково.

На УКПГ-8 используется многофункциональный аппарат типа ГП 502- 00.000 с проектной производительностью 10 млн.  $\text{M}^3/\text{cyr}$ . Аппарат функционально разделен на три части: сепарации, абсорбции и секция улавливания гликоля. В нижней части расположена секция сепарации, она разделена с средней полуглухой тарелкой, в которой накапливается и контролируется НДЭГ и эта тарелка также служит для прохода сырого газа в секцию осушки. Секция осушки сделана из контактных ступеней из ситчатых тарелок. Над каждой тарелкой располагается сепарационная тарелка из центробежных элементов. Верхняя сепарационная секция включает в себя фильтр-коагулирующие патроны и тарелку с центробежными жлементами.

Газ с температурой от 8 ºС до 20 ºС и с давлением 4,5 МПа поступает в сепаратор через входной узел, из сепаратора газ поступает в теплообменник, где нагревается до температуры 17 ºС и далее поступает в нижнюю часть абсорбера. В случае повышения или понижения давления газа на входе в технологическую линию, поступает сигнал на закрытие клапанов на входе в сепаратор и на выходе из абсорбера, также открывается кран Ду 150 на факел.

Газ поступает в сепарационную секцию и за счет резкого изменения направления и снижения скорости он освобождается от пластовой воды и механических примесей. Они скапливаются в нижней части секции, и отгорожены от потока газа перегородкой из просечного листа. Уровень жидкости регулируется клапаном-регулятором с сигнализацией максимального и минимального уровня на пульте оператора. Давление регулируется манометром по месту, температура измеряется термометром сопротивления с передачей показаний на пульт оператора.

Отсепарированная жидкость из абсорбера через клапан-регулятор поступает в разделитель, где поддерживается постоянное давление клапаномрегулятором, который установлен на линии сброса на факел. Конденсат поступает на склад ГСМ.

Газ, очищенный от капельной жидкости, направляется в массообменную секцию через конусообразный патрубок полуглухой тарелки. В массообменной секции газ контактирует многократно с раствором ДЭГа, при этом осушаясь. Осушка газа представляет собой процесс абсорбции влаги, которая находится в парообразном состоянии. Абсорбция происходит концентрированным раствором диэтиленгликоля. Газ пропускают через слой ДЭГа на сетчатых тарелках, при этом достигается максимальная интенсивность контактирования. Концентрированный ДЭГ сливается вниз по тарелкам, поглащая при этом влагу из газа. При этом концентрация ДЭГа снижается до 95,3 %.

Осушенный газ из массообменной секции направляется на 6 сетчатых фильтров-барабанов в секцию улавливания, где от газа отделяется унесенный капельный ДЭГ с помощью фильтров-патронов. Далее газ после МФА последовательно проходит замерную диафрагму, клапан регулятор расхода газа, выходной запорный кран Ду 300 и с давлением 4,5 МПа и с температурой от 9 ºС и до 40 ºС поступает на ДКС-1 очереди по двум коллекторам Ду 1000, где дожимается до давления 6,0 МПа и с температурой до 22 ºС направляется в магистральный трубопровод.

Насыщенный ДЭГ, с концентрацией 95,3 %, собирается на полуглухой тарелке абсорбера и через клапан-регулятор поступает в выветриватель на установку регенерации ДЭГа.

#### **1.1.4 Установка регенерации диэтиленгликоля**

<span id="page-20-0"></span>На УКПГ-8 осушка газа производится с помощью диэтиленгликоля с концентрацией 99,3 %. Установка паровой вакуумной регенерации ДЭГа предназначена для регенерации насыщенного ДЭГа, путем повышения концентрации с 96,3 % до 99,3 %.

Насыщенный раствор ДЭГа с массовой концентрацией 96,3 % поступает в общий коллектор, через клапан-регулятор уровня с полуглухой тарелки абсорбера, и далее этот раствор поступает в выветриватель, где освобождается от избытка растворенного газа в нем. Выделившийся газ сбрасывается в атмосферу через свечу. Раствор насыщенного гликоля с температурой 16 ºС и давлением 0,3 МПа проходит через фильтр тонкой очистки и подается в трубное пространство теплообменников, где нагревается встречным потоком регенерированного ДЭГа до температур от 120 ºС до 130 ºС. После теплообменника, нагретый раствор НДЭГа подается в десорбер на регенерацию.

Десорбер имеет 18 колпачковых массообменных тарелок и одну полуглухую тарелку. Раствор НДЭГа претекает сверху вниз, с тарелки на тарелку, при этом контактируя с восходящим паровым потоком, который идет от испарителя. При этом происходит отпарка влаги из раствора ДЭГА, которую он поглотил при осушке газа. Также раствор ДЭГа нагревается и его концентрация повышается.

Отделившиеся пары и вода от раствора ДЭГа с температурой от 60 ºС до 70 ºС и с давлением 2 МПа, с верхней части десорбера через трубу Ду 200 поступают в холодильник-конденсатор, где охлаждаются до температуры (30-40) ºС. Сконденсировавшаяся жидкость и газы из холодильникаконденсатора стекают в рефлюксную емкость, откуда часть жидкости подается насосами на орошение десорбера.

Расход жидкости, который подается на орошение, контралируется ротаметром, который установлен на линии подачи рефлюкса. Избыток жидкости с рефлюксной емкости сбрасываются в промышленные стоки.

Установки паровой вакуумной регенерации ДЭГа первого и второго цехов взаимосвязаны общим коллектором и при необходимости могут быть взаимозаменяемыми.

## **1.1.5 Узел редуцирования газа на собственные нужды**

<span id="page-21-0"></span>Газ на собственные нужды отбирается с линии осушенного и сырого газа, а также из коллектора осушенного газа, после выхода с абсорбера. К собственным нуждам относятся: газ на подогрев воды, питание пилотной горелки факела и на газорегуляторные установки в котельной.

Газ проходит теплообменник, где газ обогревается водяным паром до 40 ºС и поступает на первую ступень редуцирования. Редуцирование происходит на клапане-регуляторе до давления 0,23 МПа, при этом также понижается температура до 15 ºС. Далее газ идет на подогрев в теплообменник, где подогревается до температуры 45 ºС и идет на

хозрасчетную замерную диафрагму и идет на вторую ступень редуцирования.

Давление газа после второй ступени редуцирования 0,30 МПа, поддерживается тремя установленными клапанами-регуляторами давления. Температура и давление контролируются по месту термометрами и манометрами и выводятся на пульт оператора.

Газ с температурой 10 ºС поступает по трубопроводу Ду 400 на объекты.

#### **1.1.6 Дожимная компрессорная станция**

<span id="page-22-0"></span>Дожимная компрессорная станция (ДКС) обеспечивает необходимое давление газа в системе, перед цехами осушки газа и внутри промысловый транспорт газа до головных компрессорных станций.

На УКПГ-8 находятся ДКС 1 и 2 очереди, они идентичны и имеют по 3 компрессора и вспомогательные системы и установки, которые обеспечивают функционирование дожимной компрессорной станции.

Дожимная компрессорная станция состоит из:

цех очистки газа ( $\text{UOT}$ );

− установка охлаждения газа (АВО);

− система технологического газа с запорной арматурой;

блок подготовки пускового, топливного, импульсного газа (БПТПИГ);

система автоматического управления и КИП ДКС;

− система электроснабжения ДКС;

− вспомогательные системы и устройства (маслоснабжение, пожаротушение, отопление, вентиляция, сжатый воздух для технологических целей и другое).

Всасывающий коллектор через краны подключается к коллектору сухого газа УКПГ. Производится отбор газа к нагнетателям газоперекачивающего агрегата по трем линиям. Нагнетательный коллектор имеет два закольцованных участка, между которыми включается аппарат воздушного охлаждения (АВО) газа, который служит для охлаждения сжатого нагнетателем газа до 10 ºС, перед подачей газа в межпромысловый коллектор.

Пусковой газ из коллектора подается через фильтр к стартеру, при помощи которого производится раскручивание ротора двигатели и запуска газоперекачивающего агрегата.

Отбор газа на нужды ДКС производится из всасывающего или нагнетательного коллекторов, далее газ поступает в блок очистки газа, далее в блок замера газа. Газ после блока замера поступает в блок осушки и хранения импульсного газа и производится отбор газа на горелки подогревателей. Также газ направляется к подогревателям и далее в адсорбер для регенерации адсорбента.

#### **1.2 Блок теплообменников на установке регенерации ДЭГа**

<span id="page-23-0"></span>На установке регенерации диэтиленгликоля есть блок теплообменников, которые отвечают за подогрев раствора насыщенного гликоля до температуры 130 ºС. Блок состоит из 4 кожухотрубчатых теплообменников, которые установлены перед десорбером.

Данный блок теплообменников играет большую роль во всей установке, так как для осушки газа нужен насыщенный диэтиленгликоль, который получается после испарения из него капель воды. Для испарения воды необходимо чтобы раствор прошел теплообменники, где он нагревается до температуры 130 ºС при давлении 0,3 МПа (при этом вода в теплообменниках не выкипает, так как при этом давлении температура кипения воды 132,88 ºС) и далее раствор поступает в вакуумный десорбер, где происходит отделение от жидкости.

На блоке теплообменников основными задачами автоматизации являются:

- поддержание расхода горячего теплоносителя;
- − поддержание давления теплоносителя на входе;
- − поддержание и сигнализация температуры продукта;
- поддержание и сигнализация расхода продукта;
- − поддержание температуры в трубопроводах;
- − поддержание давления теплоносителя на выходе.

За этими показателями нужно следить и регулировать их, так как, например, падение давления в теплообменниках может привести к взрыву (из 1 литра жидкости получается 1,7 м<sup>3</sup> пара).

На рисунке 1.1 представлена упрощенная схема автоматизации.

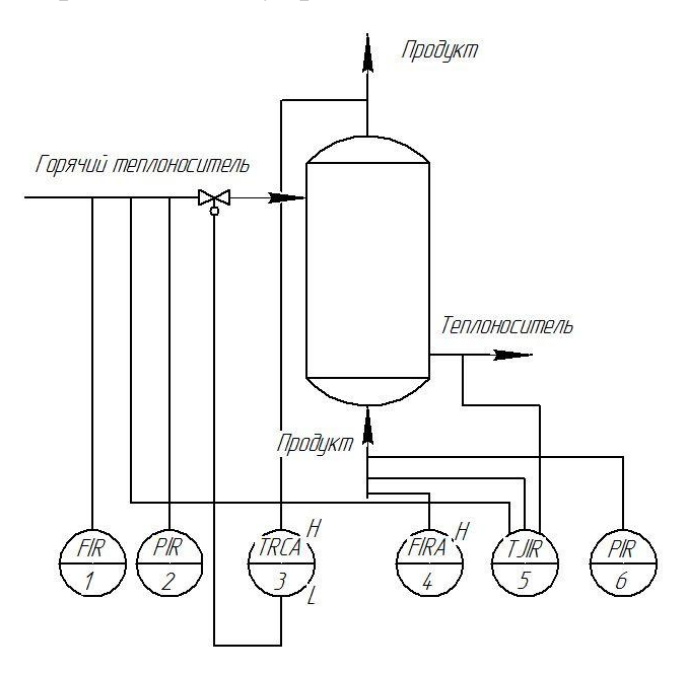

FIR1 – датчик расхода с показанием и регистрацией; PIR2 – датчик давления с показанием и регистрацией; TRCA3 – датчик температуры с регистрацией, сигнализацией и автоматическим регулированием; H – звуковая сигнализация; L – лампочка сигнализации; FIRA4 – датчик расхода с показанием, регистрацией и с сигнализацией; TJIR – датчик температуры с показанием и регистрацией; PIR6 – датчик давления с показанием и регистрацией.

Рисунок 1.1 – Упрощенная функциональная схема автоматизации

Развернутая функциональная схема представлена на рисунке 1.2 и в Приложении Б.

Описание функциональной схемы:

1. В процессе происходит поддержание расхода горячего теплоносителя. Регулирование происходит следующим образом. Сигнал с камерной диафрагмы FE 1-1 поступает в промежуточный преобразователь FT 1-2, а затем во вторичный блок FIR 1-3, установленный на щите.

2. В процессе происходит поддержание давления в трубопроводе теплоносителя. Регулирование происходит следующим образом. Сигнал с преобразователя РT 2-1 поступает во вторичный блок PIR 2-2, установленный на щите.

3. В процессе происходит поддержание и сигнализация температуры продукта. Регулирование происходит следующим образом. Сигнал с датчика температуры ТЕ 3-1 поступает во вторичный блок TRCА 3- 2, установленный на щите, и затем в регулирующий блок TY 3-3, который выдает управляющее действие на исполнительный механизм регулирующего органа 3-4.

4. В процессе происходит поддержание и сигнализация расхода исходного продукта. Регулирование происходит следующим образом. Сигнал с камерной диафрагмы FE 4-1 поступает в промежуточный преобразователь FT 4-2, а затем во вторичный блок FIRА 4-3, установленный на щите.

5. В трубопроводах происходит поддержание температуры. Регулирование происходит следующим образом. Сигнал с датчика температуры ТЕ 5-1 поступает во вторичный блок TJIR 5-2, установленный на щите.

6. В процессе происходит поддержание давления в трубопроводе выходящего теплоносителя. Регулирование происходит следующим образом. Сигнал с преобразователя РT 6-1 поступает во вторичный блок PIR 6-2, установленный на щите.

26

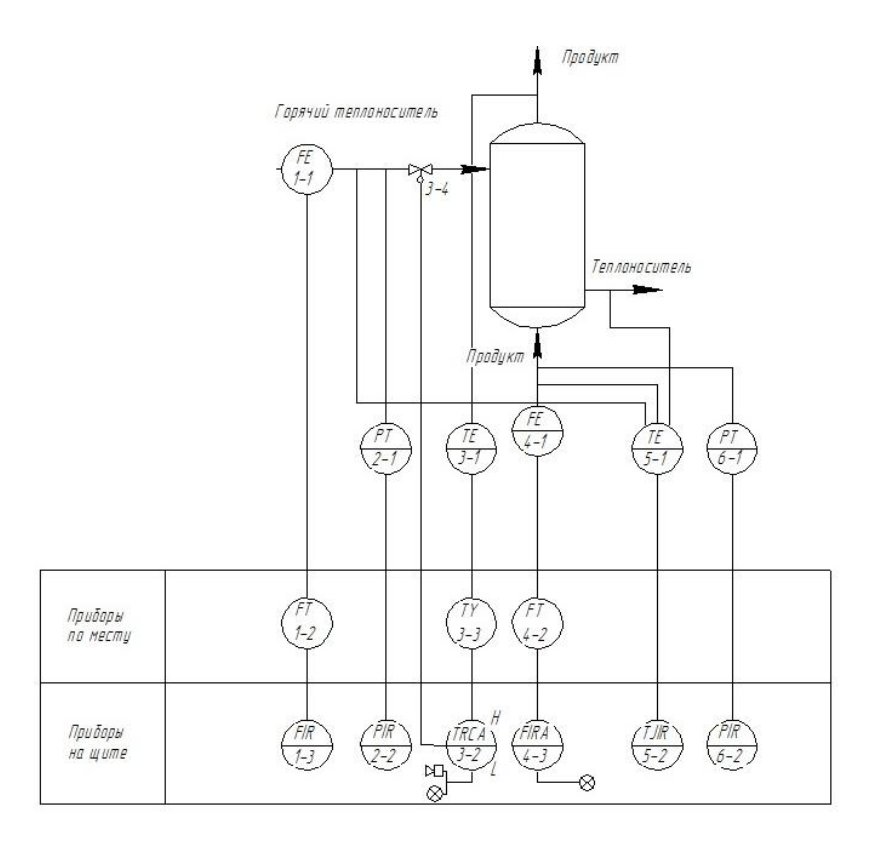

FE1-1, FE4-1 – камерные диафрагмы; ТЕ3-1, TE5-1 – датчики температуры; FT1-2, РТ2-1, FT4-2, PT6-1 – промежуточные преобразователи; FIR1-3, PIR2- 2, TRCA3-2, FIRA4-3, TJIR5-2, PIR6-2 – вторичные блоки на щите; TY3-3 – регулирующий блок.

Рисунок 1.2 – Развернутая функциональная схема

Из ГОСТ 21.404-85 СПДС. Обозначения условные приборов и средств автоматизации в схемах [3] в таблице 1.1 представлены основные обозначения.

Таблица 1.1 – Обозначение измеряемых величин и функциональных признаков приборов

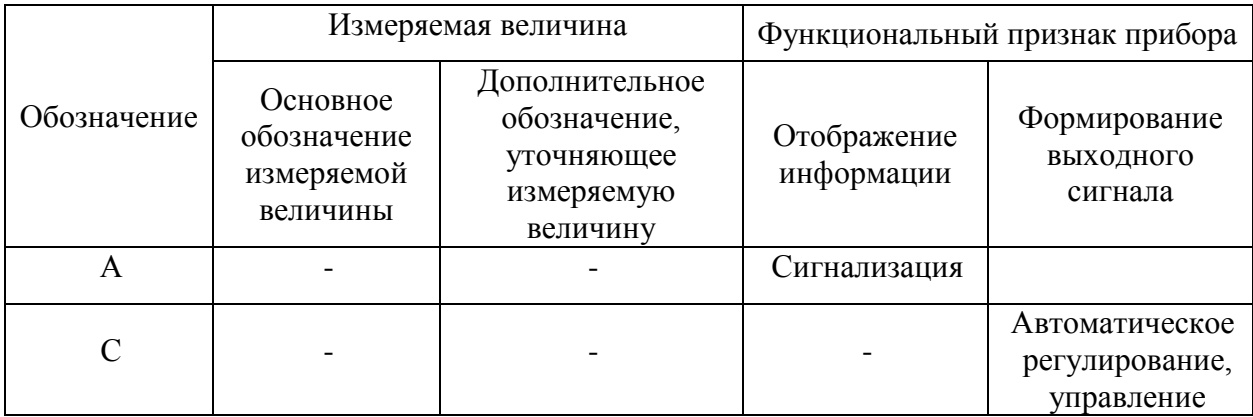

Продолжение таблицы 1.1 – Обозначение измеряемых величин и функциональных признаков приборов

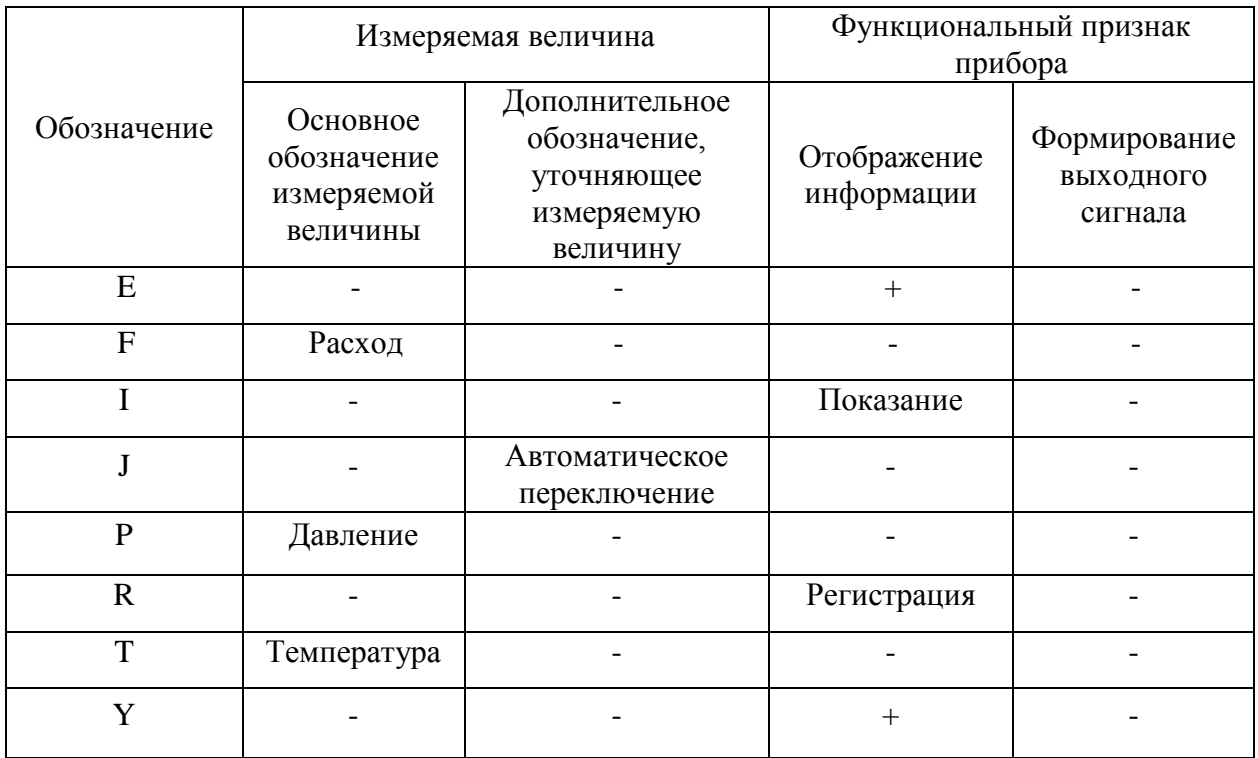

В данном блоке теплообменников установлены датчики и ПЛК. Контроль температуры осуществляется термометром сопротивления TRD 20, производства фирмы «WIKA GmbH & Co» Германия, со следующими техническими характеристиками:

− диапазон преобразуемых температур от минус 50 °С до 140 °С;

- − выходные сигналы (4-20) мА;
- $\text{-}$  пределы допускаемой основной приведенной погрешности  $\pm$  0,25 %;
- − степень защиты от воздействия пыли и воды IP65.

Контроль давления осуществляется с помощью датчика давления АИР-10, производства фирмы Emerson, США, со следующими техническими характеристиками:

- диапазон измеряемых температур от минус 40 °С до 140 °С;
- выходные сигналы (4-20) мА;
- пределы допускаемой основной приведенной погрешности ± 0,1 %;
- − степень защиты от воздействия пыли и воды IP65, IP67;
- рабочий диапазон измерений (0,4-60) МПа.

Контроль расхода осуществляется с помощью расходомера Rosemount 3051 SFC на базе стабилизирующей диафрагмы Rosemount 405 C фирмы Emerson, США, со следующими характеристиками:

 $\sim$  основная относительная погрешность  $\pm$  0,15 %;

− выходной сигнал (4-20) мА + HART;

− рабочий диапазон температур окружающей среды от минус 40 ºС до 60 ºС;

− интервал между поверками 5 лет.

На блоке теплообменников установлен ПЛК CENTUM CS 3000, который был разработан в 1998 году, производства фирмы Yokogawa Electric Corporation, Япония.

### **1.3 Вывод**

<span id="page-28-0"></span>В данной главе рассматривалась установка УКПГ в целом, а также более детально рассмотрен блок теплообменников и его функциональная схема. Данный блок является одним из наиболее важных блоков из-за того, что отвечает за качество конечного продукта и безопасность функционирования всей установки, таким образом, необходимо следить, вовремя обслуживать и совершенствовать блок теплообменников.

Также в 2022 году заканчивается срок действия технологического регламента УКПГ-8 и будет производиться замена комплектующих многих блоков, в том числе будет произведена модернизация блока теплообменников.

В связи с возросшими требованиями к точности измерений, безопасности и экономической выгодой необходимо провести анализ и выбор современных прецизионных датчиков и программируемого логического контроллера.

29

<span id="page-29-0"></span>**2 Совершенствование системы автоматизации блока теплообменников**

Автоматизация блока теплообменников установки комплексной подготовки газа обеспечивает повышение производительности данной установки, улучшаются условия труда обслуживающего персонала, повышается эффективность.

Для защиты самой установки и окружающей среды от утечки горячего теплоносителя предусмотрено регулирование и поддержание давления. Происходит мониторинг температуры на входе и выходе горячего теплоносителя и сырья.

В блоке теплообменников используется распределенная АСУ, которая представляет собой структурно сложную систему.

Функционально распределенные АСУ чаще всего организуются как взаимодействующие между собой слои или уровни, по определенным принципам. Физическая структура – это соединение всех компонентов сети передачи данных распределенных АСУ. Логическая структура устанавливает правила взаимодействия между функциональными уровнями и объектами внутри одного уровня [4].

Структура АСУ ТП блока теплообменников включает в себя два уровня управления процессом:

− Нижний уровень – уровень автоматического управления, который реализуется на базе контроллеров, обеспечивающий функции регулирования, автоматического управления и защиты.

− Верхний уровень – уровень оперативного управления, реализуемый на базе операторский станций системы (ОС), которая обеспечивает централизованный контроль и дистанционное управление процессами, формирование и выдача отчетных документов.

Информационно-управляющая система и система противоаварийной защиты (ПАЗ) имеют аппаратную и программную диагностику исправности

сетей, блоков и модулей, входных и выходных электрических цепей. Информация о состоянии передается в РСУ для отображения и регистрации.

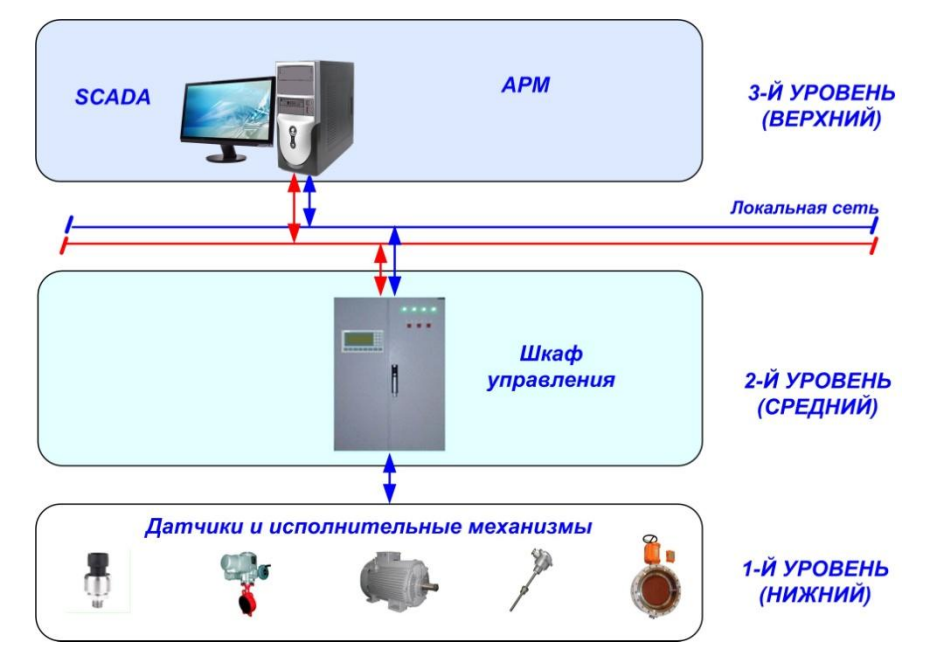

На рисунке 2.1 представлена структура АСУ ТП.

Рисунок 2.1 – Структура АСУ ТП

# <span id="page-30-0"></span>**2.1 Замена датчиков и исполнительных механизмов на нижнем уровне**

Нижний уровень представлен измерительными преобразователями, которые установлены на самой установке и исполнительными механизмами. На данном уровне производится сбор и обработка информации, поступающей от датчиков, автоматическое регулирование всех параметров данного процесса, ручное и дистанционное управление исполнительными механизмами, формирование команд противоаварийной защиты и световой и звуковой сигнализации [5].

## **2.1.1 Датчик температуры**

<span id="page-30-1"></span>На блоке теплообменников контроль температуры осуществляется термометром сопротивления TRD 20, производство фирмы «WIKA GmbH & Co» (Германия). У данного датчика высокая погрешность и малый диапазон преобразуемых температур, требуется больший диапазон и меньше погрешность.

Рассмотрим датчики таких фирм как WIKA, ОВЕН, Теплоприбор и Метран и сравним их.

 Термометр сопротивления ОВЕН ДТС1055Д фирмы ОВЕН, Россия. Компания ОВЕН – ведущий российский разработчик и производитель контрольно-измерительных приборов и средств автоматизации, которые подходят для различных производств.

Предназначен для температурных измерений твердых, жидких и газообразных сред, неагрессивных к защитной арматуре и материалу чувствительного элемента датчика.

Варианты исполнения по типу подключения могут быть: двух-, трех-, и четырехпроводная схемы подключения. Термометры сопротивления фирмы ОВЕН имеют сертификаты средств измерений и проходят первичную поверку на заводе-изготовителе.

На рисунке 2.2 представлен термометр сопротивления ОВЕН ДТС1055Д [6].

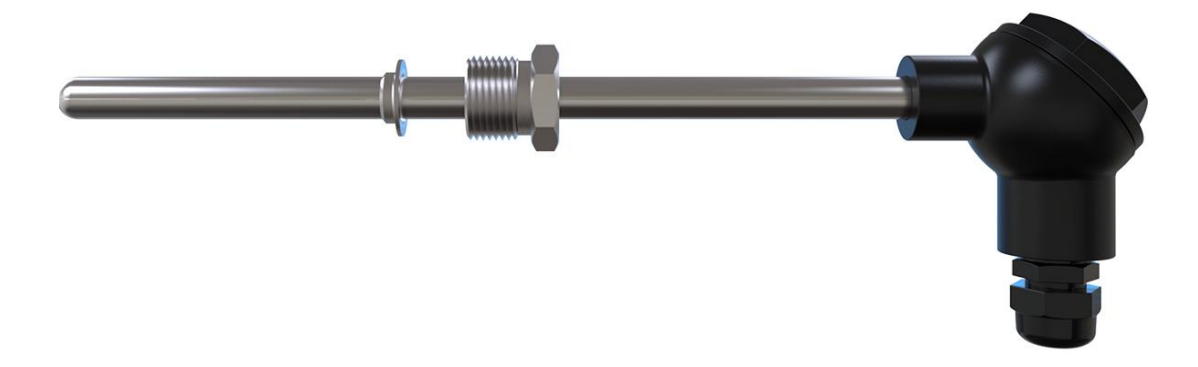

Рисунок 2.2 – Термометр сопротивления ОВЕН ДТС1055Д

Термометр сопротивления ТСМУ фирмы Теплоприбор, Россия.

Термопреобразователь с унифицированным выходным сигналом ТСМУ предназначен для непрерывного преобразования температуры жидкостей, пара, газов и сыпучих сред в унифицированный выходной сигнал постоянного тока. Датчики могут использоваться для работы в системах автоматического контроля, регулирования и регистрации температуры объектов в различных отраслях.

Конструктивно состоят из жезла со встроенным чувстительным элементом и измерительного преобразователя, который размещен в головке.

На рисунке 2.3 представлен термометр сопротивления ТСМУ [7].

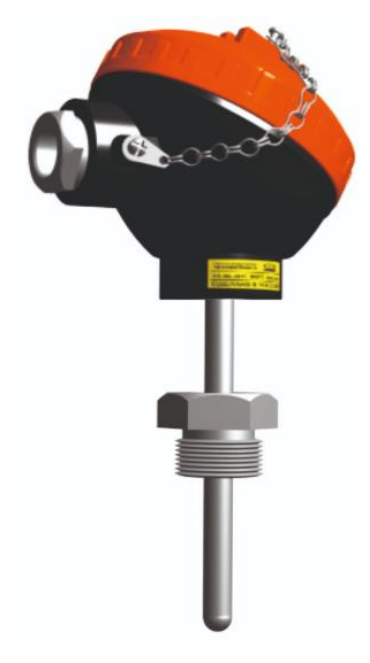

Рисунок 2.3 – Термометр сопротивления ТСМУ

 Термометр сопротивления TR10-L фирмы WIKI, Германия, предназначен для измерения и преобразования температуры в различных средах.

Для термометров доступен широкий спектр возможных комбинаций чувствительного элемента соединительной головки, длины погружения, длины шейк, присоединение к защитной гильзе и т. д., поэтому данные термометр пригодны для соединения с различными типами защитных гильз. Использование без защитных гильз запрещено.

На рисунке 2.4 представлен термометр сопротивления TR10-L, фирмы WIKI, Германия [8].

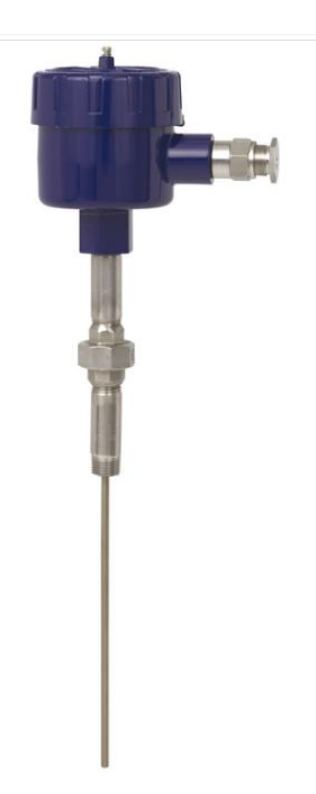

Рисунок 2.4 – Термометр сопротивления TR10-L

 Термометр сопротивления Метран-2700, производства промышленной группы «Метран», город Челябинск.

Данный термометр предназначен для измерения и преобразования температур в различных средах.

Отличительными особенностями являются:

- гальваническая развязка входа от выхода;
- − самодиагностика технического состояния;
- повышенная защита от индустриальных помех;
- − повышенная вибростойкость;
- − возможность конфигурирования данных, с настройкой для себя.

Новизна микропроцессорных термопреобразователей с унифицированным выходным сигналом заключается в том, что можно заказать первичный преобразователь температуры в комплекте с микропроцессорным измерительным преобразователем Метран-270М. Данный первичный преобразователь помещен в защитную арматуру и может быть либо встроен в соединительную головку, либо выведен на рейку DIN.

На рисунке 2.5 представлен термометр сопротивления Метран-2700 и из чего он состоит [9].

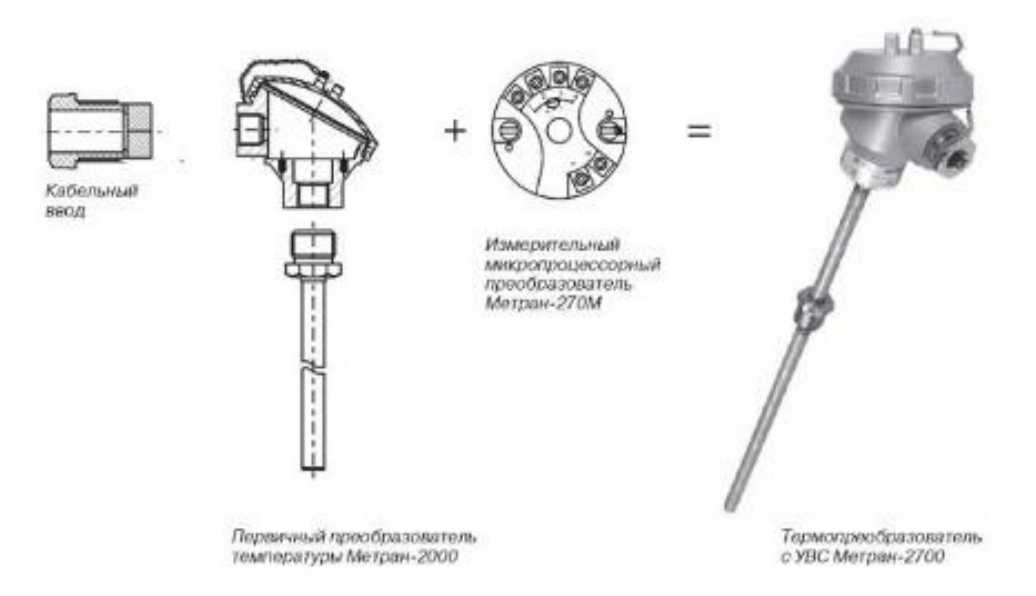

Рисунок 2.5 – Термомпреобразователь Метран-2700

Технические характеристики приборов указаны в таблице 2.1.

Колебания температур может оказывать значительно влияние на безопасность и качество. Сравним представленные термометры и выберем подходящий для нас.

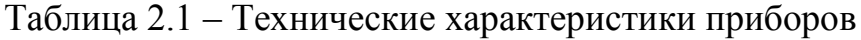

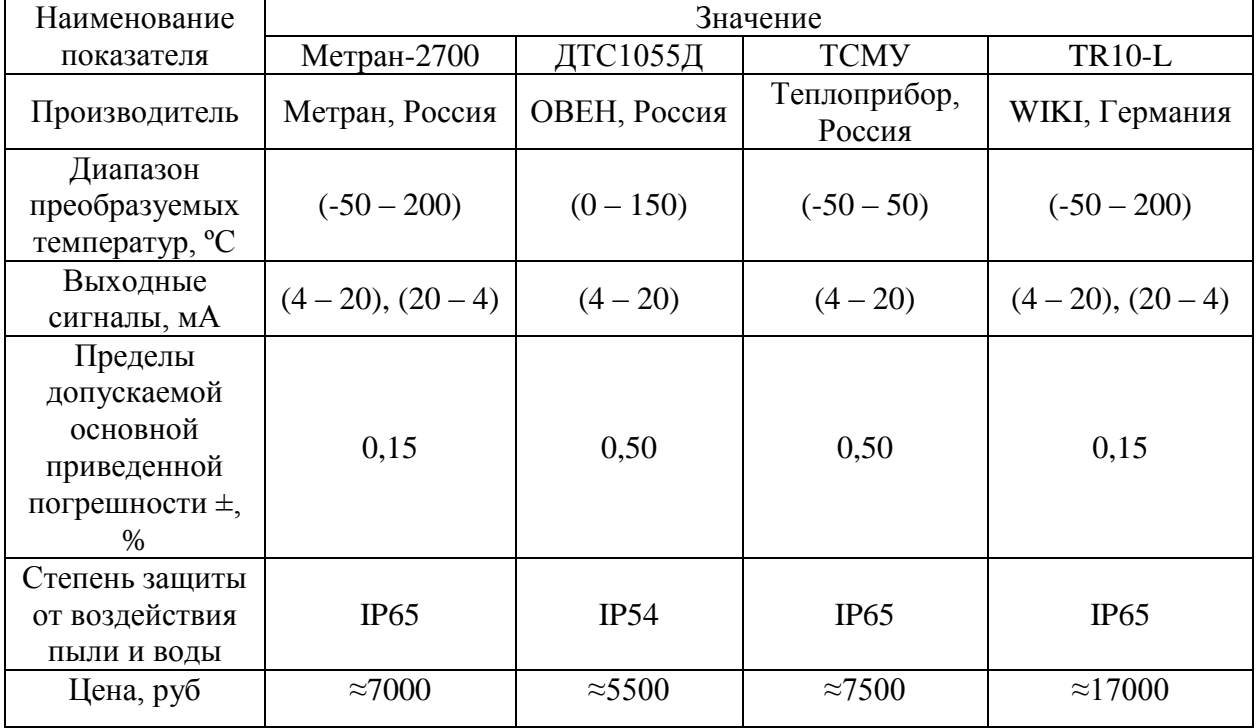

Исходя из таблицы 2.1, для установки выберем термометр сопротивления Метран-2700. Производства промышленной группы «Метран», город Челябинск. Данный термометр удовлетворяет техническими характеристиками и не высокой ценой.

Вид взрывозащиты: «Взрывонепроницаемая оболочка d», маркировка взрывозащиты 1ExdllCT6X или 1ExdllCT5X по ГОСТ Р 51330.0;

Диапазон преобразуемых температур от минус 50 ºС до 200 ºС;

При замене датчика температуры на термопреобразователь Метран-2700 мы получаем более точное измерение и передачи показания. Большим плюсом является наличие самодиагностики и возможность настройки конфигурации с помощью персонального компьютера.

#### **2.1.2 Датчик давления**

<span id="page-35-0"></span>На блоке теплообменников давление измеряют с помощью датчика давления АИР-10, производства компании Emerson (США).

Произведем сравнение датчиков ЭМИС-БАР 133, Siemens QBE2003-P25, ОВЕН ПД 100-И и выберем подходящий для блока теплообменников.

 Датчик давления Siemens QBE2003-P25, фирмы Siemens, Германия, предназначен для измерения давления в различных отраслях.

Датчик давления работает по пьезорезистивному принципу измерения. Керамическая диафрагма воспринимает давление путем механического контакта со средой. Измеряемая величина преобразуется в линейный выходной сигнал и передается.

Датчик давления имеет неразборную конструкцию. Изменение настроек не предусмотрено.

На рисунке 2.6 представлен датчик давления Siemens QBE2003-P25 [10].
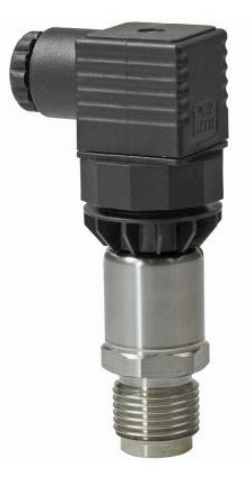

Рисунок 2.6 – Датчик давления Siemens QBE2003-P25

 Датчик давления ОВЕН ПД100-И, фирмы ОВЕН, Россия, представляет собой преобразователь давления с измерительной мембранной из нержавеющей стали, полевой корпус с ЖК-индикатором.

В преобразователях применен высокостабильный сенсор, ввариваемый в штуцер лазерной сваркой. Для улучшения пылевлагозащиты плата нормирующего преобразователя покрыта неполимеризующимся компаундом.

Датчик давления ОВЕН ПД100-И предназначен для применения в составе систем автоматического регулирования и управления в различных отраслях, находящихся в сложных климатических и иных условиях. Также возможно применение на производствах с агрессивными средами.

На рисунке 2.7 представлен датчик давления ОВЕН ПД100-И [11].

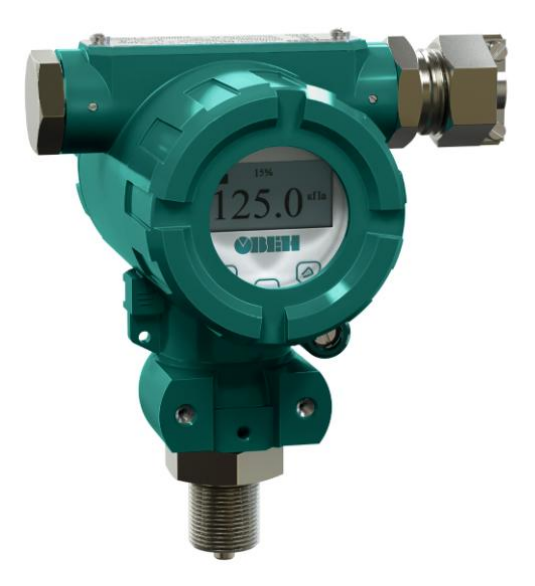

Рисунок 2.7 – Датчик давления ОВЕН ПД100-И

 Датчик давления ЭМИС-БАР 133, производства ЗАО «ЭМИС» («Электронные механические измерительные системы») страна Россия.

Высокоточные датчики давления ЭМИС-БАР предназначены для непрерывного преобразования значений абсолютного давления в унифицированный выходной токовый сигнал и цифровой сигнал на базе HART-протокола.

Датчики давления ЭМИС-БАР могут использоваться в системах автоматического контроля, регулирования и управления технологическими процессами в различных отраслях производства.

Основными плюсами является высокая точность измерения, встроенная самодиагностика, что опять же дает плюсы и безопасность в режиме эксплуатации.

На рисунке 2.8 представлены вид и габариты датчика давления ЭМИС-БАР 133 [12].

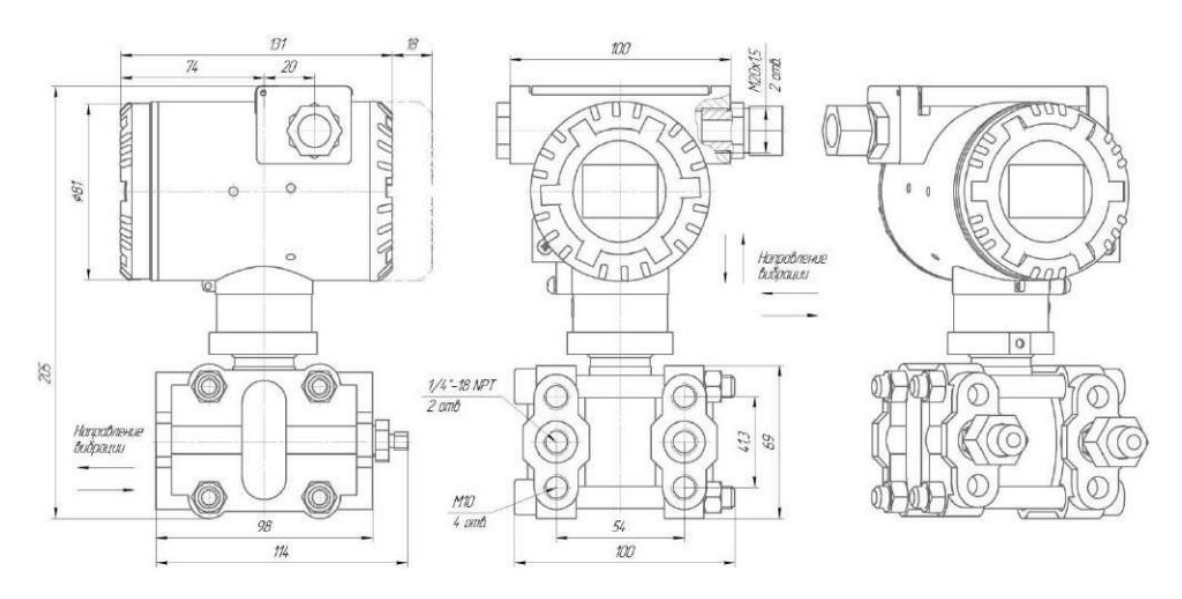

Рисунок 2.8 – Датчик давления ЭМИС-БАР 133

Произведем анализ технических характеристик данных датчиков, сравним и выберем подходящий.

В таблице 2.2 представлены основные характеристики датчиков давления.

| Наименование                                                                     | Значение          |                     |                 |
|----------------------------------------------------------------------------------|-------------------|---------------------|-----------------|
| показателя                                                                       | ЭМИС-БАР 133      | Siemens QBE2003-P25 | ОВЕН ПД 100-И   |
| Производитель                                                                    | ЭМИС, Россия      | Siemens, Германия   | OBEH,<br>Россия |
| Диапазон<br>температур<br>среды, <sup>o</sup> C                                  | $(-60 - 150)$     | $(-15 - 135)$       | $(-40 - 140)$   |
| Выходные<br>сигналы, мА                                                          | $(4 - 20) + HART$ | $(4 - 20)$          | $(4-20)$        |
| Пределы<br>допускаемой<br>основной<br>приведенной<br>погрешности $\pm$ ,<br>$\%$ | 0,1               | 0,1                 | 0,25            |
| Степень защиты<br>от воздействия<br>пыли и воды                                  | IP65, IP67        | IP65                | IP65            |
| Рабочий<br>диапазон<br>измерений, МПа                                            | $(0 - 40)$        | $(0-25)$            | $(0,16-40)$     |
| Цена, руб                                                                        | $\approx$ 12000   | $\approx$ 14527     | $\approx 10000$ |

Таблица 2.2 – Технические характеристики приборов

Исходя из данных таблицы 2.2, выберем датчик давления ЭМИС-БАР 133, производства ЗАО «ЭМИС» («Электронные механические измерительные системы») страна Россия. Для установки блока теплообменников данный датчик подходит тем, что больший диапазон температур (другие датчики на грани), меньше погрешность и цена ниже.

Вид взрывозащиты: 1ExsdIIBT5.

При замене датчика давления на более новый и совершенный ЭМИС-БАР 133, мы получаем более точное измерение, запас по температуре измеряемой среды и более точное регулирование. Также в дальнейшем получаем экономию на более дешевом ремонте и обслуживании, так как это отечественный производитель, запасные части стоят намного дешевле импортных аналогов.

## **2.1.3 Датчик расхода**

Расход на блоке теплообменников измеряют с помощью расходомера Rosemount 3051SFC на базе стабилизирующей диафрагмы, Rosemount 405 C фирмы Emerson, производства США. У данного расходомера есть недостатки, такие как:

− механические препятствия в сечении: шайба или сопло;

малый динамический диапазон измерений;

− чувствительность к любым осадкам на сужающем устройстве.

Сравним расходомеры KOBOLD TME-080, Promass E 300, ЭМИС-МАСС 260 и выберем подходящий расходомер, который подходит по требованиям.

 Расходомер массовый Кориолиса TME-080, производства фирмы KoboldM GmbH, Германия.

Расходомер ТМЕ предназначен исключительно для прямого и непрерывного измерения массового потока жидкостей, газов, независимо от их проводимости, плотности, температуры, давления или вязкости. Также возможно прямое и непрерывное измерение массового потока жидких химикатов, суспензий, красок, лаков, паст и аналогичных материалов.

При установке, по возможности, необходимо защитить датчик от клапанов, коллекторов и подобных элементов, которые создают вихревые потоки.

Расходомер ТМЕ состоит из датчика, который установлен в трубку и трсмиттера, который может быть установлен либо на сам датчик, либо отдельно.

На рисунке 2.9 представлен расходомер ТМЕ-080 [13].

40

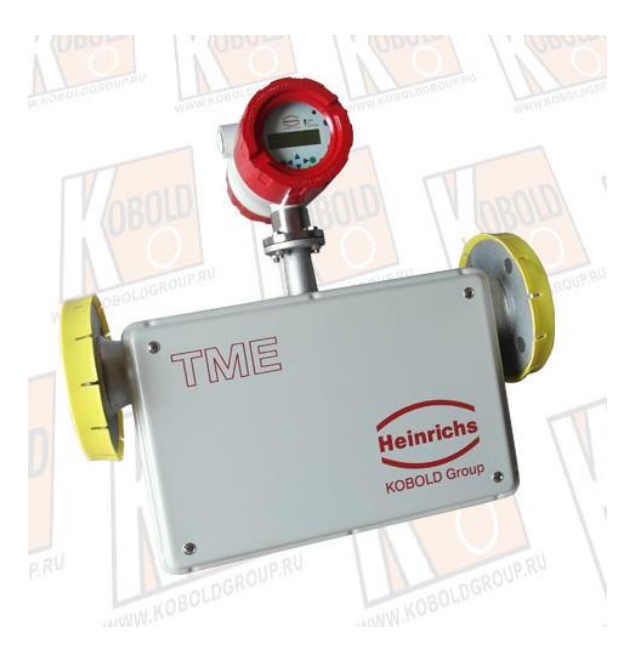

Рисунок 2.9 – Расходомер KOBOLD TME-080

 Расходомер массовый Кориолиса Promass Е 300, фирмы Endress+Hauser, Швейцария.

Расходомер Promass Е 300 имеет отличную репутацию, как экономически эффективное решение для точного измерения расхода жидкостей и газов, в различных отраслях. Трансмиттер имеет компактный вид, что дает высокую гибкость с точки зрения эксплуатации и системной интеграции: удобный доступ к электронике, выносной дисплей, улучшенные возможности подключения. Не требуется прямой участок для установки.

На рисунке 2.10 представлен расходомер Promass Е 300 [14].

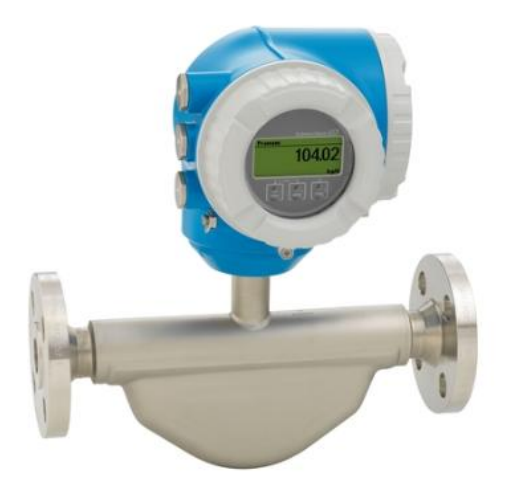

Рисунок 2.10 – Расходомер Promass Е 300

 Расходомер массовый Кориолиса ЭМИС-МАСС 260, производства ЗАО «ЭМИС» («Электронные механические измерительные системы») страна Россия.

Расходомер ЭМИС-МАСС 260 применяется для учета расхода бензина, сжиженного газа, керосина, нефти, мазута и других агрессивных жидкостей при рабочем давлении и температуре.

Основные преимущества расходомера ЭМИС-МАСС 260:

отсутствие требований к прямым участкам и компактный дизайн обеспечивают легкий выбор места установки и монтаж;

отсутствие подвижных частей, что гарантирует стабильную работу в течение всего срока действия;

− отсутствие препятствий (шайба или сопло) в проточной части;

проточная часть изготовлена целиком из нержавеющей части, что гарантирует нам долговечную службу;

возможность измерения расхода в прямом и обратном направлении;

− возможность удаленной передачи данных, настройки и поверки расходомера через цифровой интерфейс RS-485 Modbus RTU.

На рисунке 2.11 представлен расходомер ЭМИС-МАСС 260 [15].

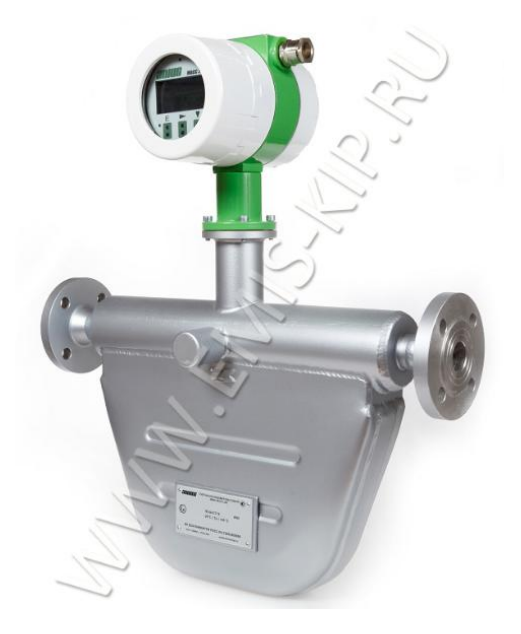

Рисунок 2.11 – Расходомер ЭМИС-МАСС 260

Сравним технические характеристики представленных расходомеров и выберем подходящий под требования.

Характеристики представлены в таблице 2.3.

Таблица 2.3 - Технические характеристики приборов

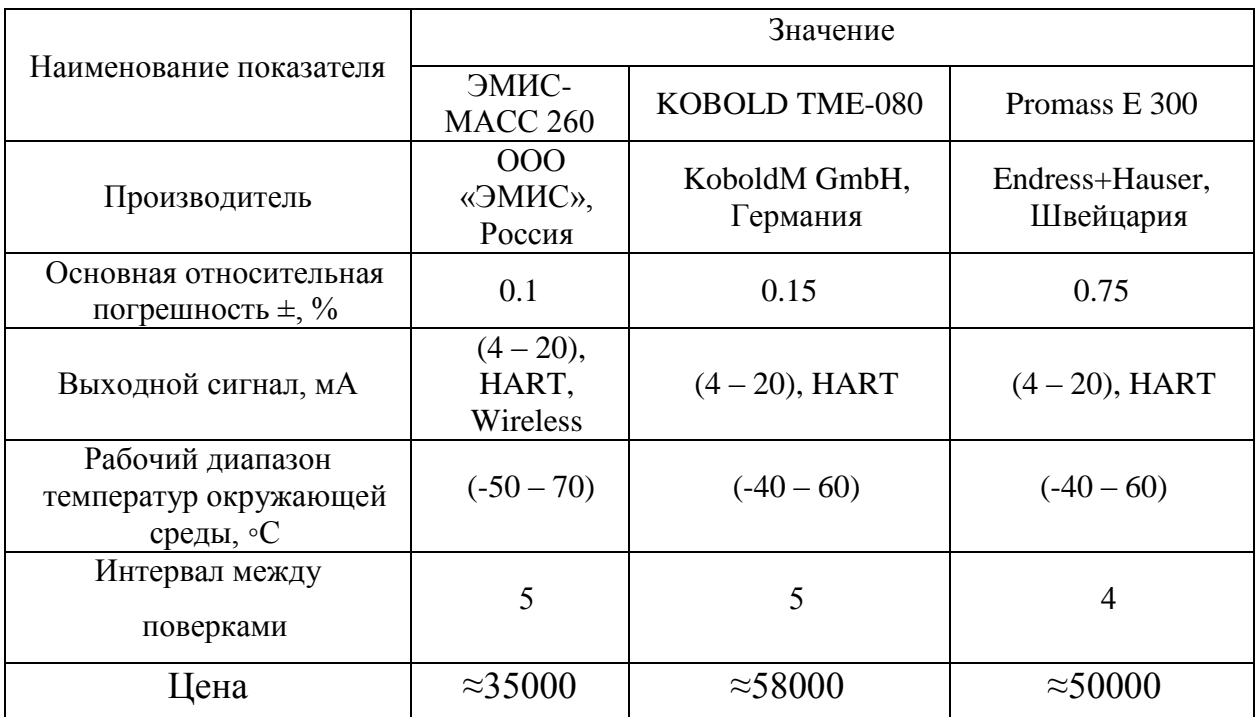

Исходя из данных из таблицы 2.3, выбираем для блока теплообменников 3AO кориолисовый расходомер фирмы «ЭМИС» («Электронные механические измерительные системы»), Россия. Данный расходомер удовлетворяет ценой, маленькой погрешностью.

Вид взрывозащиты: 1Exd[ib]IICT6X - для электронного блока,

1ExibIIC(Т3-Т4) - для датчика;

Пылевлагозащита: IP67;

Принцип работы массовых кориолисовых расходомеров.

Массовые расходомеры используют принцип на основе силы Кориолиса. Прибор представляет собой одну или две трубки (U-образный расходомер), в продукта создается которых при протекании закручивание среды (осцилляция). Электронный блок фиксирует фазовый сдвиг при помощи датчиков на входе и выходе. На основании этих данных оценивается расход.

Преимущества кориолисовых расходомеров:

высокая точность измерения;

измеряют неоднородные среды (бензин, нефть, среды с включениями газа или песка);

− не требуется прямолинейный участок трубопровода;

высокая надежность.

Массовые кориолисовые расходомеры относятся к дорогим приборам, но при правильной эксплуатации они себя окупают, так как большой срок службы.

# **2.1.4 Исполнительные устройства**

Рассмотрим клапан для регулирования, установленный на блоке теплообменников. На нем установлен регулирующее-отсечной клапан КМРО (клапан малогабаритный, регулирующее-отсечной).

Регулирующе-отсечные (запорно-регулирующие) клапаны КМРО могут не только регулировать, но и быстро открывать и закрывать трубопровод с герметичностью, что дает дополнительную безопасность.

Управление регулирующего клапана осуществляется с помощью пускателя или аналоговым сигналом, а также с использованием различных протоколов (Profibus DP, Modbus, FoundationFieldbus, Device NET).

На рисунке 2.12 представлен запорно-регулирующий клапан КМРО [16].

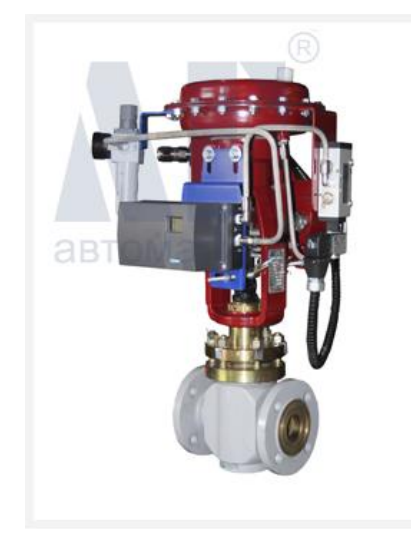

Рисунок 2.12 – Клапан запорно-регулирующий КМРО

Данный клапан удовлетворяет поставленным задачам регулирования, в замене не нуждается.

## **2.1.5 Преобразователи**

На блоке теплообменников, на клапанах, установлены пневматические прозиционеры фирмы Samson, Германия.

Пневматический позиционер получает входной пневматический сигнал от управляющего устройства и модулирует давление питания привода регулирующего клапана, обеспечивая при этом точное положение клапана, которое соответствует входному пневматическому сигналу.

Такие позиционеры уже морально устарели и у них есть ряд недостатков:

− невозможность обеспечения требуемой точности и плавности работы без применения специальных устройств;

− необходимость периодической смазки работающих узлов;

− малый срок службы.

Для достижения наилучших результатов рекомендуется использовать электропневматические позиционеры. Установка таких позиционеров позволит улучшить работу клапанов, снизить эксплуатационные расходы и сократить утечки газов или паров в окружающую среду.

Поставим на клапана позиционер СИПАРТ ПС2 – первый Российский электропневматический позиционер.

Позиционер устанавливается на клапан (в нашем случае КМРО) и служит для привязки положения клапана к величине управляющего сигнала. Управляющий электрический сигнал поступает от регулирующего устройства (ПЛК), сравнивается с величиной поворота регулирующего клапана, на основе этого выбирается необходимое управляющее давление и поворачивается задвижка, на необходимый угол.

45

Позиционер работает с помощью электрической энергии, вспомогательной энергией служит сжатый воздух, либо газ.

Положение позиционера в случае потери энергии не зависит от направления срабатывания позиционера. При потери сигнала позиционер может привести регулирующий клапан в полностью открытое, полностью закрытое или зафиксировать в последнем положении, в зависимости от установки настроек.

На рисунке 2.13 представлена схема работы клапана с позиционером, через контроллер.

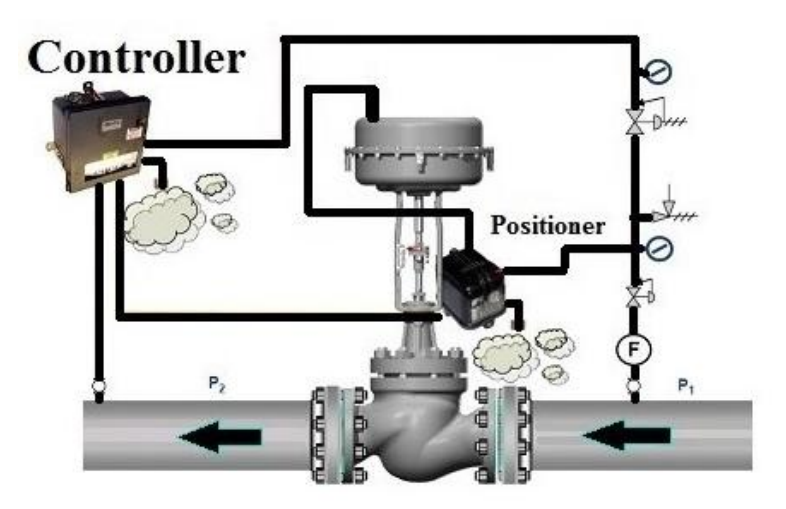

Рисунок 2.13 – Схема работы клапана с позиционером

## **2.1.6 Регулятор**

Для обеспечения дополнительной безопасности установим малоканальный контроллер серии DCS-2001, для регулирования. Установка дополнительного контроллера дает нам то, что при выходе из строя основного контроллера, данный контроллер подаст сигнал на запорнорегулирующий клапан, где произойдет моментальное отсекание потока горячего теплоносителя.

Малоканальный котроллер серии DCS-2001 производится компанием Эмикон, Россия.

Основными достоинствами данного контроллера являются:

- развитое встроенное программное обеспечение;
- развитый программный интерфейс;
- − высокое быстродействие;
- низкая стоимость и высокая надежность.

Данный контроллер дает полное резервирование основного ПЛК для клапанов и сигнализации. При выходе из строя основного ПЛК, малоканальный контроллер серии DCS-2001 закроет регулирующие клапана на входе (остановив при этом поступление горячего теплоносителя в неисправный блок теплообменников) и подаст сигнал на сигнализацию, для предупреждения персонала.

## **2.1.7 Сигнализация**

Основными функциями сигнального оборудования являются:

− формирование звукового и светового сигнала для оповещения (предупреждения) персонал о возникновении какого-либо события;

защита и предупреждение персонала и промышленных объектов от неблагоприятных факторов путем своевременного информирования;

− сигнализация в процессе производства: пожарная охрана или аварийная сигнализация, мониторинг режима работы и индикация при критических состояниях, контроль за ходом работы;

− сигнализация при несанкционированном доступе;

- − формирования сигнала тревоги;
- − создание систем оповещения и эвакуации.

В нашем случае будет оповещение об отклонении технологического режима, пожарная охрана и индикация. Для оповещения персонала сигнал будет поступать с малоканального контроллера серии DCS-2001 на устройства сигнализации, тем самым включая и выключая их.

# **2.2 Подбор контроллерного оборудования**

На данный момент на установке установлен контроллер CENTUM CS 3000. Контролер был разработан в 1998 году, он уже устарел и так как политика Yokogawa не предусматривает свободное использование, это означает что инжиниринг (технические консультационные услуги) могут осуществлять только официальные офисы или официальные партнеры, что ведет к дополнительным затратам.

Рассмотрим такие контроллеры как PLCnext Control фирмы Phoenix Contact; Siemens PXC100 фирмы Siemens; ПЛК3000 фирмы НПО «Вымпел».

 Программируемый логический контроллер PLCnext Control фирмы Phoenix Contact, Германия. Примерная стоимость 86000р.

Контроллеры PLCnext Control позволяют работать с языками программирования стандарта МЭК 61131-3 и с языками высокого уровня. Открытое программное обеспечение дает безграничные возможности индивидуализации.

Комбинация из открытой платформы управления, модульного программного обеспечения для проектирования и системной облачной интеграции позволяет адаптироваться к меняющимся требованиям и оптимизировать использование имеющихся и бедующих программных служб.

Основные характеристики:

- процессор Intel Atom E3930 Dual Core 2 x 1,3  $\Gamma\Gamma$ ц;
- встроенный источник бесперебойного питания;
- до 63 модулей расширения;
- средняя наработка на отказ 100000ч.

На рисунке 2.14 представлен контроллер PLCnext Control [17].

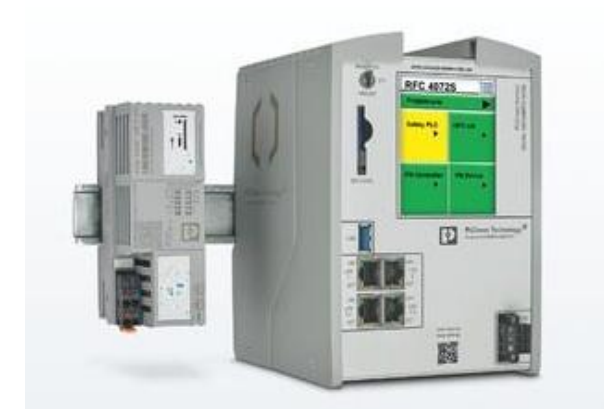

Рисунок 2.14 – Программируемый логический контроллер PLCnext Control

• Программируемый логический контроллер Siemens PXC100, производства фирмы Siemens, Германия. Примерная стоимость 91000р.

Свободнопрограммируемый контроллер серии PXC100 с произвольным набором каналов ввода/вывода и DIN форматом, предназначен для мониторинга и управления большим количеством точек данных. Модули ввода/вывода для сигнализации, измерения и управления непосредственно подсоединяются к контроллеру. Также контроллер серии PXC100 обеспечивает возможность реализации системно-ориентированных и прикладных функций.

Основные характеристики:

- процессор Motorola Power PC MPC885;
- хранение рабочих данных без питания 1 месяц;
- до 120 модулей расширения;
- средняя наработка на отказ 100000ч.

На рисунке 2.15 представлен контроллер Siemens PXC100 [18].

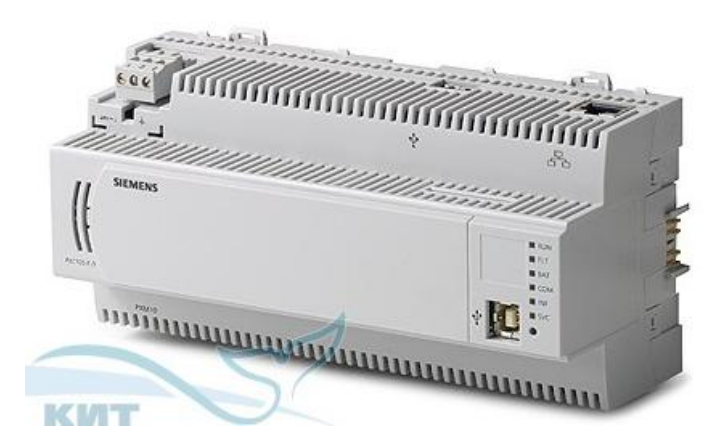

Рисунок 2.15 – Программируемый логический контроллер Siemens PXC100

 Программируемый логический контроллер ПЛК3000, производства фирмы НПО «Вымпел», Россия.

Данный контроллер предназначен для построения управляющих и информационных систем автоматизации технологических процессов различного уровня сложности, и включает в себя системы блокировок и противоаварийной защиты.

Контроллер используется для сбора, обработки информации и управления объектами в схемах локального управления или в составе распределенных систем управления: контролируемые пункты телемеханики, цеховая автоматизация на производствах с непрерывным и периодическим производственным циклом, агрегатная автоматика.

Основные характеристики:

- процессор АРМ с тактовой частотой до 454 МГц;
- встроенный источник бесперебойного питания;
- до 250 модулей расширения;
- средняя наработка на отказ 100000ч.

На рисунке 2.16 представлен контроллер ПЛК3000, состоящий из нескольких крейтов [19].

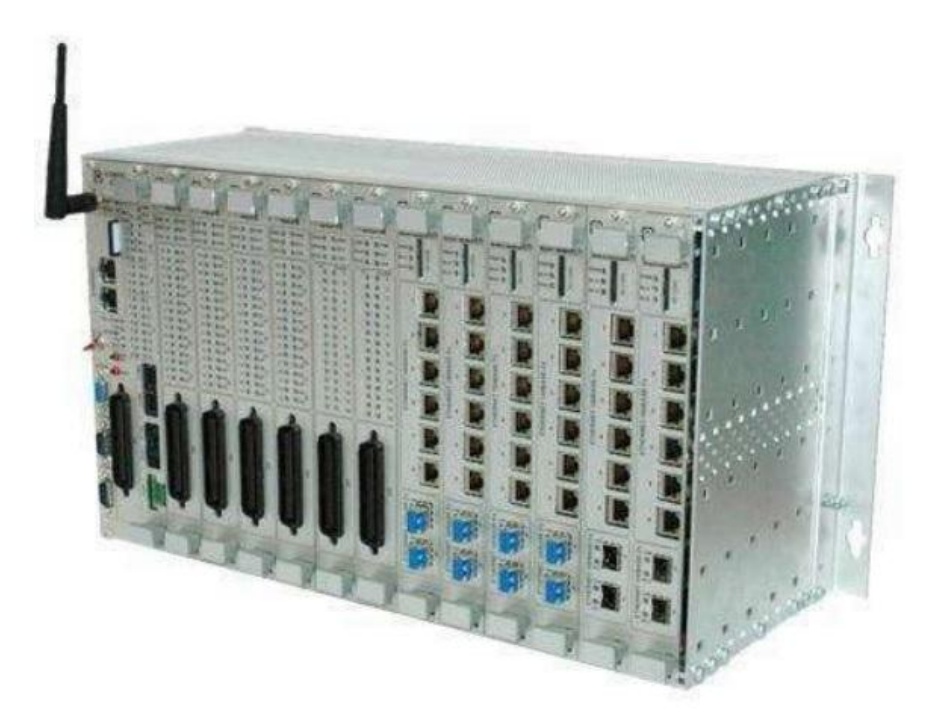

Рисунок 2.16 – Программируемый логический контроллер ПЛК3000

Все больше потребителей при покупки контроллеров склоняются к отечественны производителям. Все больше разработчиков ПЛК выводят на рынок оборудование, которое по техническим характеристикам одинаковое с импортными производителями, но в цене намного выгоднее, что является большим плюсом для заказчика. Проанализировав данные контроллеры, выбираем контроллер ПЛК3000, производства компании НПО «Вымпел».

НПО «Вымпел» (Саратов), ведущий отечественный разработчик и производитель средств автоматизации объектов добычи, транспорта и распределения в нефтегазовой отрасли, разработал и успешно использует ПЛК3000 с поддержкой ISaGRAF. Комплексное решение ISaGRAF+ПЛК3000 уже внедрено в систему автоматического управления технологическими скважинами 1Т и 2Т Калининградского УПХГ ООО «Газпром ПХГ» и контролируемом пункте магистрального газопровода Бухара – Урал (Челябинское ЛПУМГ ООО «Газпром Трансгаз Екатеринбург»).

Основные преимущества ПЛК3000:

поддержка защищенного обмена данными через интернет и промышленные сети;

− защита от аварий;

− широкий температурный диапазон работы, от -60 до +60 ◦С;

− естественное охлаждение элементов модуля, благодаря особенности конструкции контроллера;

высокая информационная емкость;

− возможность использования инструментальной системы программирования ISaGRAF с поддержкой языков стандарта МЭК 61131-3;

− модульная конструкция, что позволяет создавать системы автоматизации различной сложности, по необходимости для каждого заказчика;

сверхнизкое потребление электроэнергии, возможность гибкого управления питанием компонентов системы.

Один крейт ПЛК3000 позволяет использовать до 592 линий дискретного ввода/вывода, до 288 линий аналогового ввода/вывода, до 100 линий последовательных интерфейсов RS-232/RS-485, до 74 Ethernet-каналов типа «витая пара», до 24 оптоволоконных каналов Ethernet. Крейт ПЛК3000 соответствует стандарту «Евромеханика». Высота поддерживаемых модулей – 6U (233.35 мм). Ширина поддерживаемых модулей достигает 6TH (30,48 мм). Ширина поддерживаемых базовых модулей соответствует двойному шагу (60,96 мм). Можно проектировать контроллеры, имеющие в своем составе до трех трейдов.

Все модули поддерживают режим «блокировка», при котором все выходы модулей принимают состояние, которое определялось заранее, в случае подачи определенного сигнала блокировки. Также изделие поддерживает и обеспечивает различные режимы энергосбережения: режим сна, отключение незадействованных компонентов, уменьшение производительности.

52

Технические характеристики представлены в таблице 2.4.

Также контроллер может быть выполнен в трех вариантах исполнения по типу резервирования:

- − полное резервирование модулей контроллера;
- − резервирование модуля центрального процессора;
- − без резервирования.

Таблица 2.4 – Технические характеристики ПЛК3000 [19]

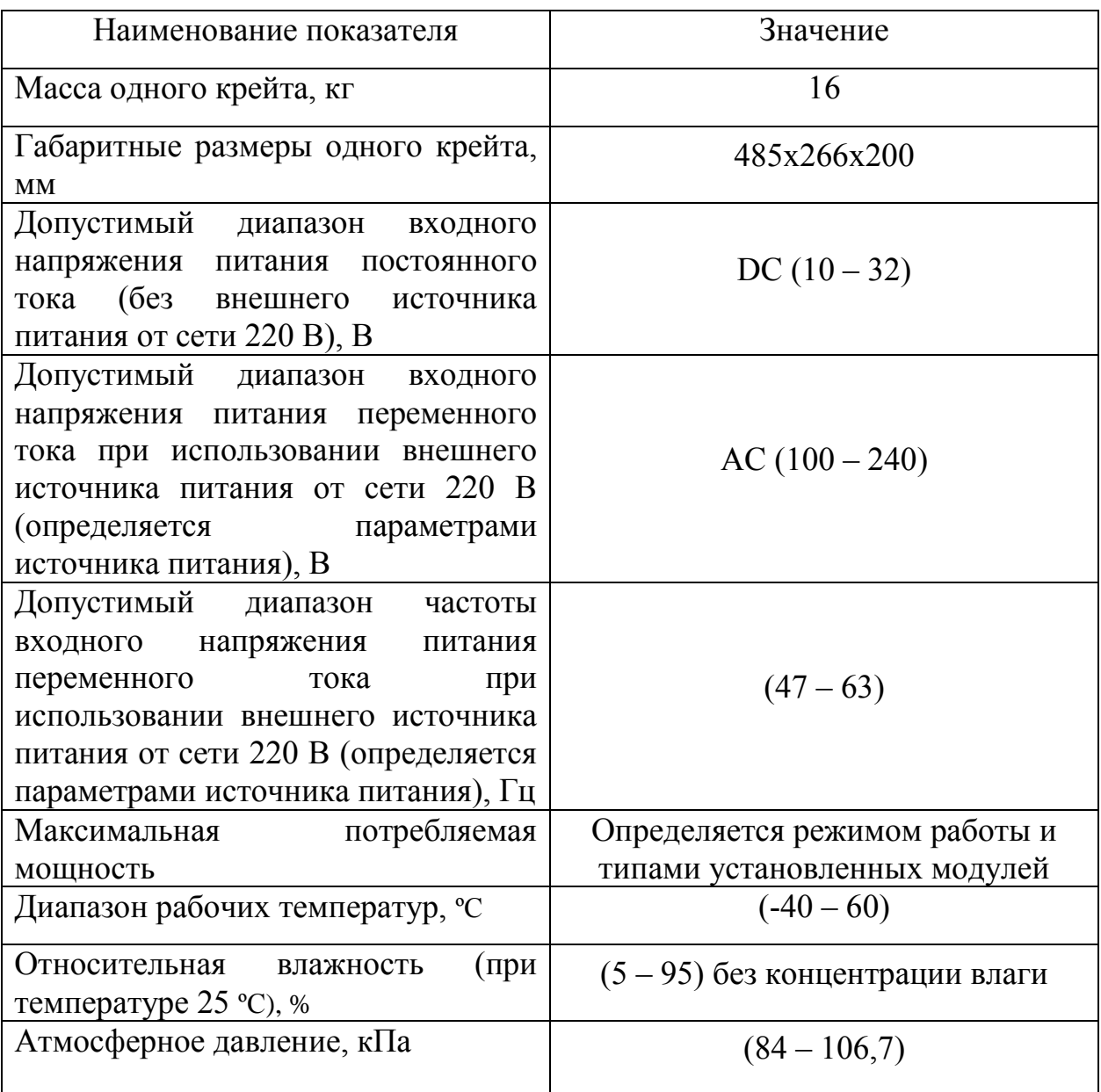

## **2.2.1 Исполнительная система в ПЛК3000**

В выбранном ПЛК3000 установлена исполнительная система ISaGRAF 6 Fiord Target.

Комплекс средств ISaGRAF компании Rockwell Automaion – это инструмент разработки приложений для ПЛК на языках стандартов IEC 61131-3 и IEC 61499. Также с помощью данного инструмента возможно создание локальной или распределенной системы управления процессами и устройствами.

В ISaGRAF поддерживаются языки:

− LD – Ladder Diagram (язык релейных диаграмм);

− FBD – Function Block Diagram (язык функциональных блоков);

− ST – Structured Text (структурированный текст, адаптированный вариант языка Паскаль);

− SFC – Sequential Function Chart (язык последовательных функциональных схем);

− SAMA – Scientific Apparatus Makers Association (специализированный графический язык для энергетики).

Специалисты компании «ФИОРД» (данная компания официальный дистрибьютор ISaGRAF в России) создали собственную инновационную версию исполнительной системы – ISaGRAF 6 Fiord Target, которая способна включать драйвера для устройств ввода/вывода, драйвера протоколов Modbus RTU/TCP в режиме Master/Slave, библиотеки функций (функциональные блоки ПИД-регулятора, ШИМ, быстрая обработка массивов и матриц, модули отправки тревог, работа с таймером, фильтры сигналов, чтение/запись значений переменных с диска или на него, отправка SMS-сообщений, вызов внешних программ, работа с последовательным портом, модуль инициализации переменных).

По желанию заказчика (пользователя) в ISaGRAF 6 Fiord Target включаются дополнительные опции, такие как: быстрый обмен данными с контроллерами через FDA OPC Server, модуль горячего резервирования, архивирование, драйвер протокола IEC 60870-5-104 Master/Slave, планирование действий на объекте по расписанию.

## **2.2.2 Резервирование ПЛК и устройств ввода/вывода**

Был выбран ПЛК с полным резервированием, для обеспечения наибольшей безопасности и для устранения отказов и остановок оборудования.

Цель резервирования – это обеспечение безопасности и безотказности. Методы резервирования, которые используются для этих целей, сильно различаются. Главное различие в том, что для обеспечения безопасности достаточно снизить вероятность только опасных отказов, а для обеспечения безотказности требуется обеспечить работоспособность системы при возможных отказах.

Несмотря на большое разнообразие методов резервирования, в нашем ПЛК используются два самых распространенных, это горячее резервирование замещением и методом голосования.

Резервирование замещением.

Центральный процессор и блок питания, в выбранном ПЛК, резервируются методом замещения. При этом должен быть контроль основного и резервного элемента, блок переключения на резерв (или программное переключение) и шины для синхронизации между процессорами.

На рисунке 2.17 представлена схема резервирования блока питания и центрального процессора (ЦП).

55

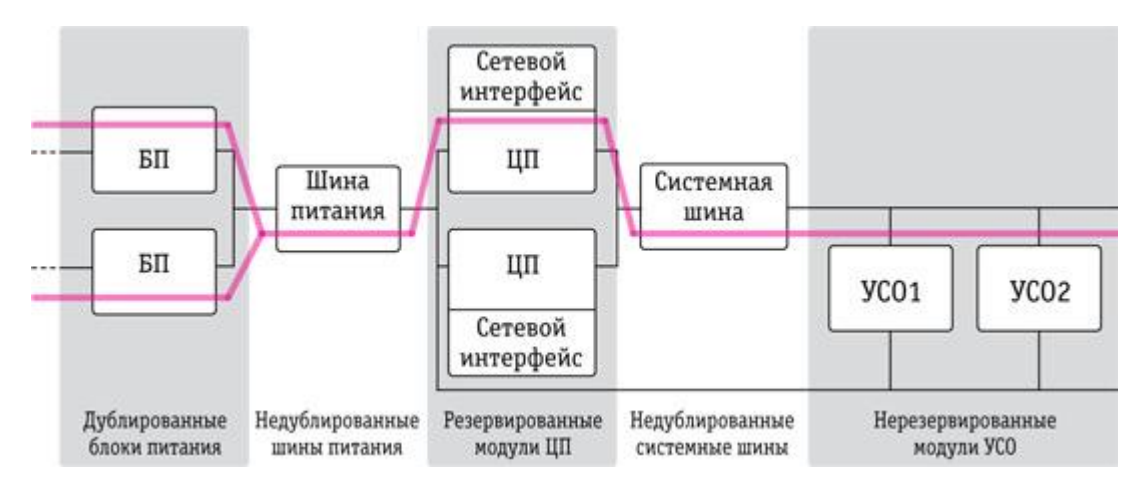

Рисунок 2.17 – Резервирование блока питания и ЦП Резервирование голосованием.

Устройства ввода/вывода и система охранной сигнализации, в выбранном ПЛК, резервируются методом голосования.

В этом случае не выделяется в системе кто основной элемент, а кто резервный, так как они оба равноправны, работают одновременно и выполняют те же функции. Выбор одного сигнала из нескольких производится схемой голосования, которая называется мажоритарная схема.

На рисунке 2.18 представлена схема резервирования голосованием.

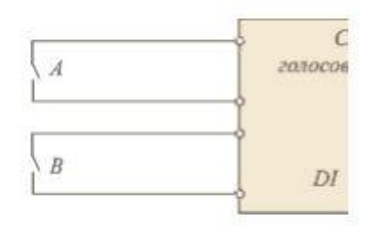

Рисунок 2.18 – Резервирование методом голосования, по схеме 1оо2

Резервирование по схеме 1оо2 на установке теплообменников – это сигнализация двери (механизмы и агрегаты защищены забором, для безопасности персонала). В двери используется два датчика А и В для взаимного резервирования. Если один из датчиков отказывает (приходят сигналы А=0, В=1) система, которая пользуется правилом большинства голосов, не может принять верное решение. Также нужно учитывать, что ложное срабатывание не является опасной ситуацией, а несрабатывание

вообще - не приводит к опасной ситуации. Получается, что схема голосования должна руководствоваться тем, что достаточно одного голоса из двух, чтобы принять решение о подачи сигнала тревоги. Примем за срабатывание сигнализации логическое значение «1», а при несрабатывании - «0». Получается, что блок голосования реализует в логическую функцию  $Y = A + B$ .

### $2.3$ Верхний уровень

Самый верхний уровень автоматизированной системы - это человек. В современной технической литературе под верхним уровнем понимается комплекс программных и аппаратных средств, которые выполняют роль полуавтоматического диспетчера узла АСУТП, у которого ядро - это персональный компьютер или более мощный серверный. Оператор входит в эту систему как одно из функциональных звеньев верхнего уровня управления. Данный подход имеет и плюсы и минусы. Минусы состоят в том, что уменьшается гибкость за счет снижения влияния на процесс. А плюсы состоят в том, что круг обязанностей оператора определен заранее, и от него не требуется детального знания технологического проекта.

На рассматриваемой установке верхний уровень представляет собой операторские станции и сервер. На сервере хранятся и располагаются базы данных, программное обеспечение контроллеров и другая архивная информация. На экран операторских станций выводится мнемосхема объекта, со всеми изменениями и текущими показателями. И оператор ведет и наблюдает за технологическим процессом, а вся информация отображается на экране монитора.

### $2.4$ Газоаналитическая система контроля концентрации газов

Лля обеспечения дополнительной безопасности на УКПГ и на блоке теплообменников для предотвращений аварий, установим систему для контроля концентрации газа и паров диэтиленгликоля и сигнализации, в случае превышения показаний.

Установим газоаналитическую систему КАСАНДРА, произведенную компанией ООО «Дельта-С», Россия.

Данная газоаналитическая система имеет высокую надежность при умеренной цене.

На пульт контроля концентрации газов КАСАНДРА поступают данные с стационарных датчиков СЕНСИС-500 по витой паре или радиосигналами (зависит от исполнения). Далее сигналы обрабатываются и сравниваются с заданными параметрами (предельные и предельно допустимые) и далее блок КАСАНДРА выполняет автоматическое включение или выключение устройств, которые подключены к ней. Например включение вентиляции, подача сигнала тревоги персоналу, подача сигнала на эвакуацию, выключение подачи газа и так далее.

Датчики СЕНСИС-500 имеют исполнение – взрывозащищенные, искробезопасная цепь 1ЕхdibIIВТ4/Н2 х, корпус имеет степень защиты IP65.

Пульт КАСАНДРА имеет исполнение – взрывозащищенный, |Exib|IIВ и степень защиты IP54.

На рисунке 2.19 представлена схема газоаналитической системы КАСАНДРА [20].

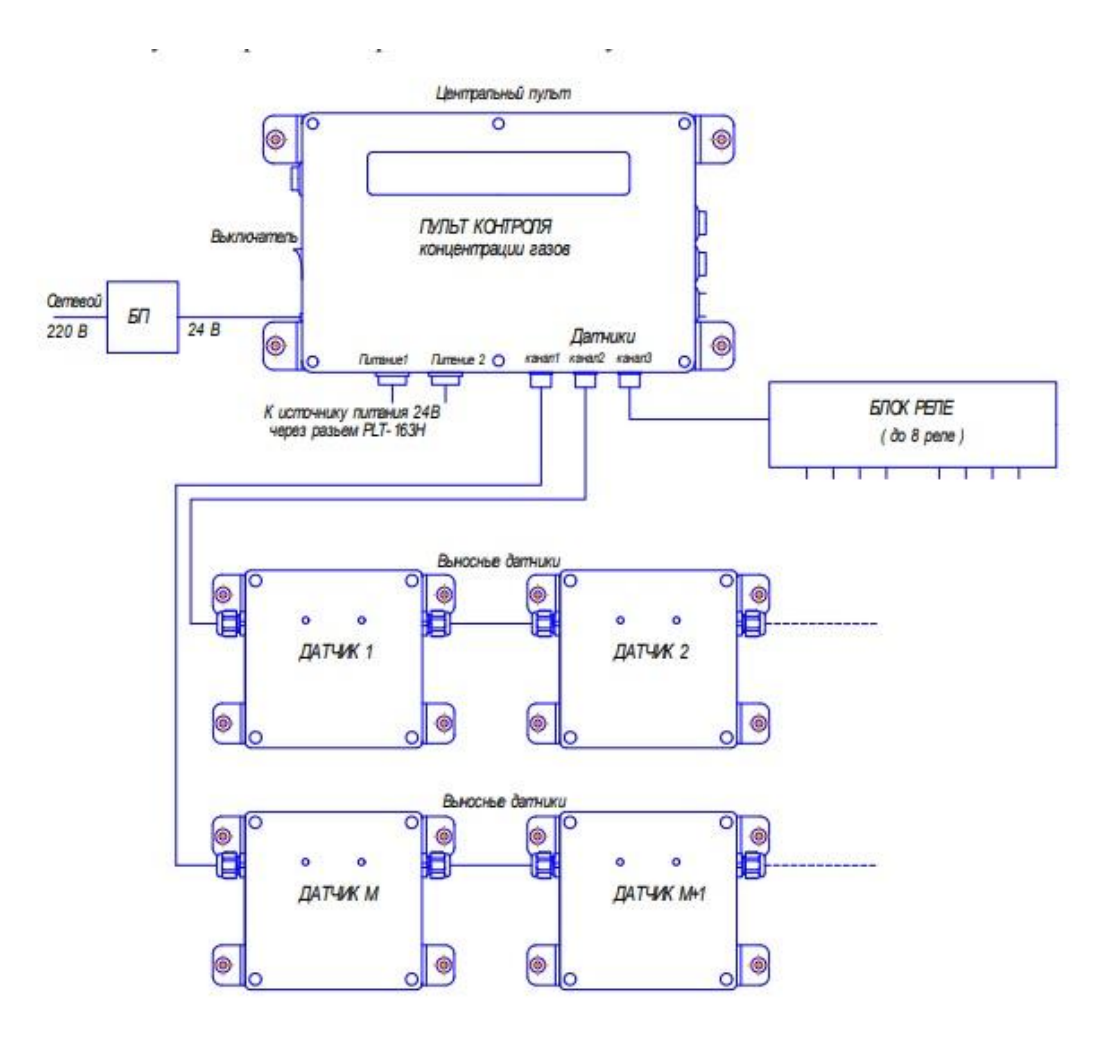

Рисунок 2.19 - Схема газоаналитической системы

## **3 Выбор алгоритма управления**

В автоматизированных системах используются различные алгоритмы на разных уровнях управления:

алгоритм централизованного управления автоматизированной системой (реализуется на SCADA и ПЛК);

− алгоритм автоматической защиты (ПАЗ) (реализуется на ПЛК);

− алгоритм управления сбором измерительных сигналов (алгоритмы в виде универсальных логически завершенных программных блоков, которые помещены в программируемое постоянное запоминающие устройство (ППЗУ)) (реализуется на ПЛК);

− релейные или ПИД-алгоритмы автоматического регулирования технологическими параметрами технологического оборудования (управление положением клапана, регулирование расхода, давления, и т.д.) (реализуется на ПЛК);

− алгоритм пуска/остановки технологического регулирования (реализуется на SCADA и ПЛК).

## **3.1 Теоретические сведения**

1. Статическая характеристика элемента – это зависимость выходной величины от входной в равновесных условиях, в независимости от его назначения и конструкции. Она представляется в виде графиков или таблиц. Определение статической характеристики возможно аналитическим (путем расчетов) и с помощью эксперимента. Определение статических характеристик простых объектов в большинстве случаев не вызывает трудностей. Для большинства сложных объектов неизвестны статические характеристики, и их трудно найти аналитическим путем. В таких случаях они определяются экспериментальным путем на действующих объектах [21].

Экспериментальный путь определения статических характеристик основывается в реализации ряда последовательно идущих равновесных состояний объекта при соответствующих входных и выходных значениях. И орган, который управляет притоком или расходом энергии или материи в объекте, ручным способом или дистанционно переводят из одного положения, который соответствует равновесному состоянию, в другое. Когда достигается новое равновесное состояние объекта, записываются значения входных и выходных величин по данным измерительных приборов. По полученным входным и выходным значениям составляется таблица и строится график статической характеристики и определяется коэффициент усиления объекта [22].

2. Динамическая характеристика элемента - это зависимость изменения во времени выходной величины от входной в переходном режиме при том или ином законе изменения входной величины. Аналитически динамические характеристики представляются обычно дифференциальными уравнениями, а графически в виде графиков, где по оси ординат отмечают значения выходной величины, а по оси абсцисс время. Вероятно, что при различных законах изменения входной величины, графики динамических характеристик будут отличаться. Для определения этих характеристик и для сравнения их друг с другом были приняты типовые закономерности изменения входных величин, которые близки к закономерностям, допустимым в реальных условиях работы систем. Обычно к такой закономерности относят скачкообразное изменение входной величины, в случае которой выходная величина меняется моментально на какое-либо конечное значение [22].

Динамические характеристики элементов будем находить так же, как и статические -экспериментально и аналитически.

 $\mathcal{C}$ помощью временных характеристик. которые снимаются с действующих объектов, можно оценить динамические свойства объектов регулирования. Эти характеристики можно снимать в случаях, если есть способ приложить возмущение и оставить действовать в течение некоторого времени, достаточного для окончания переходного процесса, т.е. пока регулируемая величина не приобретет постоянное значение у устойчивых объектов или до момента пока не установится постоянная скорость изменения выходного значения у нейтральных объектов. Очень часто регулируемые объекты обладают несколькими каналами возмущения. В этом случае нужно снять характеристики при всех возможных возмущениях. Но в ряде случаев можно ограничиться снятием характеристик для основных каналов. Огромный практический интерес представляет изучение динамических свойств при возмущениях, которые вызываются изменением той величины, на которую воздействует или будет воздействовать регулирующий орган. При снятии временных характеристик немаловажным является нахождение значения возмущения. При выборе этого значения возмущения исходят из допускаемых отклонений в ходе технологического процесса [21].

# **3.2 Алгоритм автоматического регулирования технологическим параметром**

Был заменен пневматический позиционер на электропневматический, представим его структурную схему и произведем моделирование в среде Simulink.

Объектом управления является клапан запорно-регулирующий КМРО. С панели оператора задается величина расхода горячего теплоносителя, который поступит в теплообменник. Эта величина расхода приводится к унифицированному токовому сигналу 4-20 мА и далее подается на ПЛК. Также в ПЛК подается значение с расходомера ЭМИС-МАСС 260. Происходит сравнение обоих значений, и после этого формируется выходной токовый сигнал. Далее сигнал поступает на преобразователь, на входе у которого уже имеется напряжение питания электропривода задвижки. Происходит преобразование электрического тока в подачу сжатого воздуха и

поворот задвижки клапана, в результате чего происходит регулирование расхода горячего теплоносителя в теплообменнике.

На рисунке 3.1 представлена структурная схема регулирования, на рисунке 3.2 представлена функциональная схема.

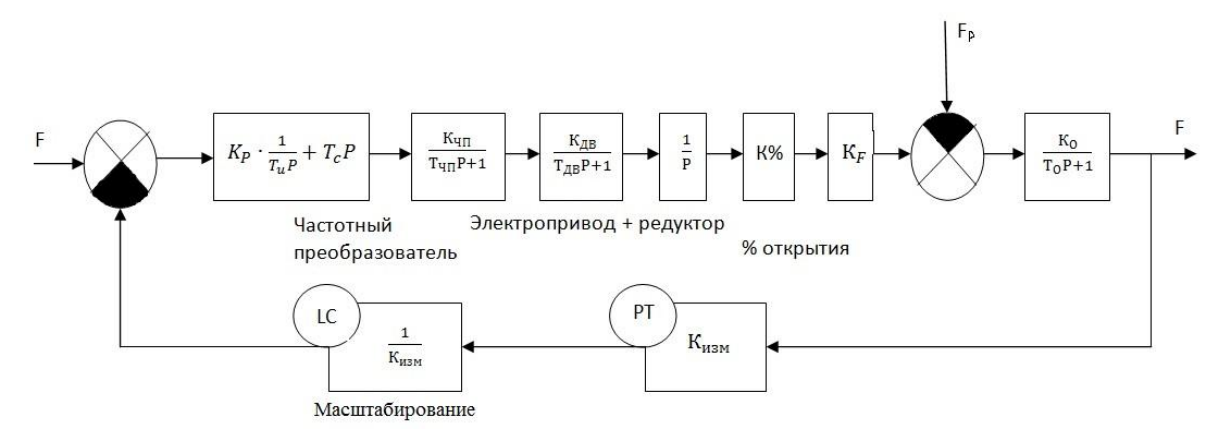

Рисунок 3.1 – Структурная схема регулирования

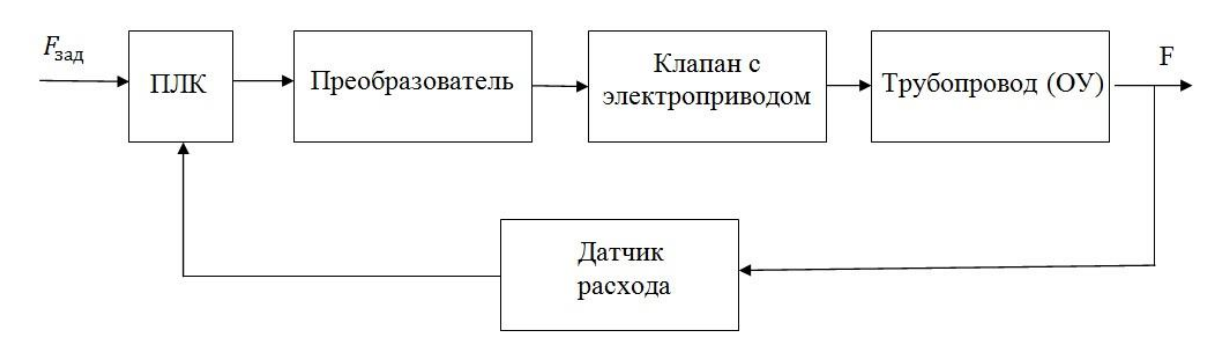

Рисунок 3.2 – Функциональная схема

Набор схемы в пакете Simulink представлен на рисунке 3.3.

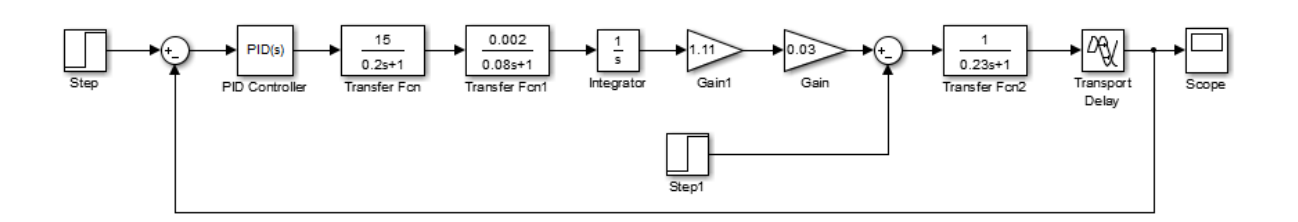

Рисунок 3.3 – Схема в пакете Simulink

При помощи встроенного тюнера в Simulink выберем подходящую форму переходного процесса, в которой отсутствует перерегулирование и малое время переходного процесса. Рекомендуемы параметры:  $K_n =$ 0,0057; K<sub>d</sub> = 0,0055; K<sub>l</sub> = 0,000087.

На рисунке 3.4 представлен график переходного процесса.

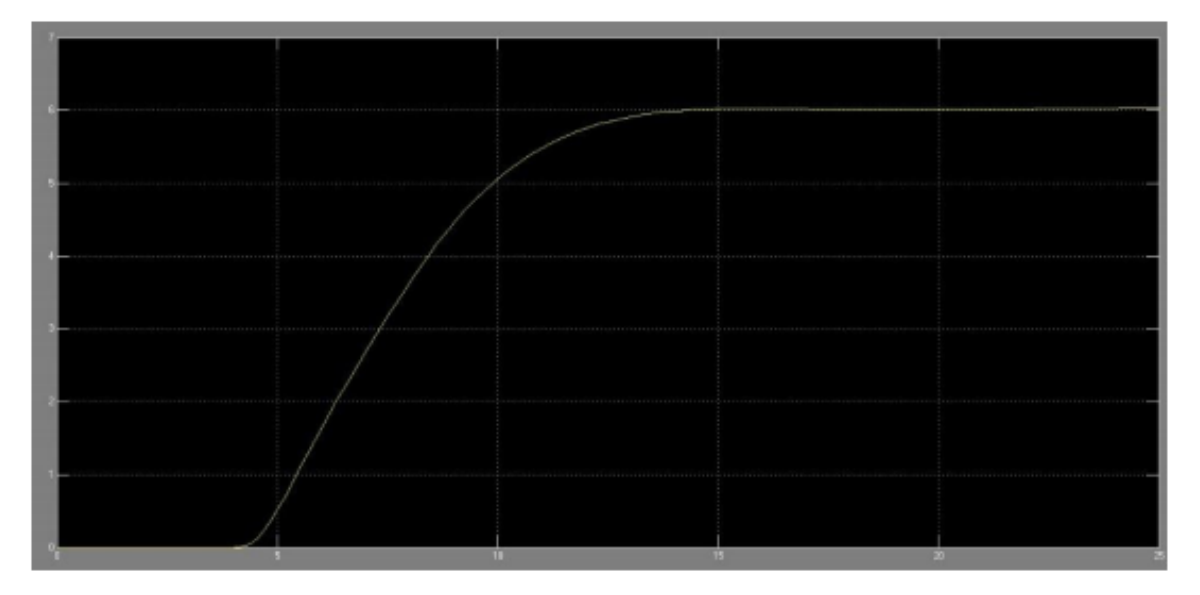

Рисунок 3.4 – График переходного процесса

Из графика переходного процесса на рисунке 3.4 видим, что статическая ошибка стремится к нулю и время переходного процесса составляет примерно 12 секунд. Малое перерегулирование положительно влияет на износ исполнительного устройства.

## **3.3 Алгоритм сбора данных измерений**

Выбираем каналом измерения – измерение расхода горячего теплоносителя в теплообменнике. Алгоритм сбора данных с канала измерения расхода в теплообменнике представлен в Приложении В.

Сначала запускается подпрограмма инициализации показаний расходомера. Далее запускается подпрограмма проверки входного сигнала на достоверность (чаще всего проверяется на короткое замыкание или обрыв линии). Далее запускается подпрограмма масштабирования, для того, чтобы перевести ток  $(4 - 20)$  мА в м<sup>3</sup>/с. Далее запускается цикл проверки на изменение показателя расхода, если он не поменялся, то программа уходит в конец. Если показание расхода изменилось то формируется и отправляется пакет данных с выводом информации на экран. При этом продолжает вестись проверка на минимально допустимый уровень, максимально допустимый и максимально предельный.

### $3.4$ Экранные формы АС блока теплообменников

Было произведено обновление имеющейся SCADA-системы.

На установке была версия программы Trace Mode 5 (2005 года). Управление автоматизированной системой блока теплообменников газа было реализовано в Российской SCADA системе Trace Mode 6.

Это универсальное средство отладки и разработки приложений для автоматизированных систем управления производством и управления технологическими производствами [23]. Система Trace Mode 6 состоит из монитора реального времени профайлера отладочного  $\frac{1}{2}$  $\mathbf{M}$ И3 интегрированной среды разработки. Данная среда разработки - это простая единая оболочка, которая включает в себя все основные инструментальные системы, такие как:

MES-EAM-HRM - Экономические модули, которые обледенены под  $\overline{\phantom{0}}$ общим названием t-factory.exe - для создания АСУП, которая в свою очередь полностью интегрирована с АСУТП;

- SOFTLOGIC Система программирования контроллеров;
- SCADA/HIM Система разработки распределенной АСУТП.

Отсюда следует, что интегрированная среда разработки Trace Mode 6 является уникальной по сочетанию интуитивности и функциональности интерфейса. Исходя практик крупных фирм, **ИЗ** использование интегрированной среды позволяет экономить до 30 % рабочего времени, а соответственно и средств. Также, благодаря интеграции экономических модулей t-factory и SCADA, в Trace Mode открываются новые возможности для оптимизации производства в целом [23].

### $3.4.1$ Разработка дерева экранных форм

Дерево экранных форм представлено в Приложении Г.

При запуске проекта, первым делом появляется окно авторизации, где вводят данные пользователя (логин) и пароль. Далее, при верной авторизации, идет подключение к базе данных и получение из нее данных. Далее появляется мнемосхема, на которой изображены теплообменники и их основные данные.

# 3.4.2 Разработка экранных форм АС блока теплообменников

Вход в приложение осуществляется после ввода логина и пароля, так как разные группы пользователей имеют разный доступ. При входе отображается окно, которое изображено на рисунке 3.5

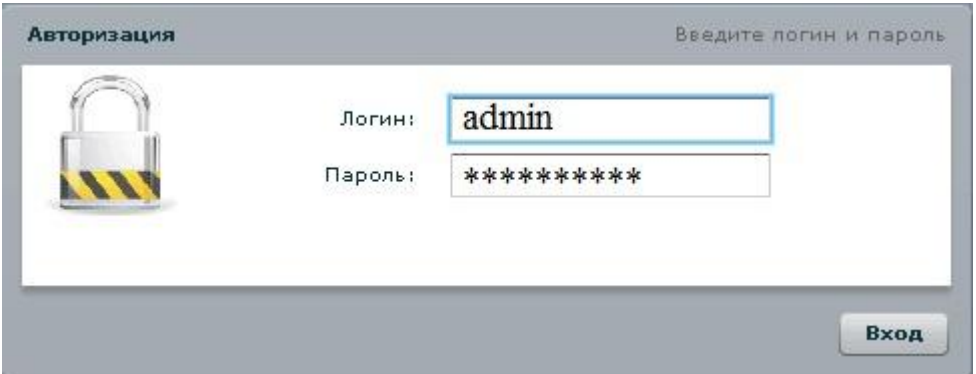

Рисунок 3.5 - Окно авторизации пользователя

После авторизации отображается главное меню, на котором изображены теплообменники и основные параметры. Так же в главном меню есть три кнопки, выполняющие различные функции:

- Кнопка «ПУСК/СТОП» - отвечает за экстренную остановку оборудования и дальнейшего пуска;

Кнопка «СПРАВКА» - осуществляет вызов справки, с пояснениями, обозначениями данных;

Кнопка «СМЕНИТЬ ПОЛЬЗОВАТЕЛЯ» - позволяет произвести авторизацию на уровень выше, при необходимости;

Кнопки «1», «2», «3» – переключение между блоками.  $\,$ 

На рисунке 3.6 представлен вид главного меню оператора, разработанное в системе Trace Mode 6.

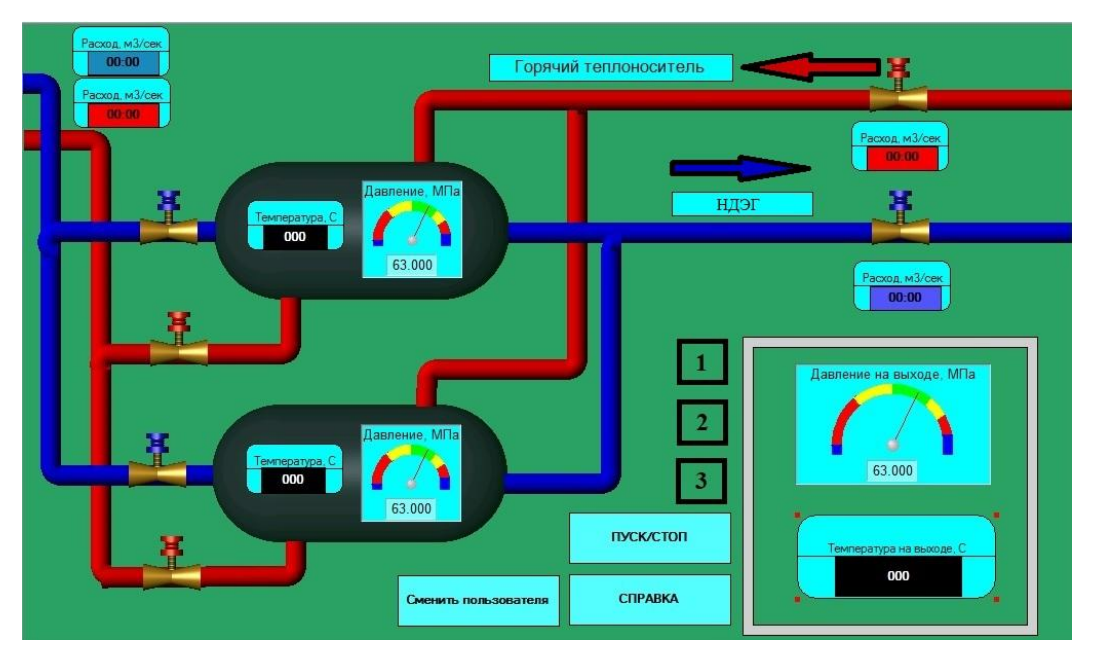

Рисунок 3.6 – Вид главного меню

# **3.4.3 Область видеокадра**

Видеокадры предназначены для контроля и управления технологическим оборудованием. В их состав входят таблицы (в которых отображаются разная информация, не входящая на мнемосхему), всплывающие окна (в которых можно управлять режимами и параметрами), мнемосхемы (на которых отображена основная информация).

На мнемосхеме у операторов отображаются теплообменники, клапана и отображение основных датчиков (расходомер, датчик давления и температуры). Оператор может переключаться между блоками (теплообменники разбиты на два блока, по 2 теплообменника).

Мнемосхема представлена в Приложении Д.

Чертеж теплообменника представлен в Приложении Е.

# **3.4.4 Мнемознаки**

Рассмотрим мнемознаки с мнемосхемы и как они отображают данные.

На рисунке 3.7 отображен мнемознак, который отображает давление в теплообменнике. Отображение производится стрелкой и цифрами. Стрелка двигается по цветной шкале, которая отображает такие цвета:

− красный – Параметр достиг предельного значения (минимального или максимального);

− желтый – Параметр достиг допустимого значения (максимального или минимального);

− зеленый – Параметр в норме;

− синий – Параметр либо отсутствует (установка выключена), либо недостоверный.

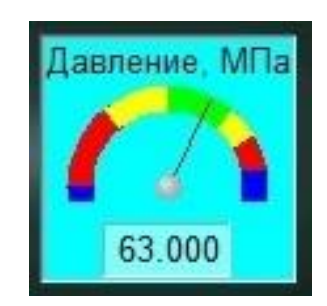

Рисунок 3.7 – Мнемознак параметра давления

На рисунке 3.8 представлены мнемознаки, отвечающие за отображение данных температуры и расхода. В них просто выводится числовое значение, соответствующая параметру. Так же вся область данного мнемознака мигает разными цветами:

− красный – Параметр достиг предельного значения (максимального или минимального);

− желтый – Параметр достиг допустимого значения (минимального или максимального);

− серый – Черный – Параметр не достоверный, не поступает сигнал.

При горящей бирюзовой области знака – параметр достоверный, все в норме.

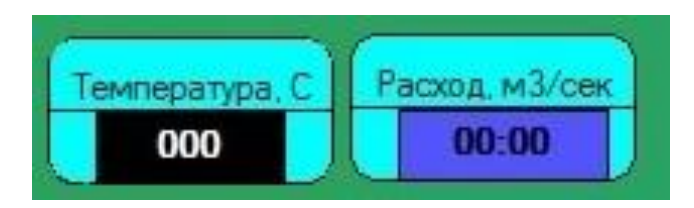

Рисунок 3.8 – Мнемознаки температуры и расхода

# **3.5 Вывод**

Проанализировав ранее установленную версию Trace Mode 5, было принято решение обновить версию до последней, так как в нее добавлено много нового, а Trace Mode 5 снята с поддержки, как устаревшая.

После обновления версии была переделана мнемосхема, чтобы полностью и информативно отображать блок теплообменников, его показатели и дистанционно управлять ими.

#### $\blacktriangle$ Финансовый менеджмент, ресурсоэффективность  $\mathbf{M}$ ресурсосбережение

раздела - комплексное описание и финансово-Цель анализ экономических аспектов выполненной работы. Необходимо дать оценку денежным затратам, которые пошли на выполнения проекта, а так же дать хотя бы приближенную экономическую оценку результатов внедрения данного проекта.

### $4.1$ Организация и планирование работ

При организации процесса реализации данного проекта необходимо рационально планировать занятость каждого из его участников и сроки проведения отдельных работ.

Составим полный перечень проводимых работ, определим ИХ исполнителей и рациональную продолжительность и представим в таблице  $4.1.$ 

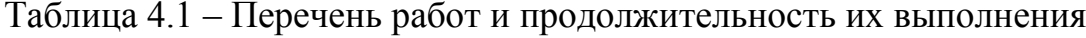

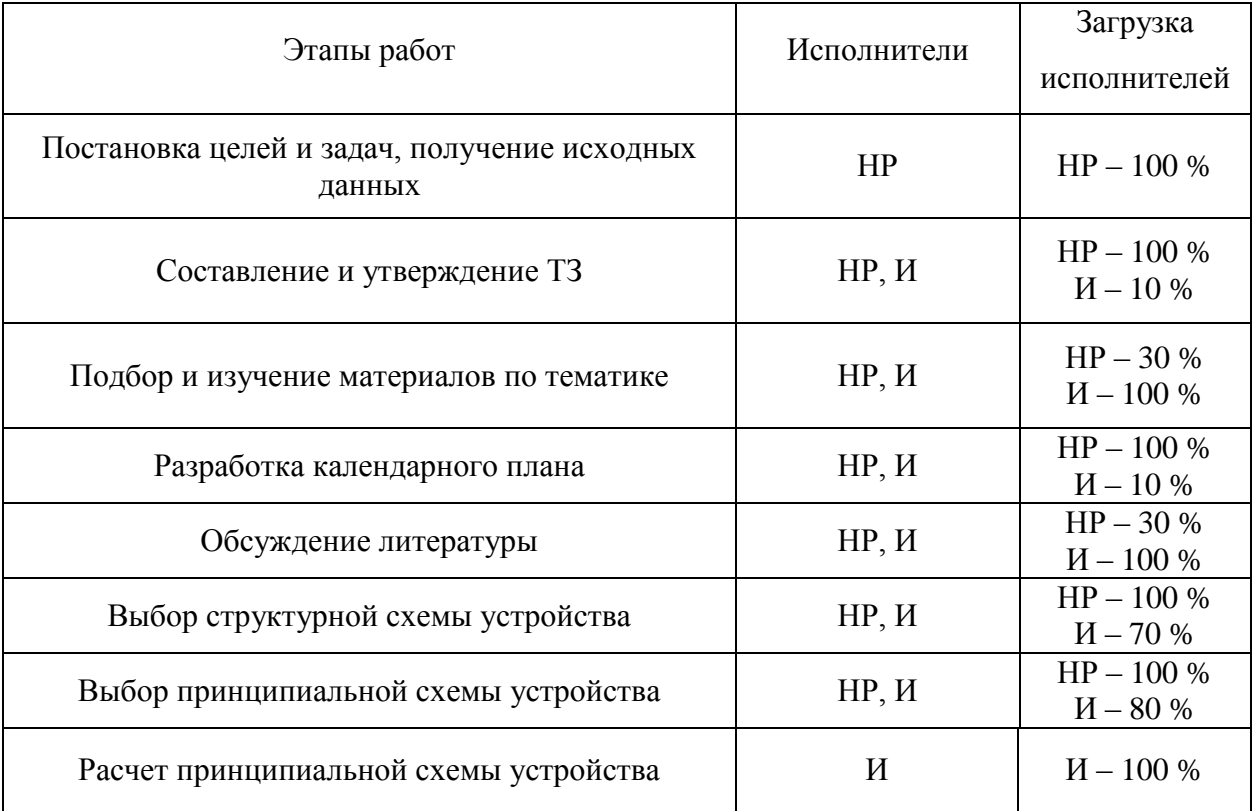

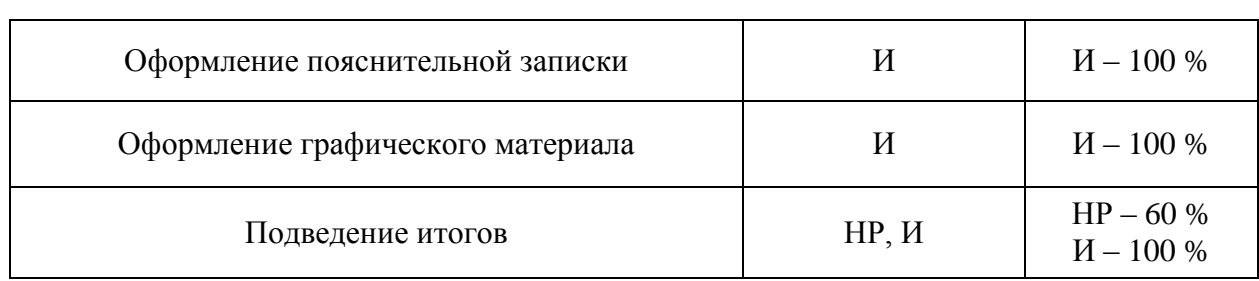

Продолжение таблицы 4.1 – Перечень работ и продолжительность их выполнения

## **4.1.1 Продолжительность этапов работ**

Экспертный способ расчета продолжительности этапов работ предполагает генерацию необходимых количественных оценок специалистами конкретной предметной области, опирающимися на их профессиональный опыт и эрудицию. Для определения вероятных (ожидаемых) значений продолжительности работ  $t_{\alpha x}$  применяется по усмотрению исполнителя одна из двух формул. Выбираем первую формулу, т.к. вторая формула предполагает большую нагрузку на экспертов.

$$
t_{\text{OK}} = \frac{3 \cdot t_{\text{min}} + 2 \cdot t_{\text{max}}}{5},\tag{4.1}
$$

где  $t_{min}$  – минимальная продолжительность работы, дн.;

 $t_{max}$  – максимальная продолжительность работы, дн.

Для выполнения перечисленных в таблице 4.1 работ требуются специалисты:

Инженер – в его роли действующий исполнитель ВКР;

Научный руководитель.

Для построения линейного графика необходимо рассчитать длительность этапов в рабочих днях, а затем перевести ее в календарные дни. Расчет продолжительности выполнения каждого этапа в рабочих днях ( $T_{PI}$ ) ведется по формуле:

$$
T_{\text{P}\text{A}} = \frac{t_{\text{ox}}}{K_{\text{BH}}} * K_{\text{A}},\tag{4.2}
$$

где  $t_{\text{ox}}$  – продолжительность работы, дн.;

71

 – коэффициент выполнения работ, учитывающий влияние внешних факторов на соблюдение предварительно определенных длительностей, в частности, возможно  $K_{BH} = 1$ ;

 – коэффициент, учитывающий дополнительное время на компенсацию непредвиденных задержек и согласование работ ( $K_A = 1 - 1.2$ ; в этих границах конкретное значение принимает сам исполнитель).

Расчет продолжительности этапа в календарных днях ведется по формуле:

$$
T_{K\Lambda} = T_{P\Lambda} * T_K. \tag{4.3}
$$

где Т<sub>КД</sub> – продолжительность выполнения этапа в календарных днях;

 – коэффициент календарности, позволяющий перейти от длительности работ в рабочих днях к их аналогам в календарных днях, и рассчитываемый по формуле:

$$
T_{K} = \frac{T_{KAI}}{T_{KAI} - T_{B,I} - T_{\Pi,I}},
$$
\n(4.4)

где Т<sub>КАЛ</sub> – календарные дни (в 2020 году Т<sub>КАЛ</sub> = 366);

 $T_{B\text{II}}$  – выходные дни ( $T_{B\text{II}}$  = 109);

 $T_{\Pi\Lambda}$  – праздничные дни ( $T_{\Pi\Lambda}$  = 14).

$$
T_K = \frac{366}{366 - 109 - 14} = 1,506\tag{4.5}
$$

В таблице 4.2 определена продолжительность этапов работ и их трудоемкости по исполнителям, занятым на каждом этапе. В столбцах 3-5 реализован экспертный способ по формуле (4.1). В таблице 4.3 представлен линейный график.

Столбцы 6 и 7 содержат величины трудоемкости этапа для каждого из двух участников проекта (научный руководитель и инженер) с учетом коэффициента  $K_{\text{A}} = 1.2$ . Каждое их них в отдельности не может превышать соответствующие значение  $t_{\text{ox}} * K_A$ . Столбцы 8 и 9 содержат те же трудоемкости, выраженные в календарных днях путем дополнительного умножения на  $T_K$  (здесь оно равно 1,506). Итог по столбцу 5 дает общую
ожидаемую продолжительность работы над проектом в рабочих днях, итоги по столбцам 8 и 9 – общие трудоемкости для каждого из участников проекта. Две последних величины далее будут использованы для определения затрат на оплату труда участников и прочие затраты. Величины трудоемкости этапов по исполнителям  $T_{K,\Pi}$ (данные столбцов 8 и 9 кроме итогов) позволяют построить линейный график осуществления проекта.

# Таблица 4.2 – Трудозатраты на выполнение проекта

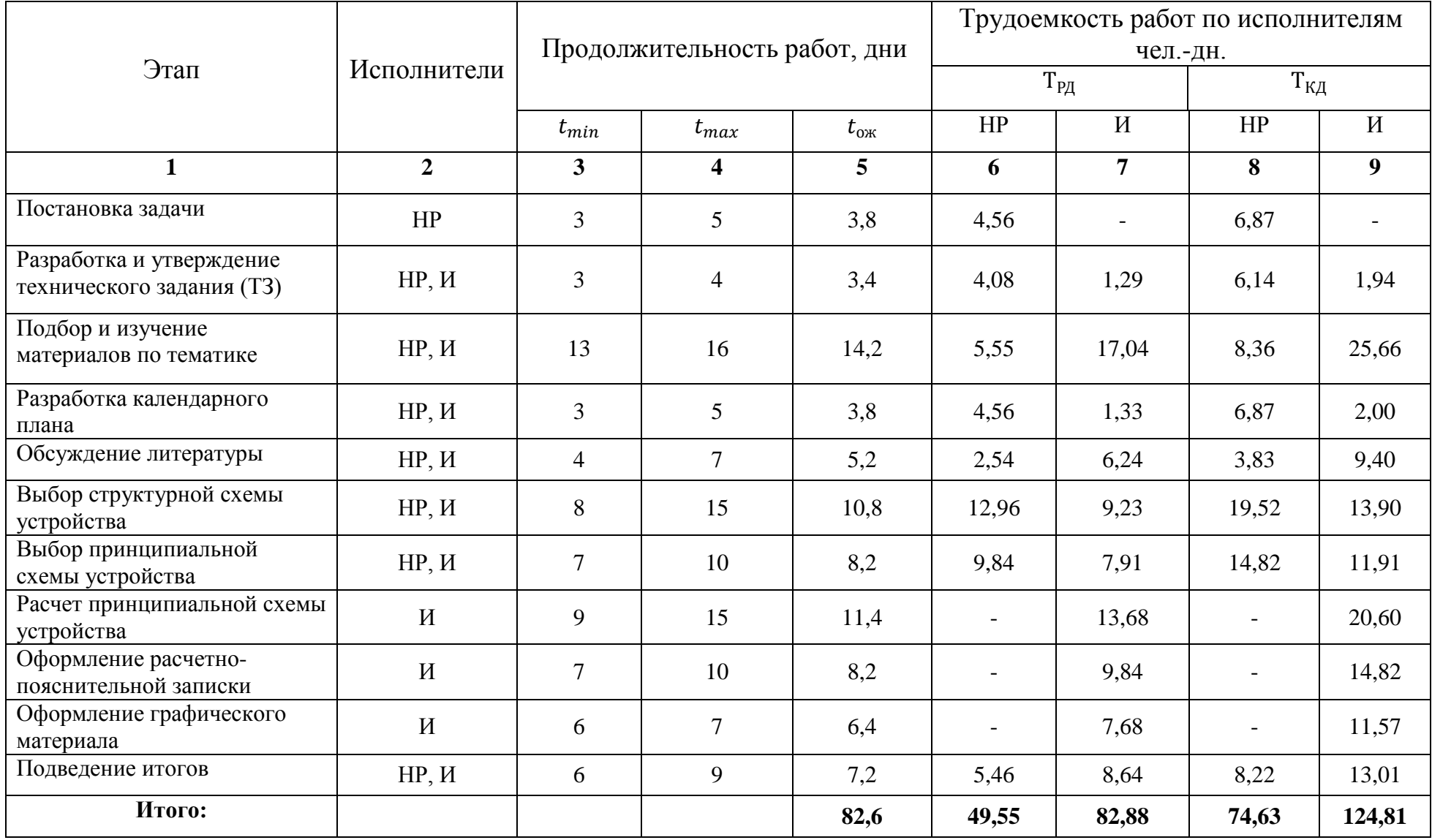

Таблица 4.3 – Линейный график работ

| Этап           | HP             | $\boldsymbol{\mathbf{M}}$ | Март |    |    | Апрель |    |    | Май |    |    | Июнь       |            |
|----------------|----------------|---------------------------|------|----|----|--------|----|----|-----|----|----|------------|------------|
|                |                |                           | 10   | 20 | 30 | 40     | 50 | 60 | 70  | 80 | 90 | <b>100</b> | <b>110</b> |
| $\mathbf{1}$   | 5,49           | $\blacksquare$            |      |    |    |        |    |    |     |    |    |            |            |
| $\overline{2}$ | 4,92           | 1,55                      |      |    |    |        |    |    |     |    |    |            |            |
| $\mathfrak{Z}$ | 6,69           | 20,53                     |      |    |    |        |    |    |     |    |    |            |            |
| $\overline{4}$ | 5,49           | 1,60                      |      |    |    |        |    |    |     |    |    |            |            |
| $\mathfrak{S}$ | 3,06           | 7,52                      |      |    |    |        |    |    |     |    |    |            |            |
| 6              | 15,62          | 11,12                     |      |    |    |        |    |    |     |    |    |            |            |
| $\overline{7}$ | 11,86          | 9,53                      |      |    |    |        |    |    |     |    |    |            |            |
| $\, 8$         | $\blacksquare$ | 16,48                     |      |    |    |        |    |    |     |    |    |            |            |
| 9              | $\blacksquare$ | 11,86                     |      |    |    |        |    |    |     |    |    |            |            |
| $10\,$         | $\blacksquare$ | 9,25                      |      |    |    |        |    |    |     |    |    |            |            |
| $11\,$         | 6,58           | 10,41                     |      |    |    |        |    |    |     |    |    |            |            |
| ${\rm HP}$ $-$ | $M -$          |                           |      |    |    |        |    |    |     |    |    |            |            |

### **4.2 Расчет сметы затрат на выполнение проекта**

В состав затрат на создание проекта включается величина всех расходов, необходимых для реализации комплекса работ, составляющих содержание данной разработки. Расчет сметной стоимость ее выполнения производится по следующим статьям затрат:

- материалы и покупные изделия;
- заработная плата;
- социальный налог;
- расходы на электричество (без освещения);
- амортизационные отчисления;
- командировочные расходы;
- оплата услуг связи;
- арендная плата за пользования имуществом;
- прочие услуги (сторонних организаций);
- прочие (накладные) расходы.

## **4.2.1 Расчет затрат на материалы**

В таблице 4.4 представлен расчет затрат на материалы.

Таблица 4.4 – Расчет затрат на материалы

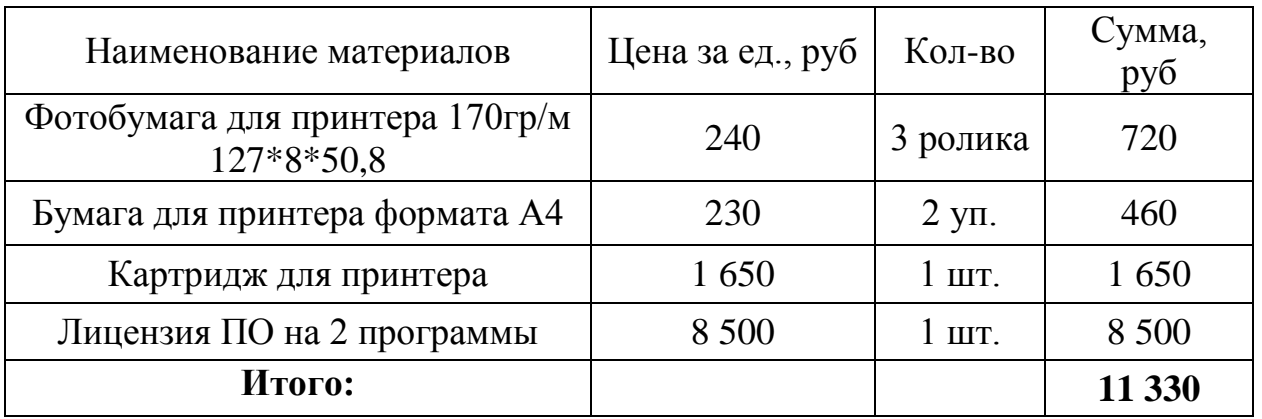

Допустим, что ТЗР составляют 5 % от отпускной цены материалов, тогда расходы на материалы с учетом ТЗР равны  $C_{\text{max}} = 11330 * 1.05 =$ 11 896,50 руб.

#### **4.2.2 Расчет заработной платы**

Данная статья расходов включает заработную плату научного руководителя и инженера (в его роли выступает исполнитель проекта), а также премии, входящие в фонд заработной платы.

Среднедневная тарифная заработная плата ( $3\Pi_{\text{AH-T}}$ ) рассчитывается по формуле:

$$
3\Pi_{\text{JH}-T} = \text{M0}/20.25, \tag{4.6}
$$

учитывающей, что в году 243 рабочих дня и, следовательно, в месяце в среднем 20,25 рабочих дня (при пятидневной рабочей неделе).

В таблице 4.5 представлены затраты на заработную плату.

Таблица 4.5 – Затраты на заработную плату

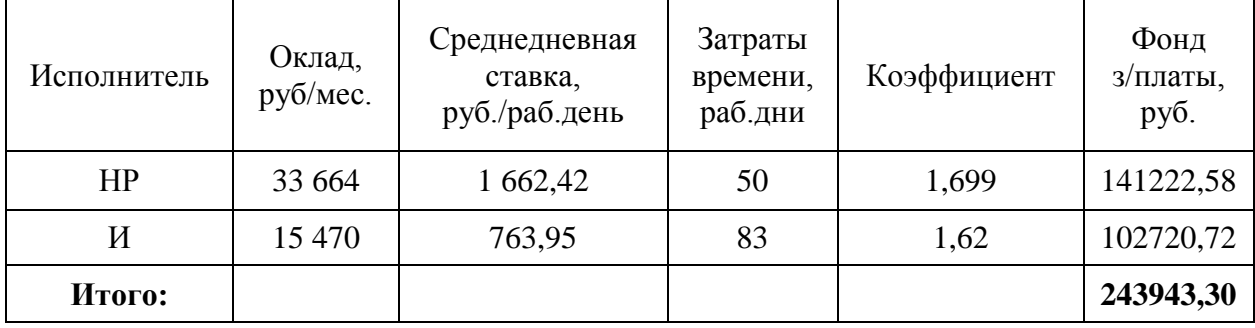

#### **4.2.3 Расчет затрат на социальный налог**

Затраты на единый социальный налог (ЕСН), включающий в себя отчисления в пенсионный фонд, на социальное и медицинское страхование, составляют 30 % от полной заработной платы по проекту, т.е.

 $C_{\text{con}} = C_{3\Pi} * 0.3$  Получается, что  $C_{\text{con}} = 243943.30 * 0.3 = 73182.99$  руб.

### **4.2.4 Расчет затрат на электроэнергию**

Данный вид расходов включает в себя затраты на электроэнергию, потраченную в ходе выполнения проекта на работу используемого оборудования, рассчитываемые по формуле:

$$
C_{3n.06.} = P_{06} * t_{06} * I_{03}, \tag{4.7}
$$

где – мощность, потребляемая оборудованием, кВт;

– тариф на 1 кВт\*час;

 $t_{\rm o6}$  – время работы оборудования, час.

Для ТПУ Ц<sub>3</sub> = 6,59 руб/кВт\*час (с НДС).

Время работы оборудования вычисляется на основе итоговых данных таблицы 4.2 для инженера (Трд) из расчета, что продолжительность рабочего дня равна 8 часам.

$$
t_{o6} = T_{\text{P},1} * K_t, \tag{4.8}
$$

где  $K_t \leq 1 -$  коэффициент использования оборудования по времени, равный отношению времени его работы в процессе выполнения проекта к Трд, определяется исполнителем самостоятельно. В ряде случаев возможно определение  $t_{0.6}$  путем прямого учета, особенно при ограниченном использовании соответствующего оборудования.

Мощность, потребляемая оборудованием, определяется по формуле:

$$
P_{OB} = P_{HOM.} * K_C,
$$
 (4.9)

где Р<sub>ном.</sub> - номинальная мощность оборудования, кВт;

 $K_C \leq 1$  – коэффициент загрузки, зависящий от средней степени использования номинальной мощности. Для технологического оборудования малой мощности  $K_c = 1$ .

В таблице 4.6 представлены затраты на электроэнергию.

Таблица 4.6 – Затраты на электроэнергию технологическую

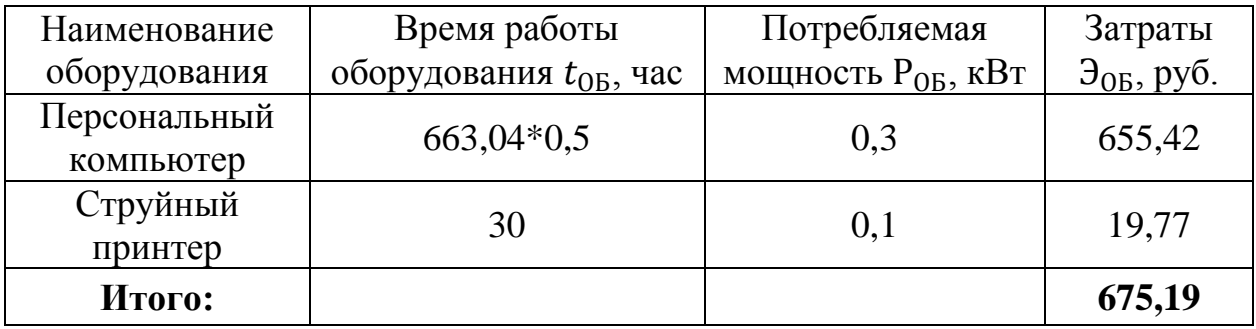

#### **4.2.5 Расчет амортизационных расчетов**

В статье «Амортизационные отчисления» рассчитывается амортизация используемого оборудования за время выполнения проекта. Будем использовать формулу:

$$
C_{AM} = \frac{H_A * U_{OB} * t_{Po} * n}{F_A},\tag{4.10}
$$

где Н<sub>А</sub> – годовая норма амортизации единицы оборудования;

 – балансовая стоимость единицы оборудования с учетом ТЗР. При невозможности получить соответствующие данные из бухгалтерии она может быть заменена действующей ценой, содержащейся в ценниках, прейскурантах и т.д.;

 $F_{\text{A}}$  – действительный годовой фонд времени работы соответствующего оборудования, берется из специальных справочников или фактического режима его использования в текущем календарном году. При этом второй вариант позволяет получить более объективную оценку  $C_{AM}$ ;

 $t_{P\Phi}$  – фактическое время работы оборудования в ходе выполнения проекта, учитывается исполнителем проекта;

n – число задействованных однотипных единиц оборудования.

Стоимость ПК 30000 руб., время использования 504 часа, тогда для него  $C_{AM}(\Pi K) = \frac{0}{2}$  $\frac{1000*304*1}{2408} = 2511,63 \text{ py6}.$ 

Стоимость принтера 21000 руб., его  $F_A = 500$  час.;  $H_A = 0.5$ ;  $t_{P\Phi} =$ 30 час., тогда его С<sub>АМ</sub>(Пр) =  $\frac{0}{1}$  $\frac{1000*30*1}{500} =$ 

Итого начислено амортизации 3141,63 руб.

# **4.2.6 Расчет расходов, учитываемых непосредственно на основе платежных (расчетных) документов (кроме суточных)**

Сюда относятся:

- арендная плата за пользование имуществом;
- оплата услуг связи;

услуги сторонних организаций.

Норма оплаты суточных – 100 руб./день.

- оплата проезда по ж.д. в обе стороны 3000 руб.;
- $-$  аренда специальных приборов  $-10000$  руб.;
- почтовые расходы 300 руб.;
- консалтинговые услуги 2500 руб.

Итого по данному пункту  $C_{HP} = (60 - 1) * 100 + 8000 + 3000 +$  $10000 + 300 + 2500 = 29700$  pv6.

### **4.2.7 Расчет прочих расходов**

В статье «Прочие расходы» отражены расходы на выполнение проекта, которые не учтены в предыдущих статьях, их следует принять равными 10 % от суммы всех предыдущих расходов, т.е.

$$
C_{\text{mpov}_{\perp}} = (C_{\text{m}a\text{T}} + C_{3\Pi} + C_{\text{cou}} + C_{\text{3}\text{m.06}} + C_{\text{am}} + C_{\text{H}}) * 0.1.
$$

 $C_{\text{npoy.}} = (11896,50 + 243943,30 + 73182,99 + 675,19 + 3141,63 + 29700)$ 

$$
* 0.1 = 362539.61 * 0.1 = 36253.96
$$
py6.

### **4.2.8 Расчет общей себестоимости разработки**

Проведя расчет по всем статьям сметы затрат на разработку, можно определить общую себестоимость проекта.

В таблице 4.7 представлена смета затрат на разработку проекта.

Таблица 4.7 – Смета затрат на разработку проекта

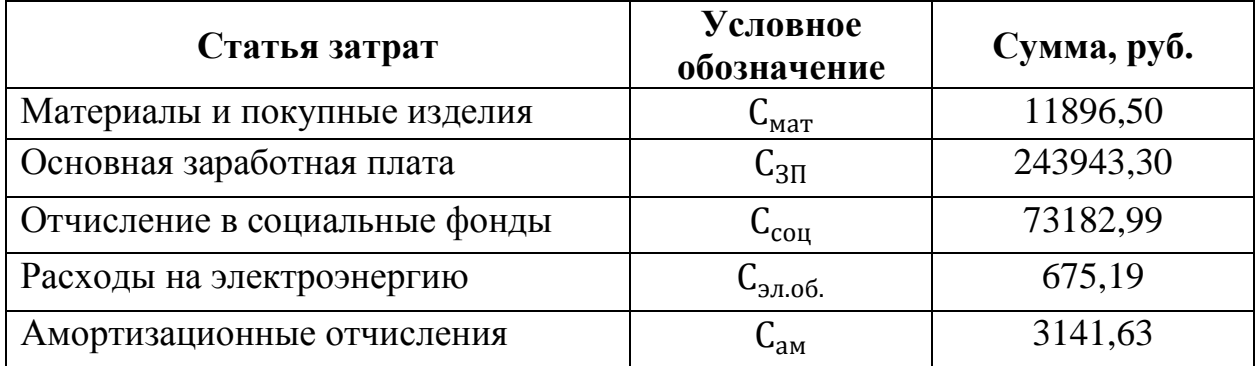

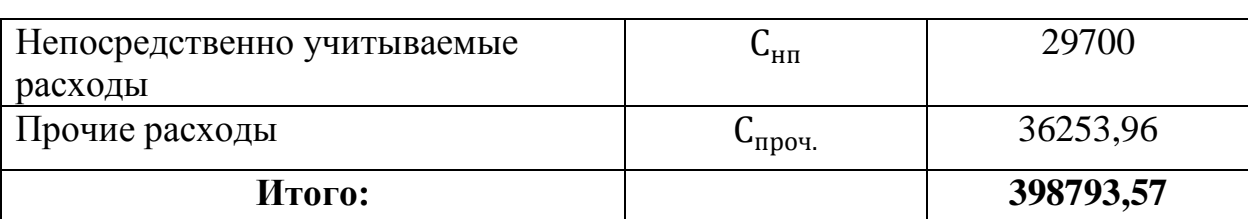

Продолжение таблицы 4.7 – Смета затрат на разработку проекта

Таким образом, затраты на разработку составили С=398793,57 руб.

### **4.2.9 Расчет прибыли**

Прибыль примем в размере 20 % от полной себестоимости проекта. В нашем случае прибыль составляет 79758,71 руб. (20 %) от расходов на разработку проекта.

### **4.2.10 Расчет НДС**

НДС составляет 20 % от суммы затрат на разработку и прибыли. В нашем случае это (398793,57+79758,71)\*0,2=95710,46 руб.

### **4.2.11 Цена разработки НИР**

Цена равна сумме полной себестоимости, прибыли и НДС, в нашем случае Ц<sub>нир(кр)</sub> = 398793,57 + 79758,71 + 95710,46 = 574262,74 руб.

### **4.3 Оценка экономической эффективности проекта**

Эффективность проекта будет обеспечена за счет уменьшения затрат на приобретение отечественных аналогов оборудования взамен импортных, примерно на 30 %. А также снижение затрат в процессе эксплуатации. Конкретная количественная оценка экономического эффекта не может быть дана в связи с отсутствием точных данных об объекте управления и условиях его эксплуатации.

#### **5 Социальная ответственность**

В данной работе объектом исследования является автоматизированная система блока теплообменников установки комплексной подготовки газа, действующая на Уренгойском нефтегазоконденсатном месторождении.

Целью социальной ответственности является анализ вредных и опасных факторов труда работников, обслуживающих установку, и создание мер защиты от этих факторов. В разделе рассматривается требование техники безопасности при проведении работ, охрана труда и промышленной безопасности, охрана окружающей среды и экологической безопасности, которые применяются на данном предприятии.

# **5.1 Правовые и организационные вопросы обеспечения безопасности**

Форма трудового процесса – вахтовый метод. Работники, которые работают вахтовым методом, в период нахождения на объекте производства работ, проживают в вахтовых поселках, которые организовал работодатель. Они представляют собой комплекс зданий и сооружений, предназначенный для обеспечения жизнедеятельности работников во время работы и отдыха, между сменами. Продолжительность вахты не должна превышать одного месяца. В исключительных случаях на отдельных объектах продолжительность вахты может быть увеличена работодателем до трех месяцев (Статья 299 «Продолжительность вахты» ТК РФ от 30.12.2001) [24].

При вахтовом методе работы устанавливается суммированный учет рабочего времени за месяц, квартал или иной более длительный период, но не более чем за один год.

Учетный период охватывает все рабочее время, время в пути от места нахождения работодателя или от пункта сбора до места выполнения работы и обратно, а также время отдыха, приходящегося на данный календарный отрезок времени.

Работодатель обязан вести учет рабочего времени и времени отдыха каждого работника, работающего вахтовым методом, по месяцам и за весь учетный период.

В указанном графике предусматривается время, необходимое для доставки работников на вахту на Урнгойское нефтегазоконденсатное месторождение и обратно. Дни нахождения в пути к месту работы и обратно в рабочее время не включаются и могут приходиться на дни междувахтового отдыха.

Каждый день отдыха в связи с переработкой рабочего времени в пределах графика работы на вахте (день междувахтового отдыха) оплачивается в размере дневной тарифной ставки, дневной ставки (части оклада (должностного оклада) за день работы), если более высокая оплата не установлена коллективным договором, локальным нормативным актом или трудовым договором.

Часы переработки рабочего времени в пределах графика работы на вахте, не кратные целому рабочему дню, могут накапливаться в течение календарного года и суммироваться до целых рабочих дней с последующим предоставлением дополнительных дней между вахтового отдыха.

Работникам, выезжающим для выполнения работ вахтовым методом в районы, на территориях которых применяются районные коэффициенты к заработной плате, эти коэффициенты начисляются в соответствии с трудовым законодательством и иными нормативными правовыми актами, содержащими нормы трудового права.

За каждый день нахождения в пути от места нахождения работодателя (пункта сбора) до места выполнения работы и обратно, предусмотренные графиком работы на вахте, а также за дни задержки в пути по метеорологическим условиям или вине транспортных организаций работнику выплачивается дневная тарифная ставка, часть оклада (должностного оклада) за день работы (дневная ставка) [24].

## **5.2 Производственная безопасность**

В данном пункте анализируются опасные и вредные факторы, которые могут возникать на производстве. В таблице 5.1 представлены основные элементы производственного процесса, формирующие опасные и вредные факторы.

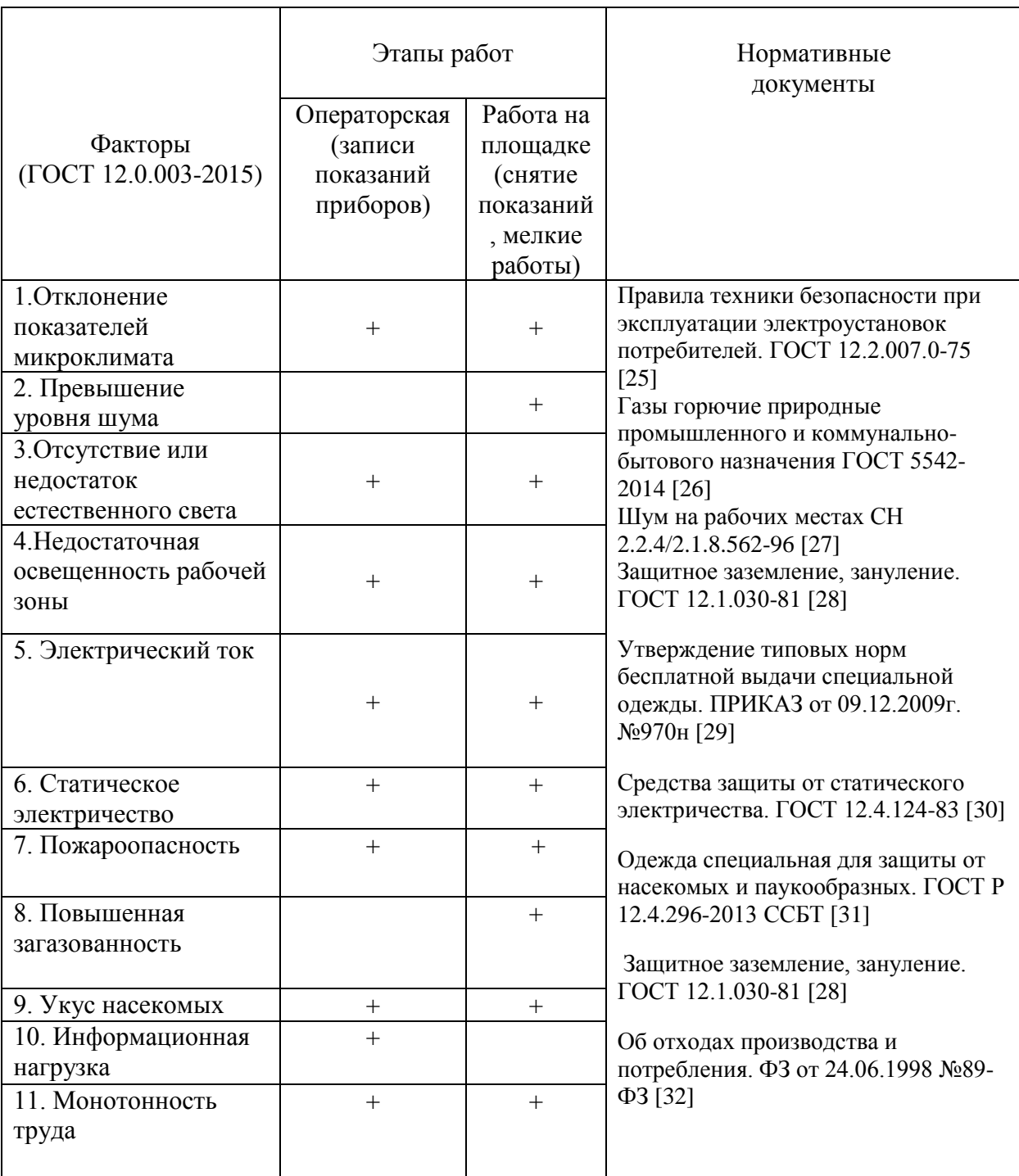

Таблица 5.1 – Возможные опасные и вредные факторы

#### **5.2.1 Анализ опасных и вредных производственных факторов**

Сотрудники, работающие по обслуживанию блока теплообменников подвержены воздействию вредных факторов.

1. Отклонение показателей микроклимата.

Блок теплообменников и работы по его обслуживанию производятся на открытом воздухе. Климат на территории установки – резко континентальный. Зимой температура воздуха держится до минус 45°С, а летом может подниматься до +40°С. Холодная температура может привести к обморожению и переохлаждению, а высокая температура может привести к гипертермии и солнечному удару.

Рабочий персонал обеспечивается спецодеждой, для работы на улице, в мороз и в жару.

2. Превышение уровней шума.

Технологические установки и процессы на нефтегазовых производствах вырабатывают сильный шум, что ведет к ухудшению здоровья персонала и общего состояния. В результате исследований установлено, что шум осложняет условие труда.

Постоянный шум быстро утомляет, вредно влияет на слух и мешает сосредоточиться персоналу. Максимально допустимые значения до 80 децибел, согласно СН 2.2.4/2.1.8.562-96 [27].

Методы борьбы с шумом при обслуживании блока теплообменников и средства защиты:

для газопровода выбран оптимальный диаметр трубы;

средства индивидуальной защиты (СИЗ): наушники, затычки.

3. Повышенная загазованность.

На территории блока теплообменников и при его обслуживании повышается загазованность, что способствует достижению взрывоопасной концентрации газа в воздухе. Предел допустимой взрывоопасной

концентрации газа в воздухе составляет 300 мг/м<sup>3</sup>, согласно ГОСТ 5542-2014 [26].

На установке производится постоянный контроль газовоздушной среды, не допускаются утечки газа. Сотрудники, работающие на установке, применяют газоанализатор для выявления утечек и для безопасности. Также на установке предусмотрены мероприятия по герметизации теплообменников и установки датчиков анализа газовоздушной среды.

# **5.2.2 Обоснование мероприятий по снижению уровней воздействия опасных и вредных факторов на исследователя (работающего)**

При работе теплообменника присутствуют различные опасные факторы, такие как: электрический ток, статический ток, разрыв теплообменника из-за давления.

1. Электрический ток.

Работники, при работе на теплообменнике, подвержены воздействию электрического тока при эксплуатации средств автоматизации. Проводятся мероприятия по электробезопасности для предотвращения опасных ситуаций для здоровья и жизни работника. Они включают в себя:

 при эксплуатации средств автоматизации необходимо соблюдать «ПУЭ», «ПЭЭП» и «ППБ-С ПТБЭП»;

– на всех устройствах токоведущие части изолированы (Rиз  $\geq 0.5$ ) МОм);

 на устройствах установлены световые индикаторы включения питающей сети;

 находящиеся под напряжением части устройств установлены в корпусах, которые обеспечивают защиту персонала от поражения электрическим током;

заземление, согласно ГОСТ 12.1.030-96;

 изделия средств автоматического управления соответствуют по способу защиты классам 1 и 2 и классу 3 по ГОСТ 12.2.007-03. [25]

2. Статическое электричество.

При трении двух диэлектриков или диэлектриков об метал, появляется статическое электричество. Могут накапливаться заряды на поверхностях трущихся веществ. Может произойти разряд при определенной величине, который может воспламенить газовоздушную смесь.

Вся металлическая аппаратура и теплообменник должны быть заземлены, для защиты от статического электричества. Заземление проверяется после ремонтных работ и один раз в год в обязательном порядке.

По принципу действия средства коллективной защиты от статического электричества делятся на следующие виды: нейтрализаторы, заземляющие устройства, антиэлектростатические вещества, увлажняющие устройства, экранирующие устройства.

Средства индивидуальной защиты, в зависимости от назначения, делятся на: предохранительные приспособления, антиэлектростатические приспособления, антиэлектростатическая обувь и специальная одежда, антиэлектростатическая защита рук.

3. Превышение давления.

Теплообменники находятся под давлением, намного превышающим атмосферное. Для контроля за давлением устанавливаются манометры. При превышении допустимых значений давления теплообменник может взорваться.

Для предотвращения повышения давления устанавливаются предохранительные клапана.

#### **5.3 Экологическая безопасность**

Для организации охраны окружающей среды при обслуживании и эксплуатации теплообменника, главной задачей считается определение источников неблагоприятного влияния на окружающую среду – атмосферу, гидросферу, литосферу.

1. Загрязнение литосферы. Загрязнение почвы газонефтепродуктами, химическими реагентами и др.

Предохранительные мероприятия: Предусмотреть сбор отходов, места и условия временного хранения. Вывоз и утилизация, захоронение остатков нефтепродуктов, химических реагентов, машинного масла, мусора, загрязненной земли.

2. Загрязнение атмосферы. Выбросы загрязняющих веществ при запуске установок, продувки аппаратов. Залповые выбросы загрязняющих веществ при сбросах на факел.

Предохранительные мероприятия делятся на планировочные и технологические, согласно пособию к СНИП 11-01-95 от 01.01.1970 [33].

Планировочные мероприятия включают в себя:

 размещение объектов и предприятия на площадке таким способом, чтобы исключалось попадание дымовых факелов на селитебную зону;

 рациональное расположение заслона между жилым районом и предприятием в виде горной гряды, леса и т.д.;

устройство санитарно-защитной зоны.

В технологические мероприятия входят:

 кооперация проектируемого производства с другими предприятиями, чтобы уменьшить грязные производства;

 использование прогрессивной технологии по сравнению с уже применяющимися;

применение рециркуляции дымовых газов;

 внедрение наиболее совершенной структуры газового баланса, с целью уменьшения загрязнения атмосферного воздуха продуктами сгорания.

3. Загрязнение гидросферы. Разлив нефти при транспортировании.

Предохранительные мероприятия: Исключить размещение объектов и трубопроводов вблизи рек и озер. Обеспечить герметичность трубопроводов и емкостей при транспортировки газонефтепродуктов.

#### **5.4 Безопасность в чрезвычайных ситуациях**

При эксплуатации теплообменников могут возникнуть следующие виды чрезвычайных ситуаций:

1. Техногенного характера:

пожары и взрывы;

аварии с выбросом и угрозой выброса химических опасных веществ;

2. Природного характера:

 метеорологические и агрометеорологические явления (мороз, буря, сильная метель, аномально высокие температуры).

Разберем наиболее вероятный вид чрезвычайной ситуации – пожар.

Основными причинами пожаров являются: не осторожное обращение с огнем, неисправность оборудования, разогрев деталей открытым огнем, оставление без присмотра нагревательных приборов, электростатические разряды, короткое замыкание, выделение горючих газов.

Требование к пожарной безопасности изложены в Федеральном законе 123 от 22.07.2008 [34].

Пожарная безопасность является единым комплексом технических, организационных, эксплуатационных и режимных мероприятий по предупреждению пожаров и взрывов.

Требования к пожарной безопасности, которые необходимо соблюдать на нефтегазовой промышленности:

1. Курить в строго отведенных для этого местах. В производственных помещениях и территориях, где установлены знаки «курение запрещено» - курить строго запрещается.

2. В каждом производственном помещении должны быть первичные средства пожаротушения: огнетушители переносного и передвижного типа, пожарный инвентарь на пожарном щите, пожарные краны.

3. Пожарные краны комплектуются пожарными рукавами и стволами, закрытые и опломбированные в пожарных шкафах.

4. Проведение анализа газовоздушной среды.

При возникновении пожара необходимо выполнить следующие требования:

1. Вызвать пожарных, сообщить о пожаре начальнику подразделения, диспетчеру. При необходимости вызвать скорую помощь;

2. Проверить автоматические системы противопожарной защиты (оповещение, освещение, пожаротушение) на включение. При отказе системы – включить в ручную;

3. Произвести аварийную остановку технологического оборудования;

4. При необходимости отключить электроэнергию, выключить вентиляторы вытяжной системы, перекрыть трубопроводы, прекратить любые работы в пожарной зоне, кроме работ, связанных с ликвидацией пожара;

5. Увести на безопасное расстояние всех сотрудников, не участвующих в тушении пожара;

6. Начать ликвидировать пожар первичными средствами пожаротушения (порошковые огнетушители (порошок попадает на горячее вещество и изолирует его от кислорода воздуха), песок и др.) до приезда пожарного расчета;

7. Организовать встречу пожарного расчета и сопроводить по кратчайшему пути по территории.

### **5.5 Выводы по разделу**

В данном разделе нами был проведен анализ вредных и опасных факторов труда работников. Ознакомились с мерами защиты, техникой безопасности, охраны труда и промышленной безопасности, охраной окружающей среды и экологической безопасности. К каждому фактору были подобраны меры предотвращения и предупреждения.

#### **Заключение**

В ходе усовершенствования автоматизированной системы управления блоком теплообменников установки комплексной подготовки газа было выявлено, что датчики на нижних уровнях и ПЛК морально устарели. Все это приводит к ухудшению качества продукта (газ на выходе) и повышаются шансы аварий и остановок установки.

В данном проекте была рассмотрена УКПГ-8, которая находится на Уренгойском нефтегазоконденсатном месторождении. Главной задачей было улучшение качества процессов управления и следственно, улучшение качества продукции. Второй, не маловажной, задачей являлось обеспечение безопасности персонала на производстве, окружающей среды.

Была произведена замена датчиков на нижнем уровне. Все датчики поставили отечественного производителя, что дополнительно дает экономию в дальнейшем на обслуживание и ремонт. Установили новый ПЛК с резервированием. При этом получили относительно дешевый ПЛК, который при поломке не остановит производство и не оставит опасные объекты без сигнализации. Так же для дополнительной защиты была установлена газоаналитическая система КАСАНДРА, которая обезопасит установку и персонал от аварии и отравления газами. Весь проделанный комплекс дает более качественный продукт на выходе и более безопасную рабочую среду, что опять же ведет к экономии.

В 2022 году заканчивается срок действия технологического регламента установки УКПГ-8 и будет произведена замена датчиков, ремонт и дальнейший запуск установки еще на (5-10) лет.

### **Список публикаций**

1. Волошин И. В., Модернизация автоматизированной системы управления блоком теплообменников установки комплексной подготовки газа: Сборник статей по итогам Международной научно-практической конференции / И. В. Волошин, Е. В. Кузьминская. – Стерлитамак: АМИ,  $2020. - 58$  c.

#### **Список использованной литературы**

1. Технологический регламент установки УКПГ Уренгойской нефтегазоконденсатной залежи, 2017. – 278 с.

2. ОСТ 51.40-93. Газы горючие природные, поставляемые и транспортируемые по магистральным газопроводам. Технические условия. – Введ. 1993-10-01. – М.: Изд-во стандартов, 1993. – 6 с.

3. ГОСТ 21.404-85 СПДС. Обозначения условные приборов и средств автоматизации в схемах. – Введ. 1986-01-01. – М.: Стандартинформ, 2007. – 12 с.

4. Громаков Е. И. Проектирование автоматизированных систем управления нефтегазовыми производствами: учебное пособие / Е. И. Громаков, А. В. Лиепиньш. – Томск: Изд-во Томского политехнического университета, 2019. – 408 с.

5. Громаков Е. И., Проектирование автоматизированных систем: учебное методическое пособие/ Е. И. Громаков; Томский Политехнический университет. – Томск: Изд-во Томского политехнического университета,  $2015. - 131$  c.

6. Термометр сопротивления ОВЕН ДТС1055Д: сайт. – URL: <https://owen.ru/product/> (дата обращения: 15.01.2020).

7. Термометр сопротивления ТСМУ: сайт. – URL: [http://xn--](http://теплоприбор.рф/catalog/) [90ahjlpcccjdm.xn--p1ai/catalog/](http://теплоприбор.рф/catalog/) (дата обращения: 27.02.2020).

8. Термометр сопротивления TR10-L: сайт. – URL: https://www.wika.ru/tr10\_1\_ru\_ru.WIKA/ (дата обращения: 28.02.2020).

9. Термомпреобразователь Метран-2700: сайт. – URL: [https://all](https://all-pribors.ru/opisanie/38548-13-metran-2700-39919/)[pribors.ru/opisanie/38548-13-metran-2700-39919/](https://all-pribors.ru/opisanie/38548-13-metran-2700-39919/) (дата обращения: 29.02.2020).

10. Датчик давления Siemens QBE2003-P25: сайт. – URL: <http://www.altermo.ru/katalog/> (дата обращения: 01.03.2020).

11. Датчик давления ОВЕН ПД100-И: сайт. – URL: <https://owen.ru/product/> (дата обращения: 03.03.2020).

12. Датчик давления ЭМИС-БАР 133: сайт. – URL: [https://emis](https://emis-kip.ru/ru/prod/davlenie/)[kip.ru/ru/prod/davlenie/](https://emis-kip.ru/ru/prod/davlenie/) (дата обращения: 03.03.2020).

13. Расходомер KOBOLD TME-080: сайт. – URL: <http://www.koboldgroup.ru/opisanie/> (дата обращения: 05.03.2020).

14. Расходомер Promass Е 300: сайт. – URL: <https://www.ru.endress.com/ru/> (дата обращения: 05.03.2020).

15. Расходомер ЭМИС-МАСС 260: сайт. – URL: [https://emis](https://emis-kip.ru/ru/prod/massovyj_rashodomer/)[kip.ru/ru/prod/massovyj\\_rashodomer/](https://emis-kip.ru/ru/prod/massovyj_rashodomer/) (дата обращения: 05.03.2020).

16. Клапан запорно-регулирующий КМРО: сайт. – URL: <https://www.klapan.ru/production/pneumatic-valves/5> (дата обращения: 09.03.2020).

17. Программируемый логический контроллер PLCnext Control: сайт. – URL: <https://www.phoenixcontact.com/online/portal/> (дата обращения: 11.03.2020).

18. Программируемый логический контроллер Siemens PXC100: сайт. – URL:<http://www.kit-klimat.ru/siemens/> (дата обращения: 11.03.2020).

19. Программируемый логический контроллер ПЛК3000: сайт. – URL: <http://vympel.group/products/telemechanics/kontroler-plk-3000/> (дата обращения: 12.03.2020).

20. Схема газоаналитической системы: сайт. – URL: <https://www.gazoanalizators.ru/KASSANDRA.html> (дата обращения: 20.03.2020).

21. Лазарева Т. Я., Основы теории автоматического управления: учебное пособие / Т. Я. Лазарева, Ю. Ф. Мартемьянов. – Тамбов: Изд-во Тамбовский государственный техниеский университет, 2004. – 352 с.

22. Дядик В. Ф., Теория автоматического управления: учебное пособие / В. Ф. Дядик, С. А. Байдали, Н. С. Криницын; Национальный исследовательский Томский политехнический университет. – Томск: Изд-во Томского политехнического университета, 2011. – 196 с.

23. Герасимов А. В., Scada система Trace Mode 6: учебное пособие / А. В. Герасимов. – Казань: Изд-во Казанского национального исследовательского технологического университета, 2011. – 126 с.

24. Трудовой кодекс Российской Федерации от 30.12.2001 №197 – ФЗ (ред. От 16.12.2019) – М.: Государственная дума РФ.

25. ГОСТ 12.2.007.0-75 ССБТ. Изделия электротехнические. Общие требования безопасности (с изменениями №1, 2, 3, 4). – Введ. 1978-01-01. – М.: Изд-во стандартов, 2003. – 12 с.

26. ГОСТ 5542-2014. Газы горючие природные промышленного и коммунально-бытового назначения. Технические условия. – Введ. 2015-07- 01. – М.: Стандартинформ, 2019. – 22 с.

27. СН 2.2.4/2.1.8.562-96 Шум на рабочих местах, в помещениях жилых, общественных зданий и на территории жилой застройки. – Введ. 1996-10-31. – М.: Информационно-издательский центр Минздрава России, 1997. – 12 с.

28. ГОСТ 12.1.030-81. ССБТ. Электробезопасность. Защитное заземление. Зануление (с изменением №1). – Введ. 1982-07-01. – М.: Изд-во стандартов, 2001. – 13 с.

29. Приказ Минздравсоцразвития России от 09.12.2009 № 970н (ред. от 20.02.2014) «Об утверждении Типовых норм бесплатной выдачи специальной одежды, специальной обуви и других средств индивидуальной защиты работникам нефтяной промышленности, занятым на работах с вредными и (или) опасными условиями труда, а также на работах, выполняемых в особых температурных условиях или связанных с загрязнением» (Зарегистрировано в Минюсте России 27.01.2010 № 16089). – Введ. 2009-12-09. – М.: Министерство здравоохранения и социального развития РФ, 2009.

30. ГОСТ 12.4.124-83. ССБТ. Средства защиты от статического электричества. Общие технические требования. – Введ. 1984-01-01. – М.: Изд-во стандартов, 2003. – 8 с.

31. ГОСТ Р 12.4.296-2013. ССБТ. Одежда специальная для защиты от вредных биологических факторов (насекомых и паукообразных). Общие технические требования. Методы испытаний. – Введ. 2014-12-01. – М.: Росстандарт, 2014. – 15 с.

32. Федеральный закон «Об отходах производства и потребления» от 24.06.1998 № 89-ФЗ (последняя редакция). – Введ. 1998-07-10. – М.: Государственная дума РФ.

33. СНиП 11-01-95 Инструкция о порядке разработки, согласования, утверждения и составе проектной документации на строительство предприятий, зданий и сооружений. – Введ. 1995-07-01. – М.: ПИО ОБТ,  $1996. - 10$  c.

34. Федеральный закон «Технический регламент о требованиях пожарной безопасности» от 22.07.2008 №123 – ФЗ (последняя редакция). – Введ. 2008-08-11. – М.: Государственная дума РФ.

# **Приложение А**

(обязательное)

# **Схема УКПГ-8**

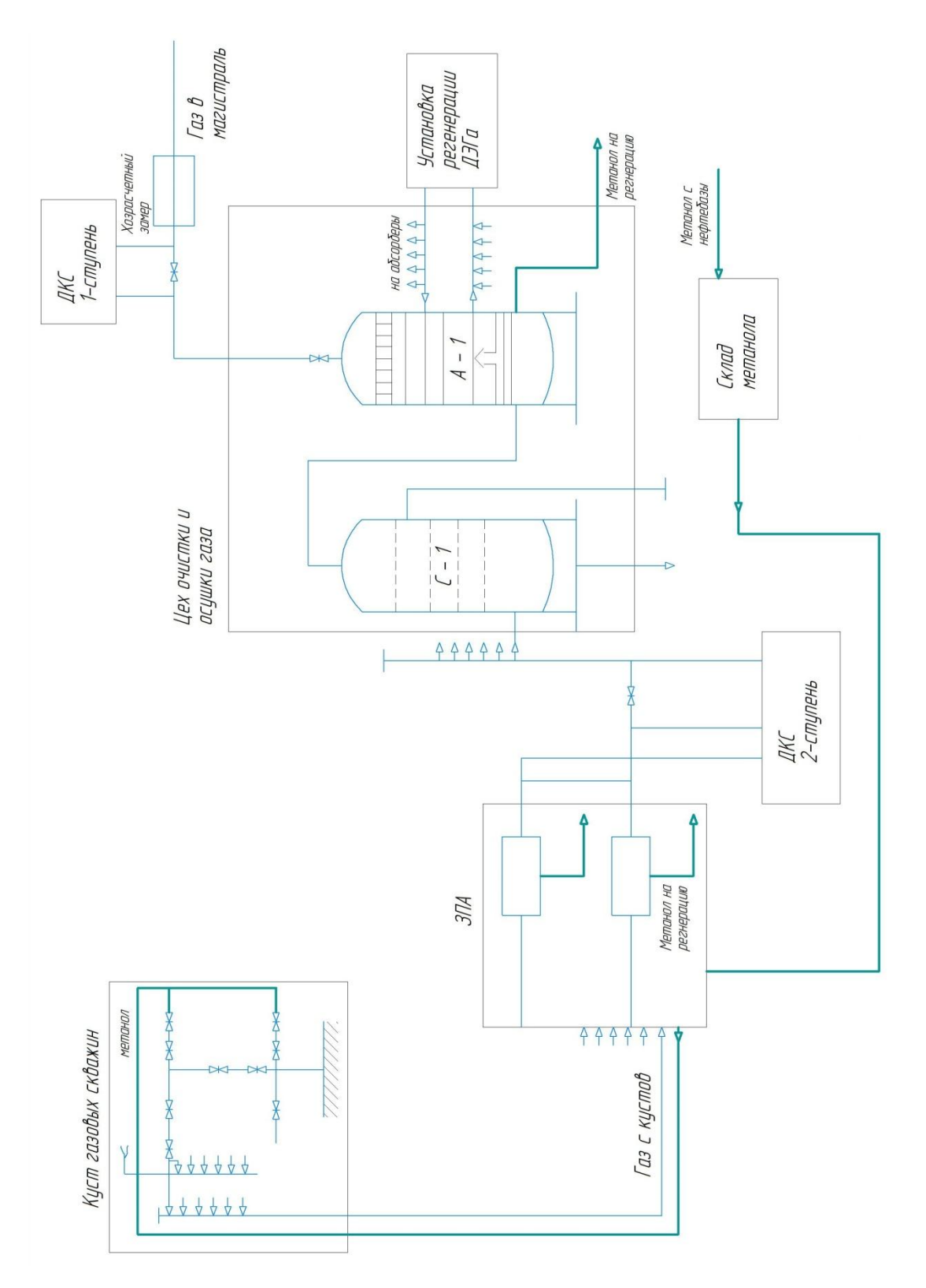

# **Приложение Б**

## (обязательное)

## **Развернутая функциональная схема**

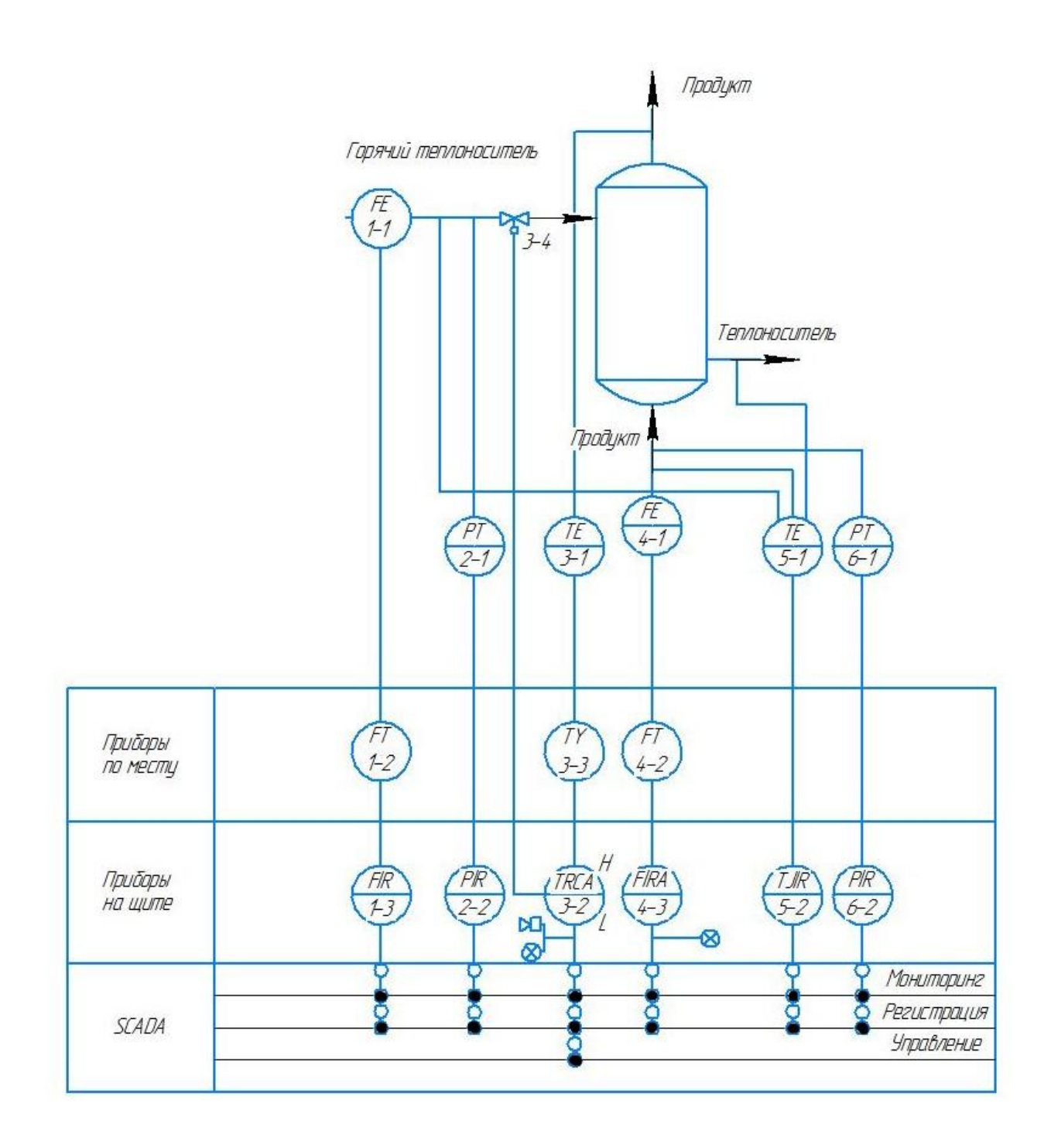

## **Приложение В**

(обязательное)

### **Алгоритм сбора данных**

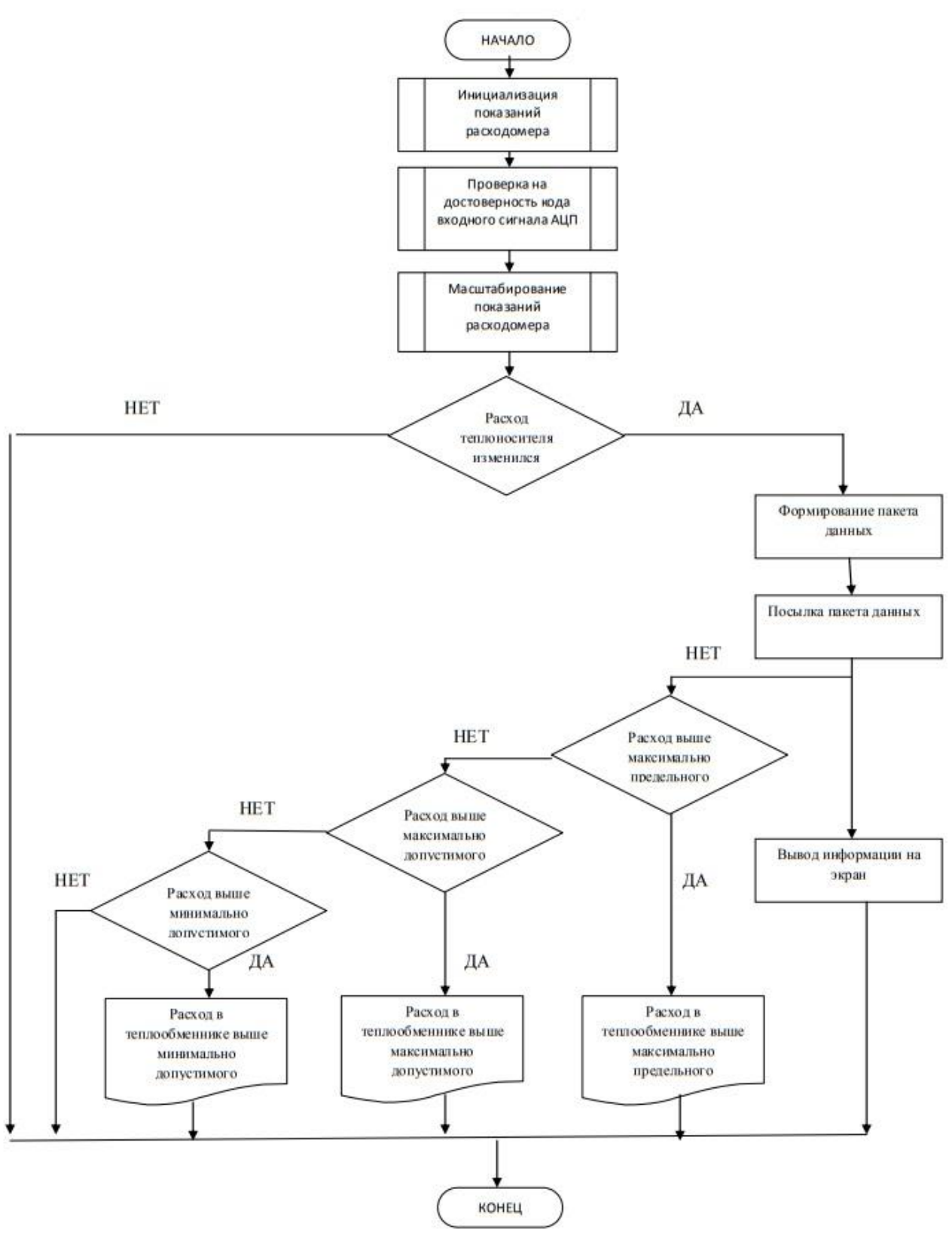

# **Приложение Г**

(обязательное)

## **Дерево экранных форм**

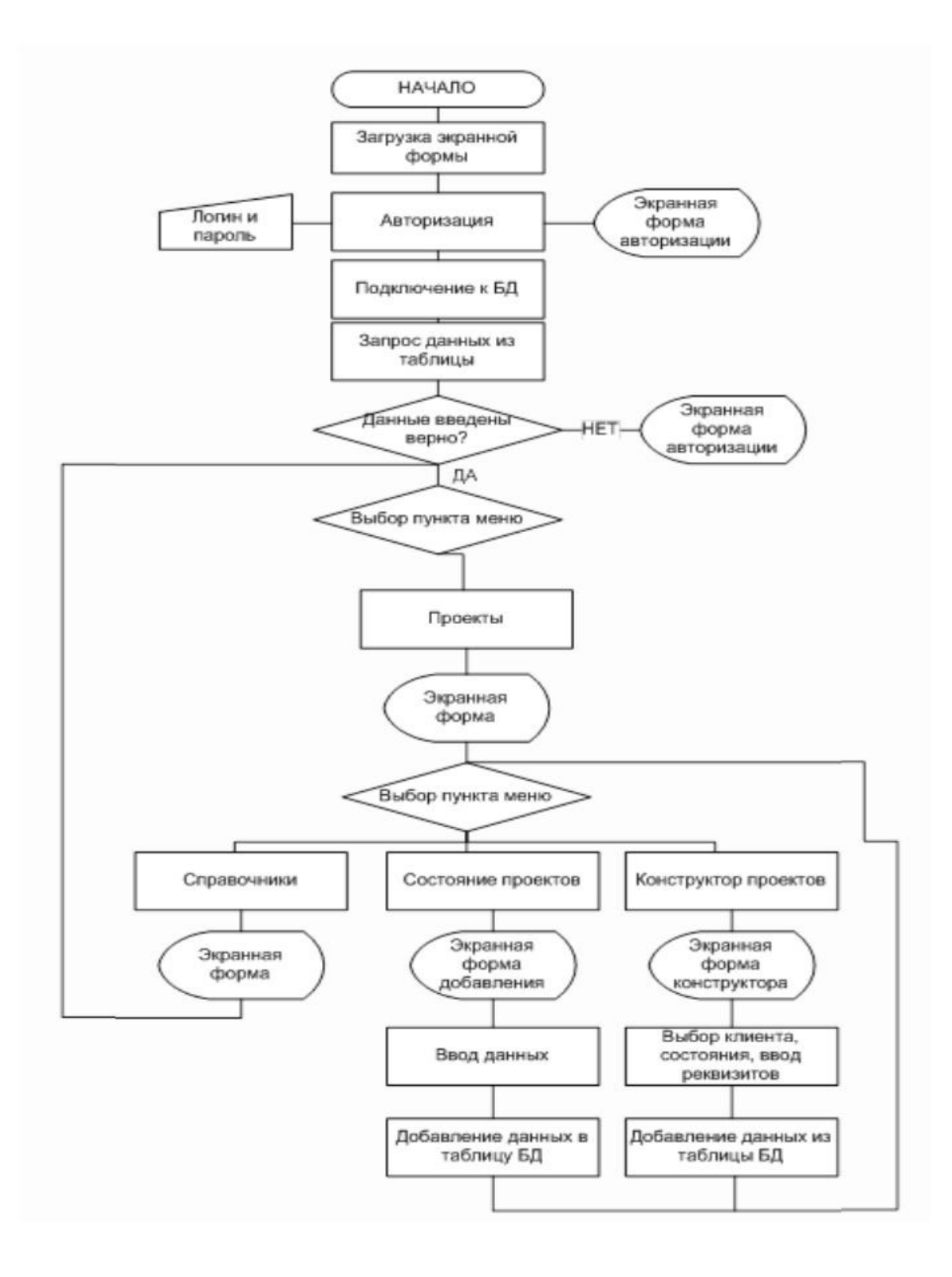

# **Приложение Д**

(обязательное)

# **Мнемосхема**

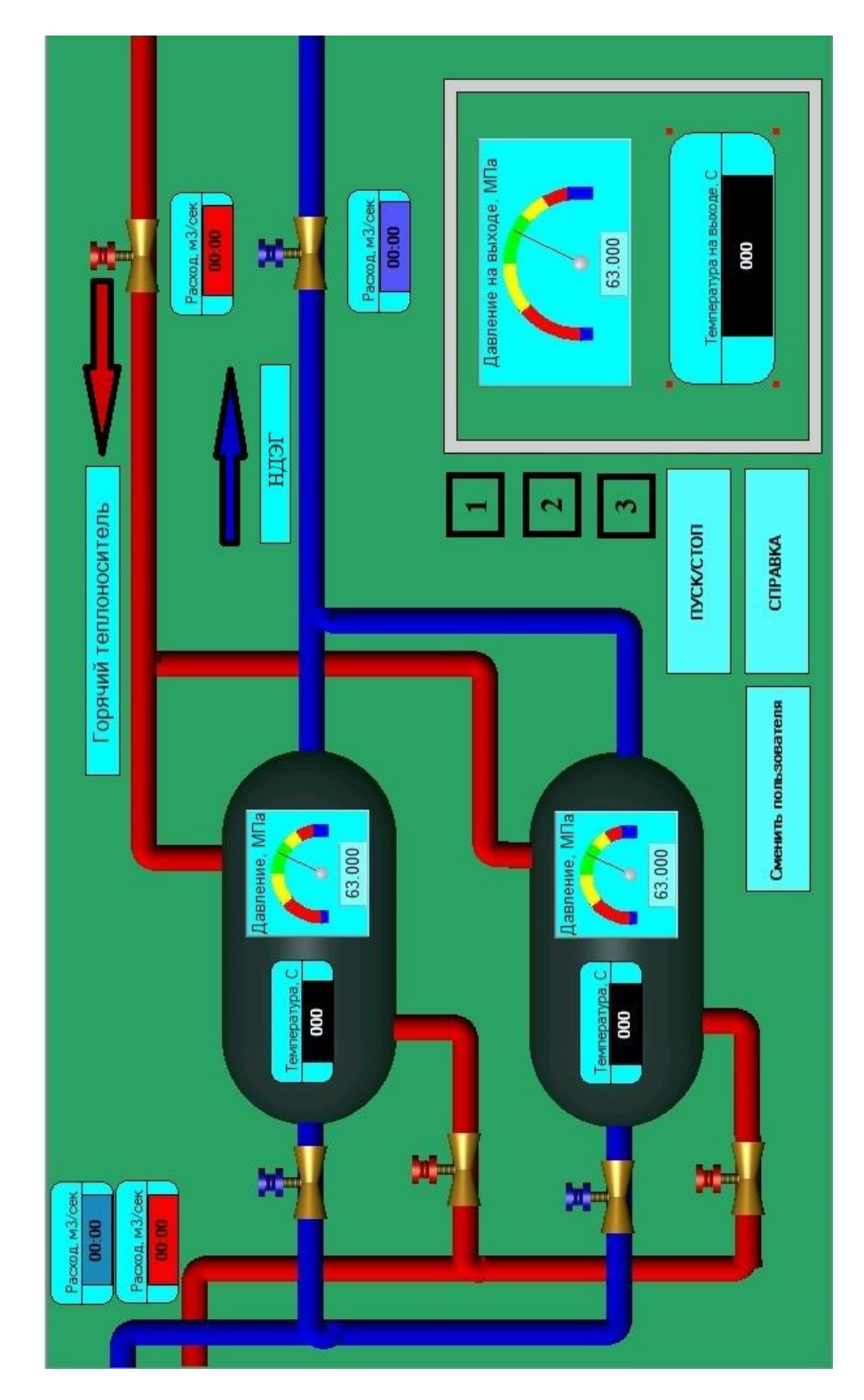

# **Приложение Е**

(справочное)

# **Теплообменник**

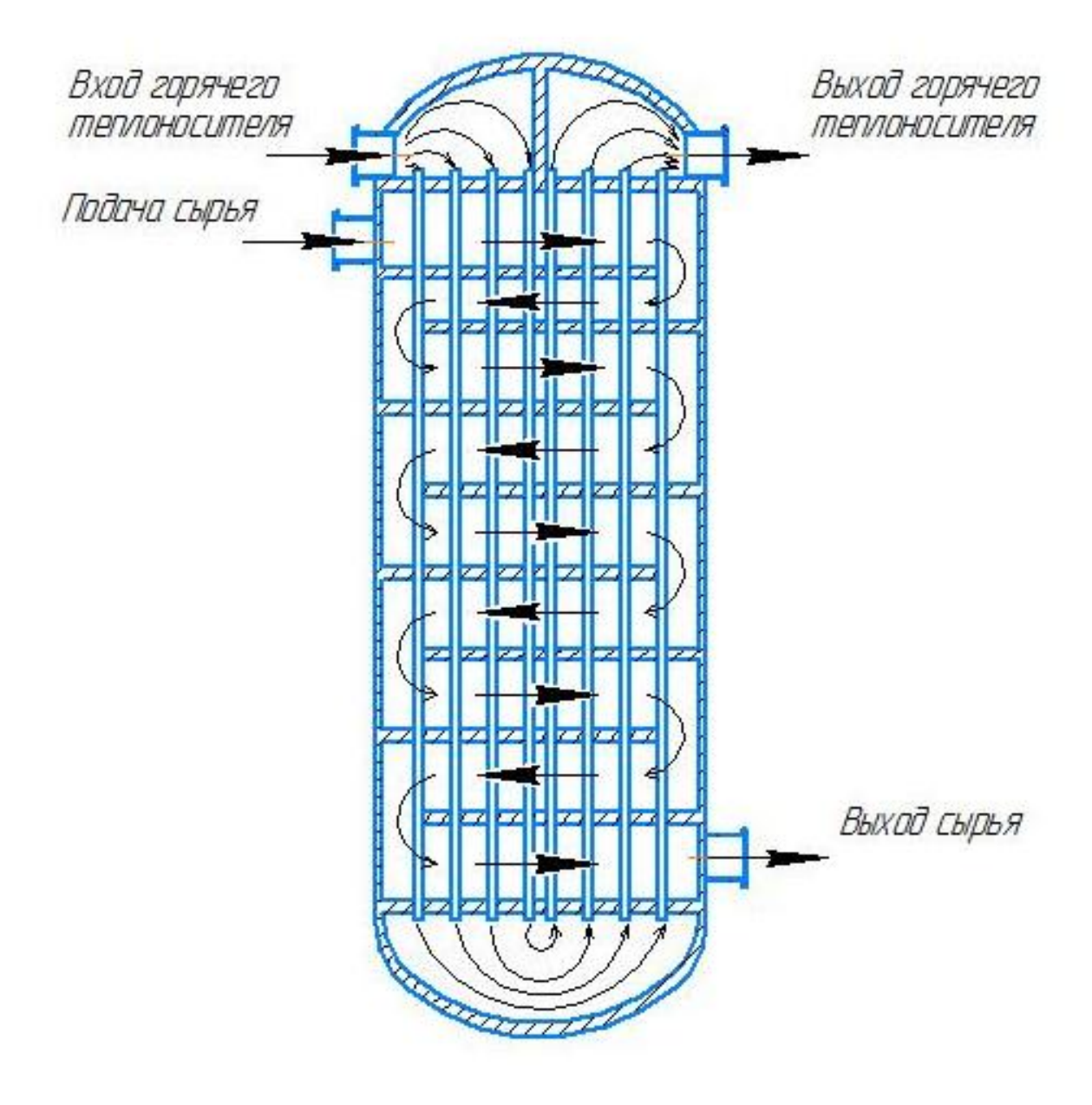